# **PONTIFICIA UNIVERSIDAD CATÓLICA DEL PERU**

# **Escuela de Posgrado**

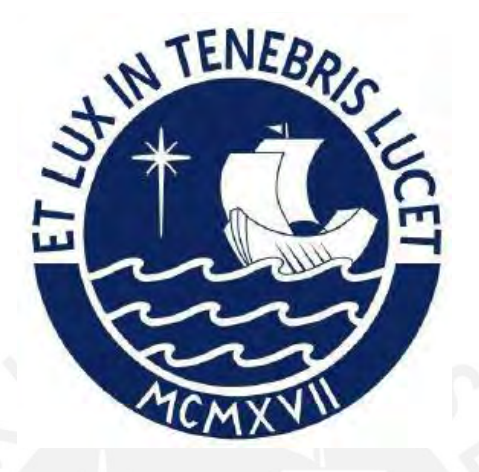

Diseño de un sistema de control predictivo con restricciones del proceso de calentamiento de gas de una estación de regulación y medición de gas natural (ERM)

Tesis para optar el grado académico de Maestro en Ingeniería de Control y Automatización que presenta:

*Marlon Jesahel Luján Paredes*

Asesor:

*Carlos Gustavo Pérez Zúñiga*

Lima, 2023

#### **INFORME DE SIMILITUD**

Yo, Carlos Gustavo Pérez Zúñiga, docente de la Escuela de Posgrado de la Pontificia Universidad Católica del Perú, asesor de la tesis de investigación titulado "Diseño de un sistema de control predictivo con restricciones del proceso de calentamiento de gas de una estación de regulación y medición de gas natural (ERM)", del autor Marlon Jesahel Luján Paredes, dejo constancia de lo siguiente:

- El mencionado documento tiene un índice de puntuación de similitud de **15%**. Así lo consigna el reporte de similitud emitido por el software *Turnitin* el **13/12/2023**.
- He revisado con detalle dicho reporte y la Tesis, y no se advierte indicios de plagio.
- Las citas a otros autores y sus respectivas referencias cumplen con las pautas académicas.

Lima, 13 de diciembre de 2023

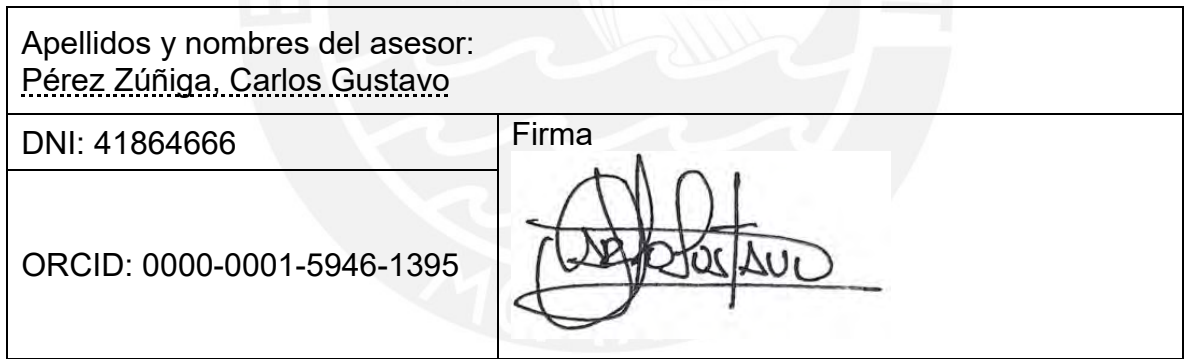

#### **AGRADECIMIENTOS**

A Santiago, Alexis y Diana, quienes me inspiraron y apoyaron en poder cumplir con esta meta. A mis grandes amigos que hicieron posible el desarrollo de esta tesis, Fernandino García y Roberto Alegre. A mis profesores de la maestría, en especial al Dr. Gustavo Pérez, quien supo ayudarme, orientarme y motivarme para poder lograr este objetivo.

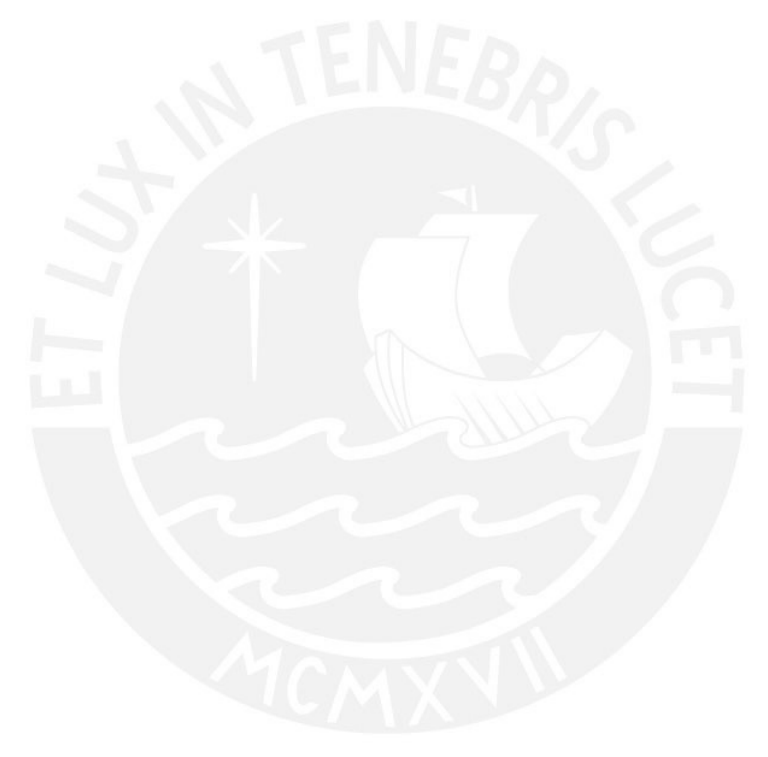

¡A todos ellos, muchas gracias!

#### **RESUMEN**

El proyecto Camisea descubierto en la década del 80 tuvo que esperar casi 20 años para el inicio de su operación comercial 2004, arribando por primera vez a Lima y Callao, y propagándose en la actualidad a las regiones norte y sur de nuestro país, así como al extranjero mediando buques de gas natural licuado.

Con los años gracias a Camisea ha variado la matriz eléctrica nacional, siendo este yacimiento desde el 2011 fuente de más del 30% de energía eléctrica producida y consumida por el Perú, generando trabajo, y mejores condiciones de vida de millones de peruanos.

Se estudia en este trabajo la problemática del calentamiento de gas que precisamente es entregado a una generadora eléctrica, el cual por sus niveles de presión recibida requiere una reducción de presión que infiere inherentemente a una reducción de temperatura por el efecto Joule-Thompson, razón por la cual es necesario controlar esta variable de temperatura a niveles óptimos de operación, en la estación de regulación y medición de gas natural (ERM).

Se identificó el sistema de calentamiento de gas natural el cual tiene un tiempo de establecimiento muy alto a lazo abierto (361 minutos) que puede controlarse en lazo cerrado usando un controlador GPC sin restricciones (17 minutos).

Se diseño una nueva estructura teórica del control predictivo basado en modelo de forma ampliada que permite explicar cómo los horizontes de predicción y control interactúan entre el modelo, optimizador, y la planta.

Se propone un nuevo método de sintonización de todos los parámetros de un controlador GPC logrando optimizar la respuesta de la planta.

Se desarrolla analíticamente el método de implementación del controlador GPC sin restricciones en un PLC, logrando definir las estrategias y consideraciones de programación que se deben seguir para su implementación en un futuro trabajo a corto plazo de la solución. Ante esto se concluye que la estrategia de control avanzado es implementable en un PLC comercial.

#### **ABSTRACT**

The Camisea project discovered in the 1980s had to wait almost 20 years for the start of its commercial operation in 2004, reaching Lima and Callao for the first time, and currently extending to the northern and southern regions of our country, as well as the abroad through liquefied natural gas vessels.

Over the years, thanks to Camisea, the national electrical matrix has changed, since 2011 this deposit has been the source of more than 30% of the electrical energy produced and consumed by Peru, generating work and better living conditions for millions of Peruvians.

This thesis studies the problem of gas heating that is precisely delivered to an electric generator, which due to its received pressure levels requires a pressure reduction that inherently infers a temperature reduction due to the Joule-Thompson effect, reason why which is necessary to control this temperature variable at optimal levels of operation, in the natural gas regulation and measurement station (ERM).

The natural gas heating system was identified which has a very high open-loop settling time (361 minutes) that can be controlled in closed-loop using a GPC controller without restrictions (17 minutes).

A new theoretical structure of model-based predictive control was designed in an expanded way that allows explaining how the prediction and control horizons interact between the model, the optimizer, and the plant.

A new method of tuning of all the parameters of a GPC controller is proposed, optimizing the response of the plant.

The implementation method of the GPC controller without restrictions in a PLC is analytically developed, managing to define the strategies and programming considerations that must be followed for its implementation in a future short-term work of the solution. Given this, it is concluded that the advanced control strategy can be implemented in a commercial PLC.

# **INDICE**

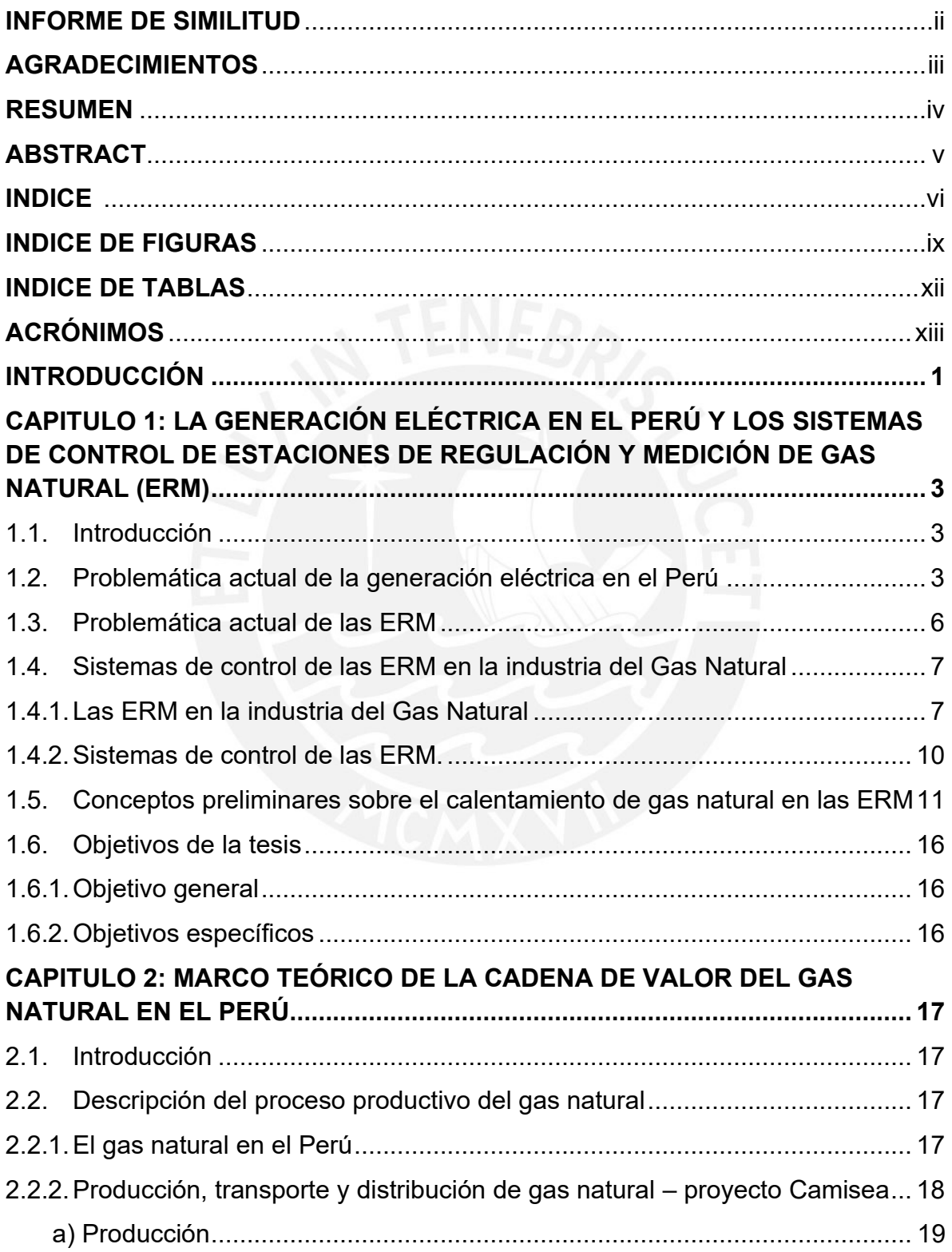

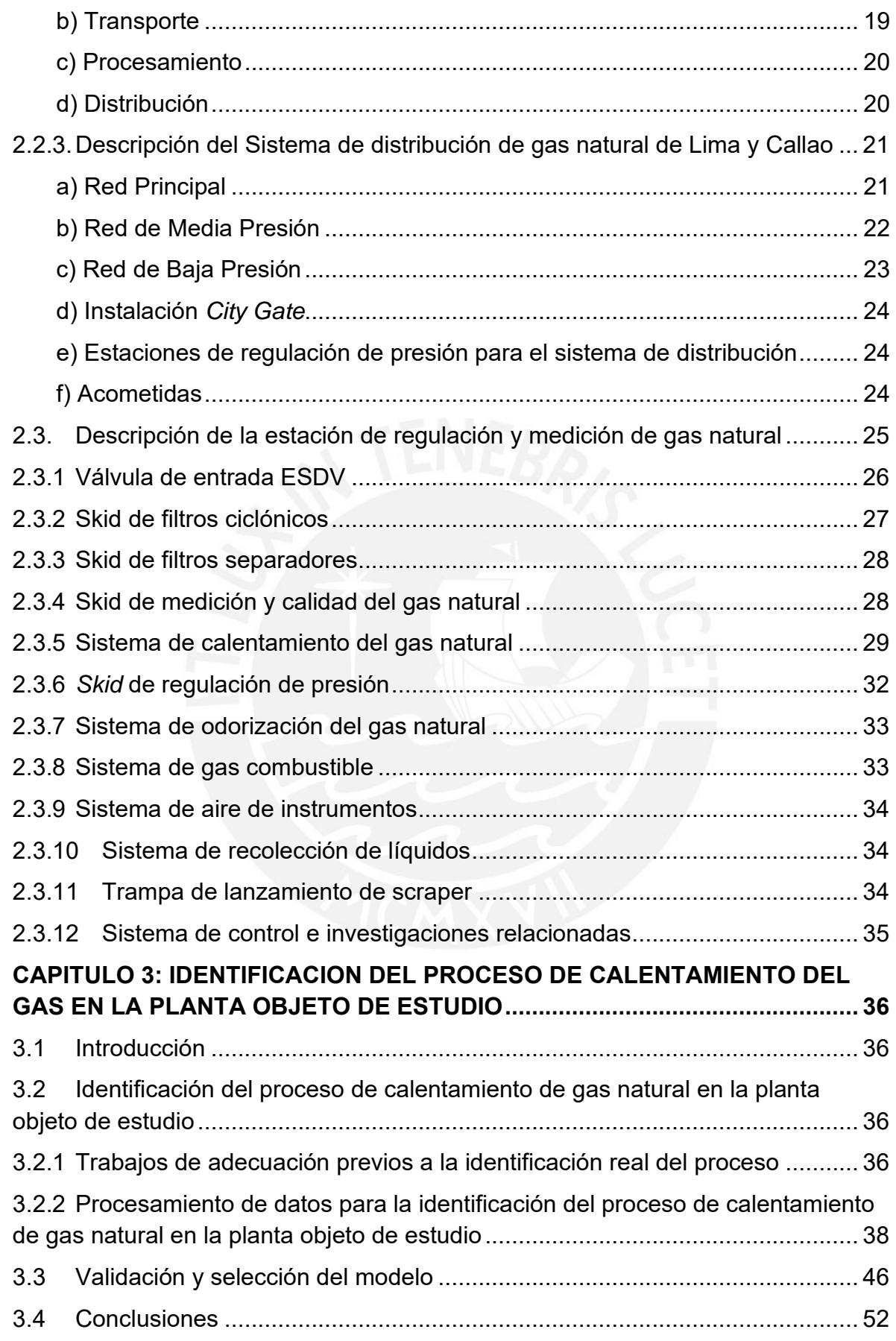

# **[CAPITULO 4: DISEÑO DEL SISTEMA DE CONTROL PREDICTIVO DEL](#page-67-0)  [PROCESO DE CALENTAMIENTO DEL GAS EN LA PLANTA OBJETO DE](#page-67-0)**

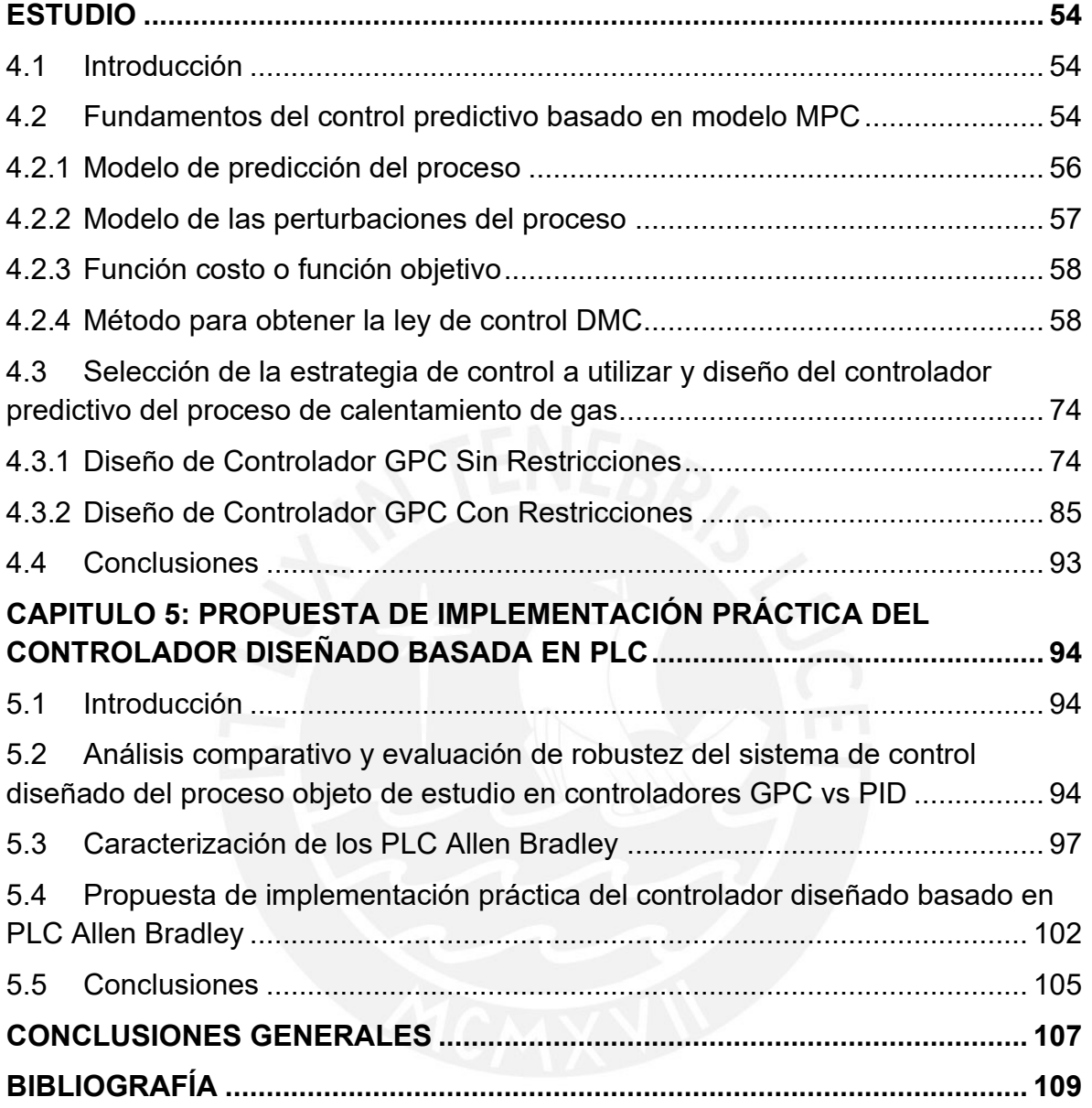

# **INDICE DE FIGURAS**

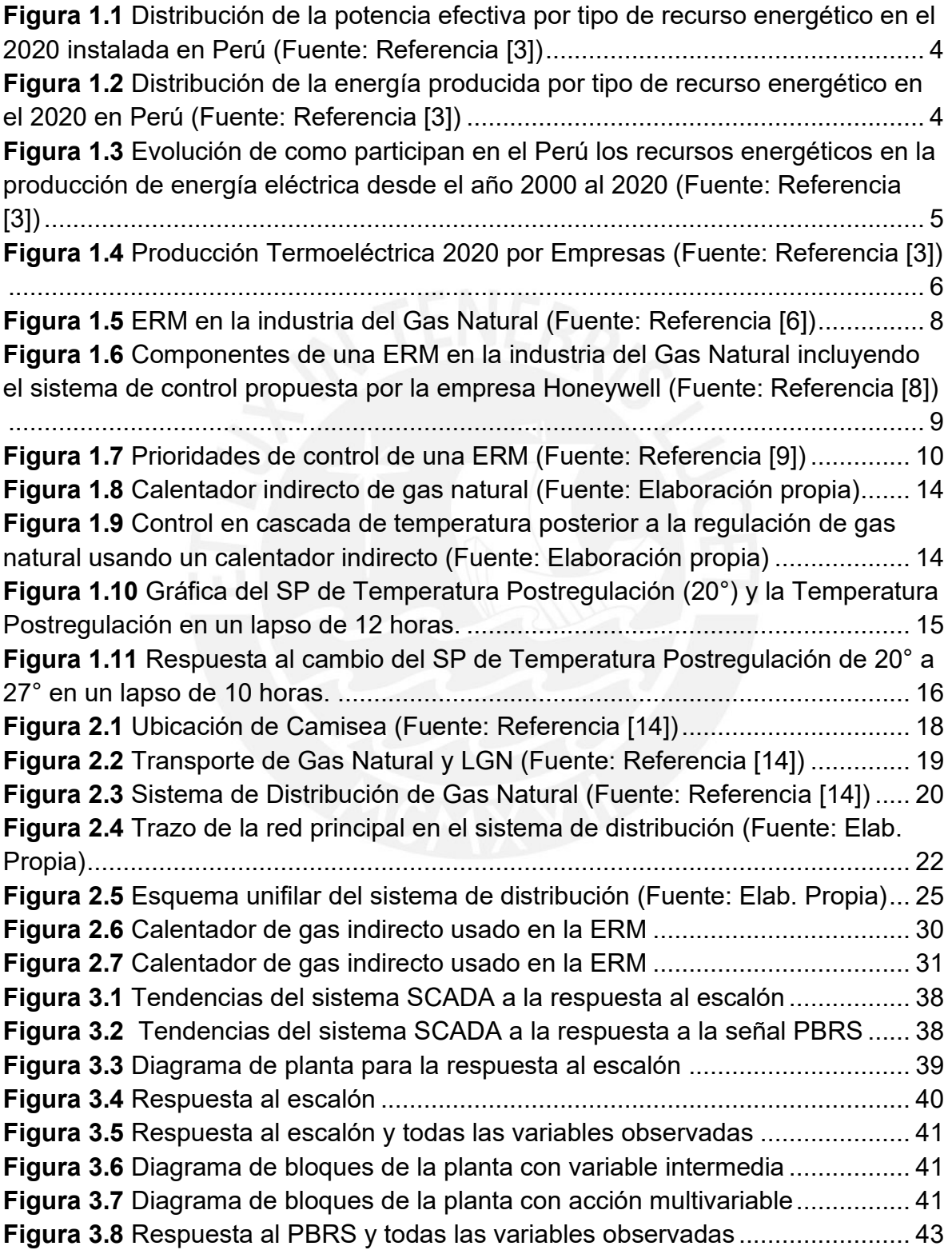

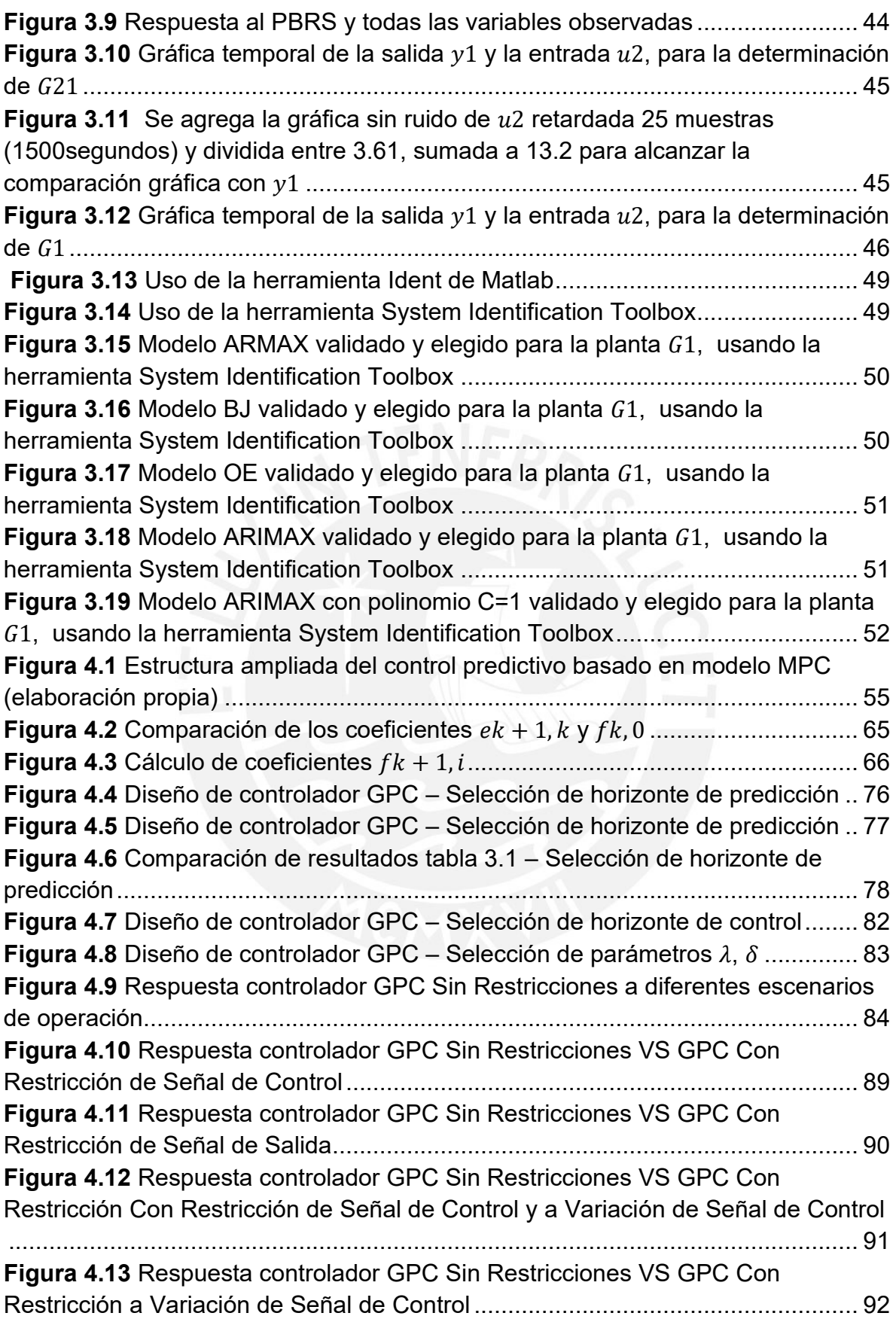

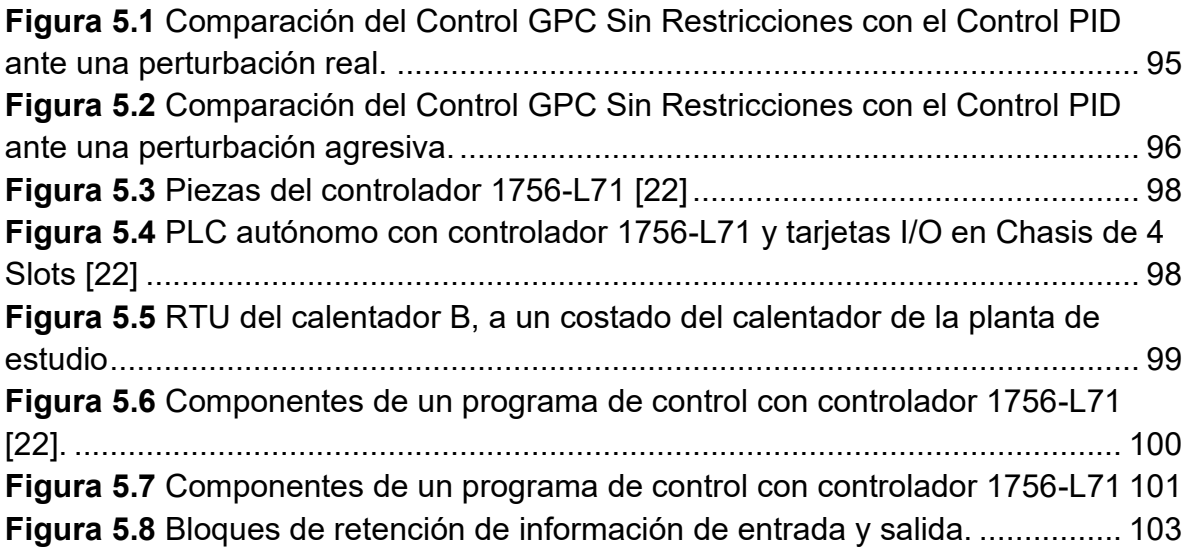

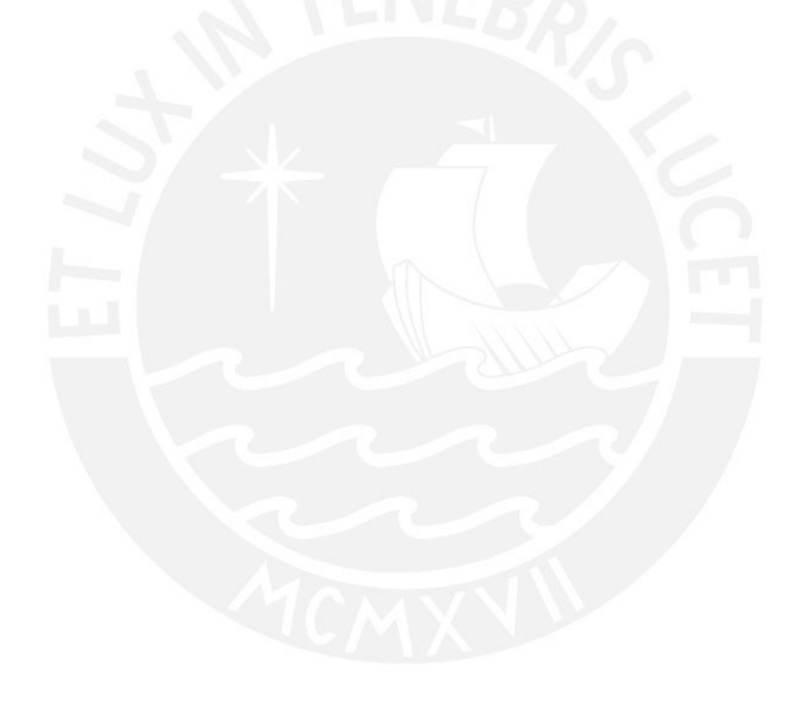

# **INDICE DE TABLAS**

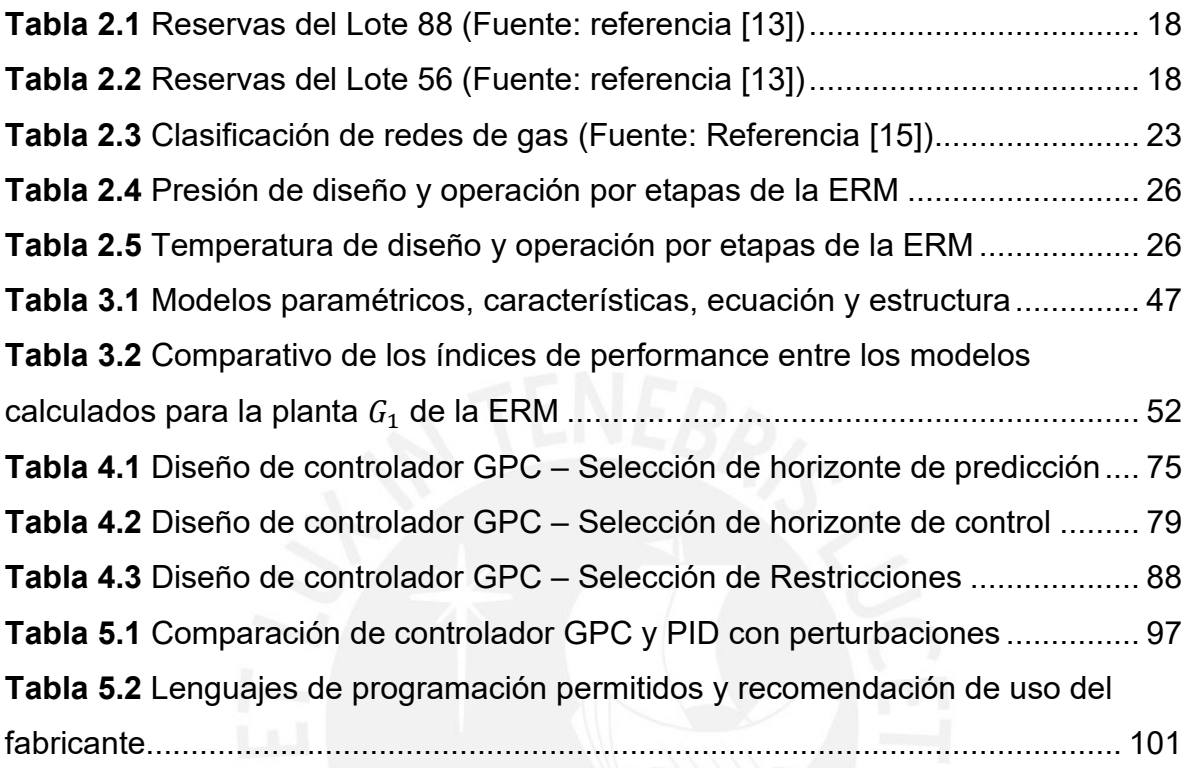

# **ACRÓNIMOS**

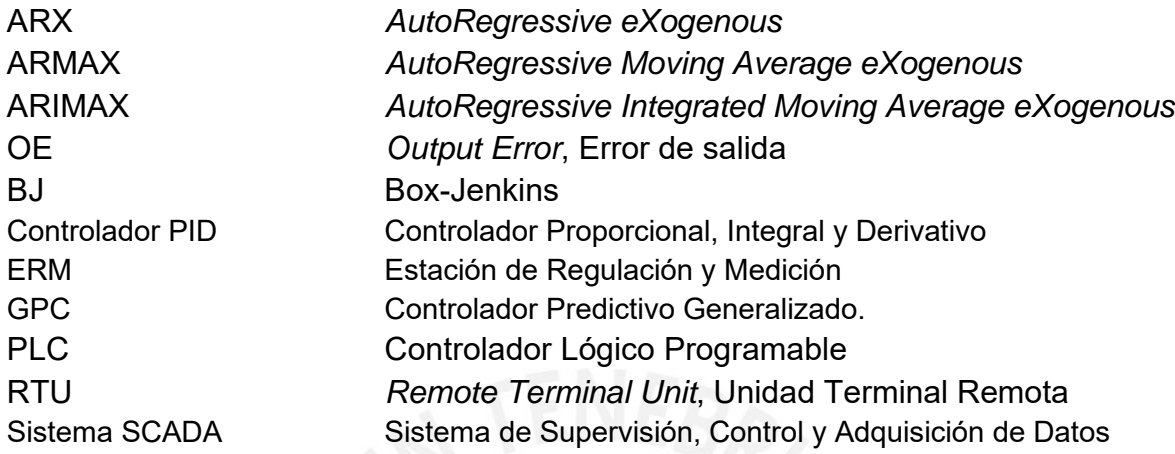

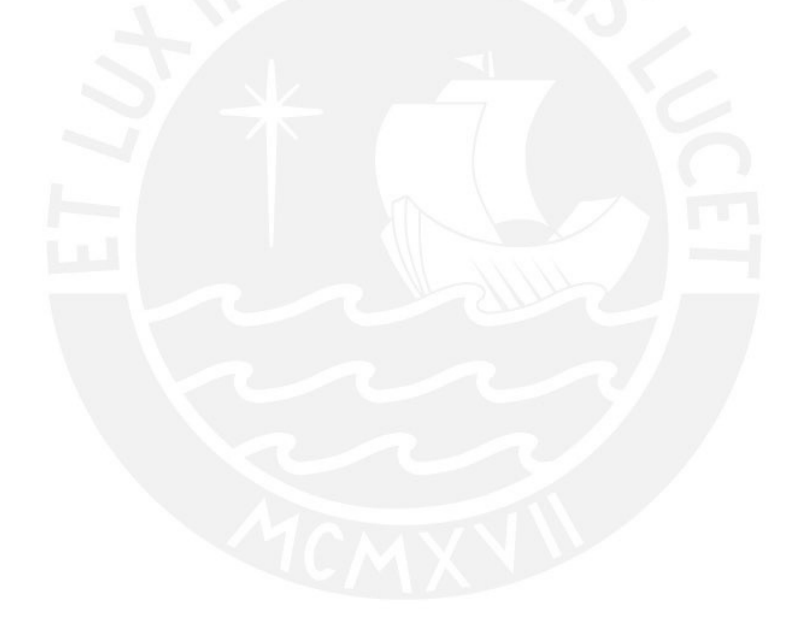

### **INTRODUCCIÓN**

<span id="page-13-0"></span>En el año 2004 la generación eléctrica en el Perú con el uso del gas de Camisea inició con 2.2%, pasó en el año 2005 a 9.85%, y creció hasta alcanzar 44.12% en el año 2016, manteniéndose por encima de 30% desde el 2017 hasta la actualidad.

Para la distribución del gas natural a las empresas generadoras eléctricas se utilizan las estaciones de regulación y medición de gas natural (ERM), donde se recibe, acondiciona, y se mide la cantidad de gas entregado.

Es en esa etapa de acondicionamiento donde el gas natural necesita ser calentado, previo a la etapa de regulación, para que a la salida de esta segunda etapa se alcance niveles óptimos de presión y temperatura, y pueda cumplirse con las condiciones contractuales de entrega de gas a los clientes.

Para ambos controles (de temperatura y regulación de presión) se viene utilizando controladores modernos basados en PID logrando cumplir lo requerido por el proceso; sin embargo, se observa que el control de temperatura no es eficiente, y requiere que se utilicen conocimientos y metodologías de control avanzado que permitan la correcta identificación de este tipo de planta y el diseño de un controlador que permita la correcta utilización de actuadores del proceso, tanto para aumentar la vida útil de los actuadores como para garantizar la seguridad operacional del proceso.

Para cumplir lo anterior también se requiere que estos conocimientos y metodologías de control avanzado se documenten y plasmen para que su lectura permita mejorar la eficiencia de asimilación e implementación de estos conocimientos en los procesos reales que la industria del gas natural en el Perú lo requieren.

Por lo expuesto el presente trabajo busca cumplir con el siguiente objetivo general y los siguientes objetivos específicos:

Objetivo general: Diseño de un sistema de control predictivo del proceso de calentamiento de gas de una estación de regulación y medición de gas natural (ERM).

Objetivos específicos:

- Identificar la planta modelo de estudio en base a datos reales del proceso de calentamiento de gas natural.
- Desarrollar matemáticamente los algoritmos de control predictivo basado en proceso DMC (Control de matriz dinámica) y GPC (Control predictivo

generalizado) que permitan el entendimiento profundo de cálculo que estos implican.

- Desarrollar matemáticamente los modelos de restricciones que se pueden acoplar al controlador GPC, y evaluar como estos pueden aportar seguridad operacional y aumento del tiempo de vida de los actuadores del proceso.
- Diseñar un controlador GPC sin restricciones y un controlador GPC con restricciones y comparar los resultados con el controlador moderno basado en PID ante perturbaciones reales medidas en el proceso de identificación.
- Caracterizar los PLC sobre los cuales se deberá proponer una estrategia de implementación práctica alcanzable con el desarrollo de los objetivos anteriores cumplidos.

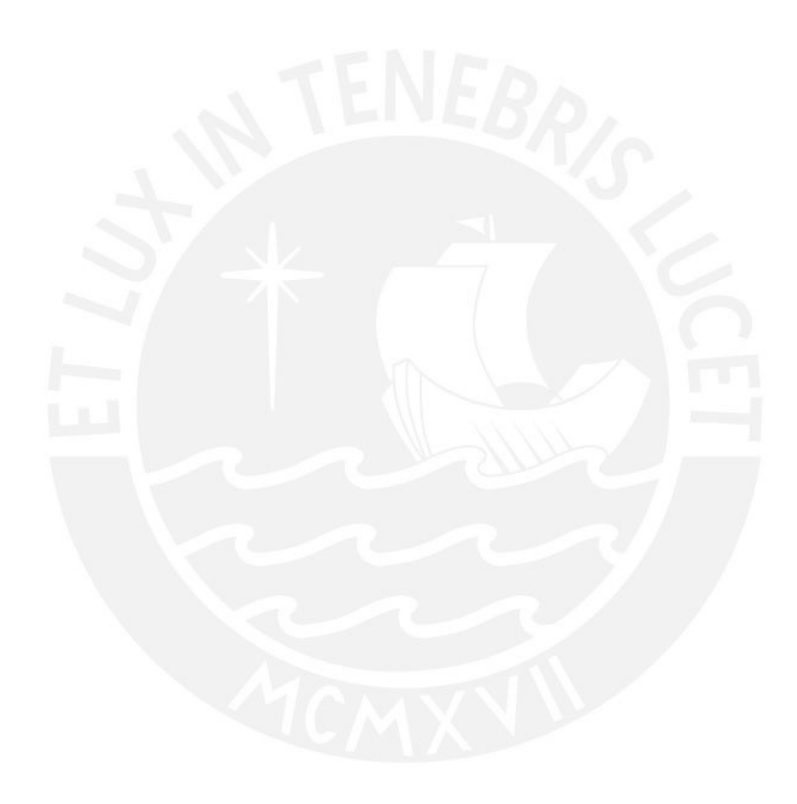

# <span id="page-15-0"></span>**CAPITULO 1: LA GENERACIÓN ELÉCTRICA EN EL PERÚ Y LOS SISTEMAS DE CONTROL DE ESTACIONES DE REGULACIÓN Y MEDICIÓN DE GAS NATURAL (ERM)**

### <span id="page-15-1"></span>**1.1. Introducción**

En este capítulo se aborda la problemática actual de la generación eléctrica en el Perú, analizando la matriz energética y su evolución a lo largo de los años, así como de las ERM, haciendo particular análisis de la necesidad de diseño del sistema de control del proceso de calentamiento de gas natural, desde donde se definen los objetivos principales de la tesis.

#### <span id="page-15-2"></span>**1.2. Problemática actual de la generación eléctrica en el Perú**

El Comité de Operación Económica del Sistema Interconectado Nacional (COES) no tiene fines de lucro, a pesar de ser una entidad privada con personería de Derecho Público; y la conforman los Agentes del Sistema de Energía Interconectado Nacional (SEIN), es decir las empresas generadores, empresas transmisoras, empresas distribuidoras, además de los usuarios libres; siendo obligatorias para los agentes las decisiones que tome el COES [1].

El objetivo del COES es mantener a un costo mínimo la operación del SEIN coordinando con sus agentes a corto, mediano y largo plazo, considerando la preservación de seguridad del sistema, la máximo optimización de los recursos energéticos del país, planificando la transmisión y el mercado de corto plazo [1].

Las funciones de interés público están establecidas en la ley 22832 [2]:

- Desarrollar el Plan de Transmisión propuesto.
- Desarrollar los Procedimientos Técnicos.
- Habilitar el acceso a la información de operación del SEIN, de la planificación de trasmisión y del mercado a corto plazo de forma oportuna y adecuada a los interesados.
- Mantener en el Mercado de Corto Plazo condiciones de competencia.
- Promover mejoras en temas tecnológicos que garanticen el cumplimiento eficiente de sus funciones.

La producción de energía durante el año 2020 en el COES fue de 49 186,64 GW.h, la cual decreció en 7,1% respecto al año anterior, que fue 52 949,19 GW.h. La máxima demanda de potencia fue 7 125,3 MW, 1,5% superando a los 7 017,57 MW del año 2019 [3].

En las figuras 1.1 y 1.2 se observa como participaron los recursos energéticos en la potencia efectiva y la energía producida en el año 2020 [3].

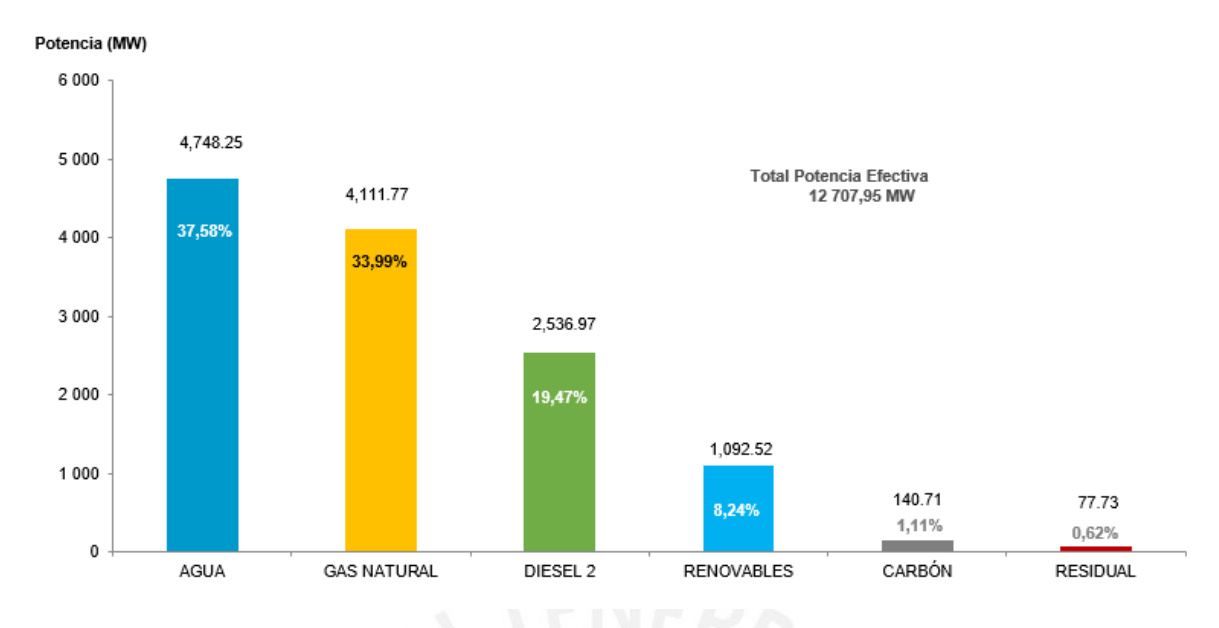

<span id="page-16-0"></span>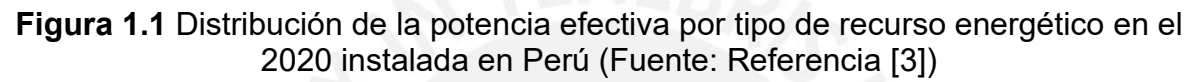

En dicha distribución de recursos se aprecia la importante participación del gas natural cuyas participaciones en potencia y energía producida alcanzaron el 33,99% y 37,72% respectivamente. Mientras que la figura 1.3 muestra que para el año 2020 la utilización del Gas de Camisea en la producción de energía eléctrica alcanzó el 32,98% de participación mientras el recurso hídrico el 59,6% de la producción total [3].

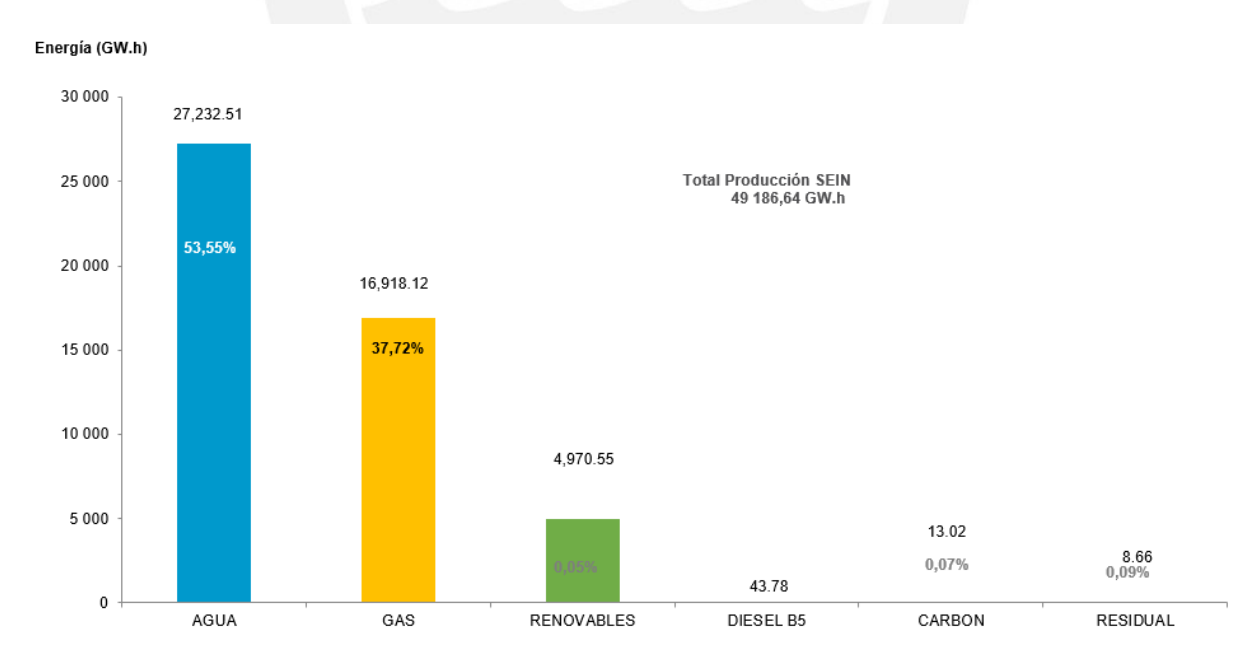

<span id="page-16-1"></span>**Figura 1.2** Distribución de la energía producida por tipo de recurso energético en el 2020 en Perú (Fuente: Referencia [3])

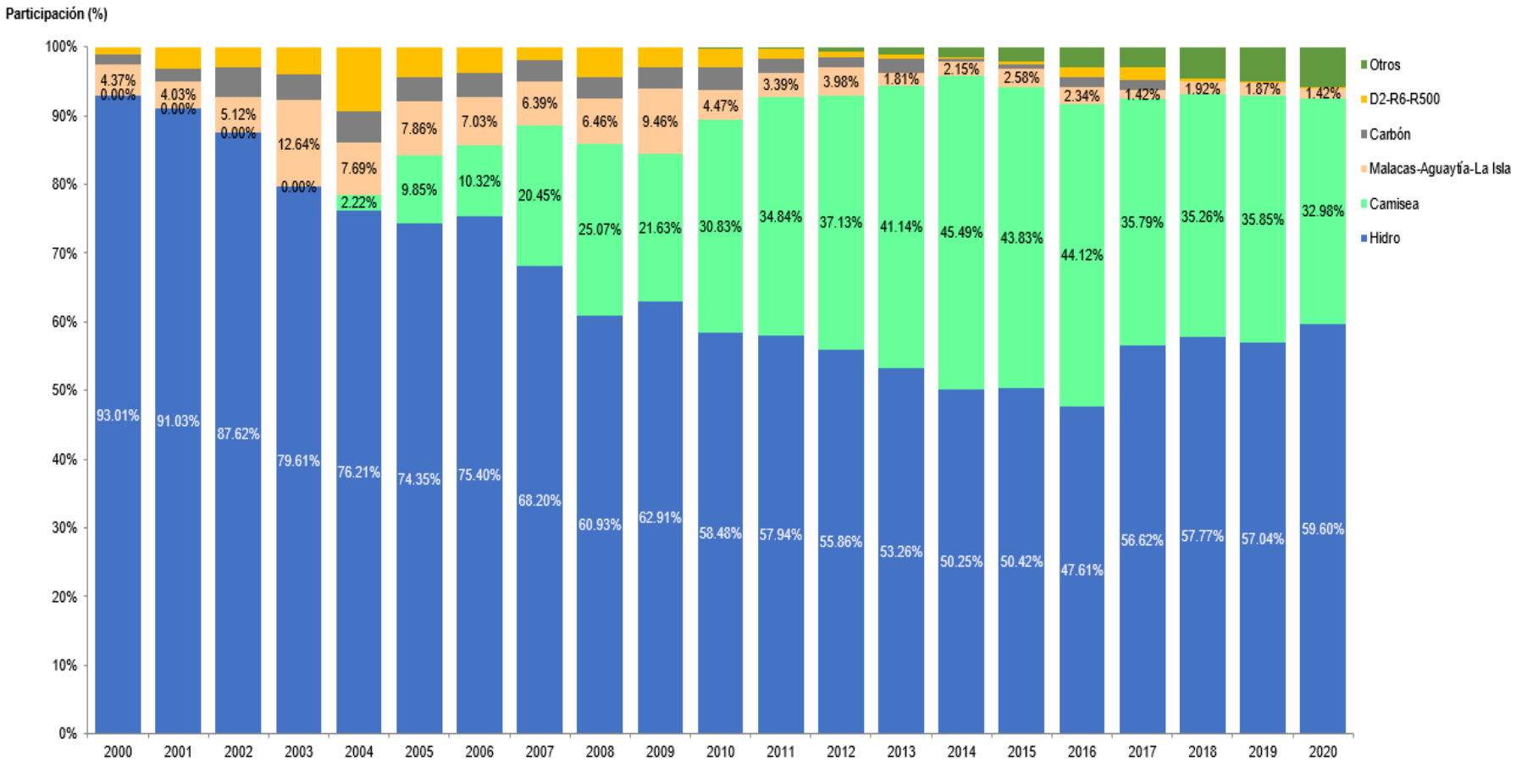

<span id="page-17-0"></span>**Figura 1.3** Evolución de como participan en el Perú los recursos energéticos en la producción de energía eléctrica desde el año 2000 al 2020 (Fuente: Referencia [3])

Asimismo, en la figura 1.4 se observa la producción termoeléctrica en el Perú en el año 2020, donde se visualizan los principales clientes generadores eléctricos de Cálidda, la empresa distribuidora de gas natural en Lima y Callao.

- Engie (Chilca)
- Kallpa (Chilca)
- Enel Generación Perú (Ventanilla / Cercado de Lima)
- Fénix Power (Chilca)
- Termochilca (Chilca)
- SDF Energía (Callao)

Además, es importante indicar que la empresa Fénix Power es el único cliente de la ERM de gas natural objeto de estudio.

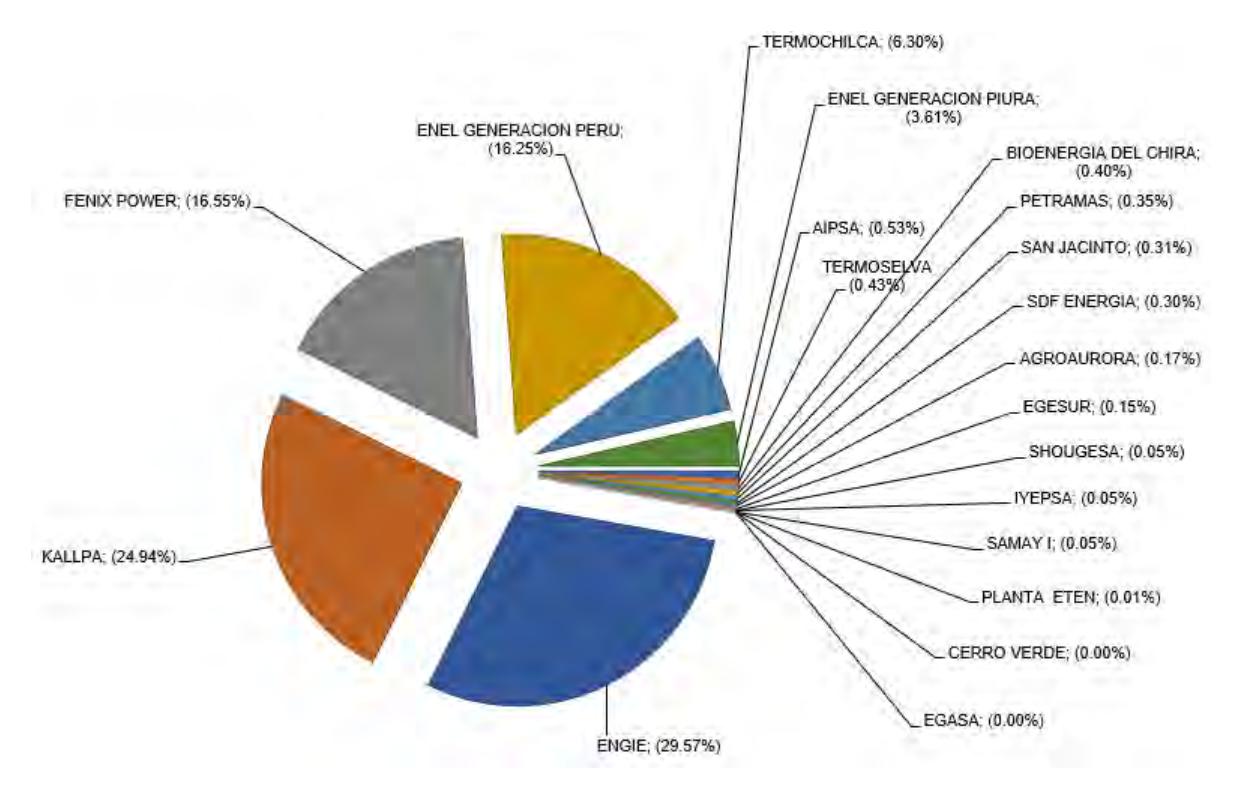

<span id="page-18-1"></span>**Figura 1.4** Producción Termoeléctrica 2020 por Empresas (Fuente: Referencia [3])

#### <span id="page-18-0"></span>**1.3. Problemática actual de las ERM**

Una estación de regulación y medición (ERM) es la denominación al conjunto de componentes como válvula de ingreso, filtros, reguladores de presión, tuberías, intercambiadores de calor, bombas hidráulicas, medidores de caudal, controladores, válvulas de seguridad y seccionamiento, manómetros, etc., que efectúan los procesos de regulación, control y medición del gas que es suministrado a las redes de gas secundarias [4].

En base a lo anterior podemos definir que las funciones de la estación de regulación y medición de gas son [5]:

- Filtrar el gas natural que pasa por la ERM de tal forma de suministrar gas limpio de acuerdo con el marco contractual con los clientes asociados a la ERM.
- Controlar la presión de salida de la ERM, lo cual está regulado en base al marco contractual con los clientes asociados a la ERM.
- Controlar la temperatura de salida de la ERM, para evitar la condensación de agua y formación de hielo debido a la pérdida de temperatura del gas natural luego de pasar por una etapa de reducción de presión.
- Medir la cantidad de gas natural que la ERM entrega a los clientes.
- Analizar la composición de gas natural que la ERM entrega a los clientes.
- Odorizar al gas natural que la ERM entrega a los clientes.

La composición de la estación de regulación y medición está conformada principalmente por los siguientes sistemas [5]:

- Sistema de Filtrado
- Sistema de Regulación
- Sistema de Calentamiento
- Sistema de Medición y Cromatografía
- Sistema de Odorización

Asimismo, debido a que un Sistema de Distribución está formado por decenas de ERM estas son operadas de forma centralizada desde Centros de Control con el uso de sistemas SCADA (Sistemas de adquisición de datos, supervisión y control).

# <span id="page-19-1"></span><span id="page-19-0"></span>**1.4. Sistemas de control de las ERM en la industria del Gas Natural**

#### **1.4.1. Las ERM en la industria del Gas Natural**

La industria del gas natural tiene 4 procesos bien marcados, los que se pueden apreciar en la figura 1.5. y que son Producción, Procesamiento de gas, Transmisión o Transporte y Distribución [6].

Las ERM en el segmento de Producción de la industria del gas se encuentran más comúnmente en cada pozo y/o en cada instalación de separación central y suelen solo tener etapa de medición sin regulación de presión. El propósito de la estación varía desde la transferencia directa de custodia hasta el registro de la cantidad de gas producido por cada pozo con fines contables [6].

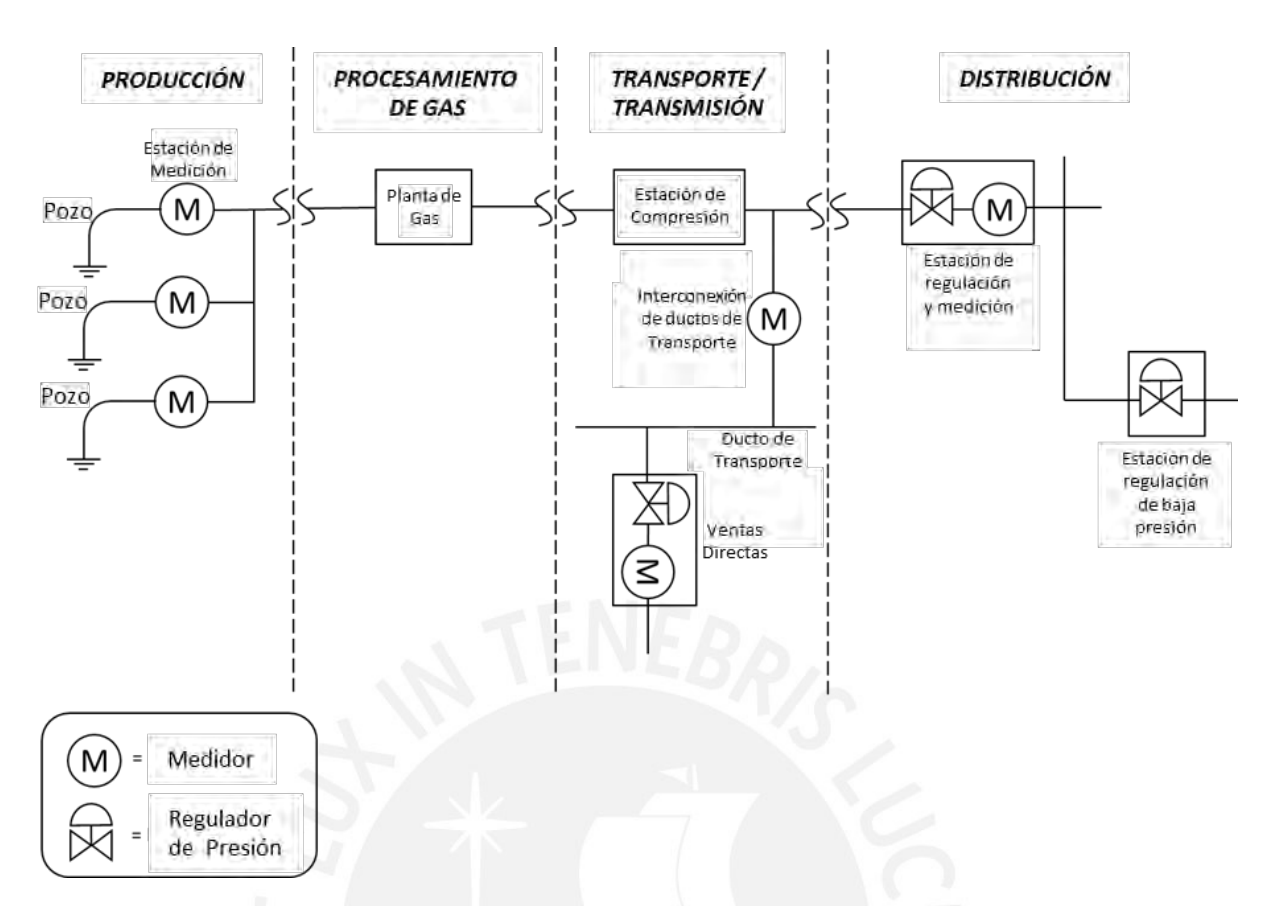

**Figura 1.5** ERM en la industria del Gas Natural (Fuente: Referencia [6])

<span id="page-20-0"></span>Las ERM se utilizan en la Transmisión o Transporte de gas natural para medir el flujo de gas en un punto de transferencia de custodia, y/o para reducir y regular la presión y el flujo en un sistema de tuberías aguas abajo. Asimismo, existen algunas instalaciones de medición dentro de las estaciones de compresores [6].

Las ERM incluidas dentro del segmento de Transmisión o Transporte son generalmente del siguiente tipo:

- Entrega a la distribución (medición / regulación de presión).
- Reducción de presión a líneas de transmisión interempresarial con baja presión máxima de trabajo permitida.
- Interconexiones / transferencia de custodia (bidireccional) a otra empresa de transmisión empresa;
- Ventas directas (grifos agrícolas, ventas industriales directas de líneas de transmisión).

Las ERM de Distribución incluyen tanto los puntos de transferencia de custodia de transmisión a distribución como las estaciones de reducción de presión aguas abajo. Las estaciones de transferencia de custodia de la transmisión y la distribución suelen denominarse estaciones de compuerta o *City Gate* e incluyen la medición y la regulación de la presión para reducir la presión de la presión de la línea de

transmisión de varios cientos de libras por pulgada cuadrada (psig) a las líneas de distribución de alta presión en el local de la empresa distribuidora. En la mayoría de las configuraciones, la estación de compuerta o *City Gate* consiste en corridas de medición de propiedad y operadas por la compañía de transmisión y reguladores de presión y, a veces, medidores, propiedad y operado por la compañía de distribución. Las estaciones de regulación de presión aguas abajo reducen la presión aún más a medida que el gas se transporta al cliente [6].

Las ERM pueden ser controlada con una unidad terminal remota (RTU por sus siglas en inglés). Este RTU puede operarse localmente, pero también es posible el control remoto desde otro sitio, generalmente un sistema SCADA. Las barreras, computadoras de flujo, controladores lógicos programables (PLC por sus siglas en inglés) y otras computadoras están integradas en los RTU [7].

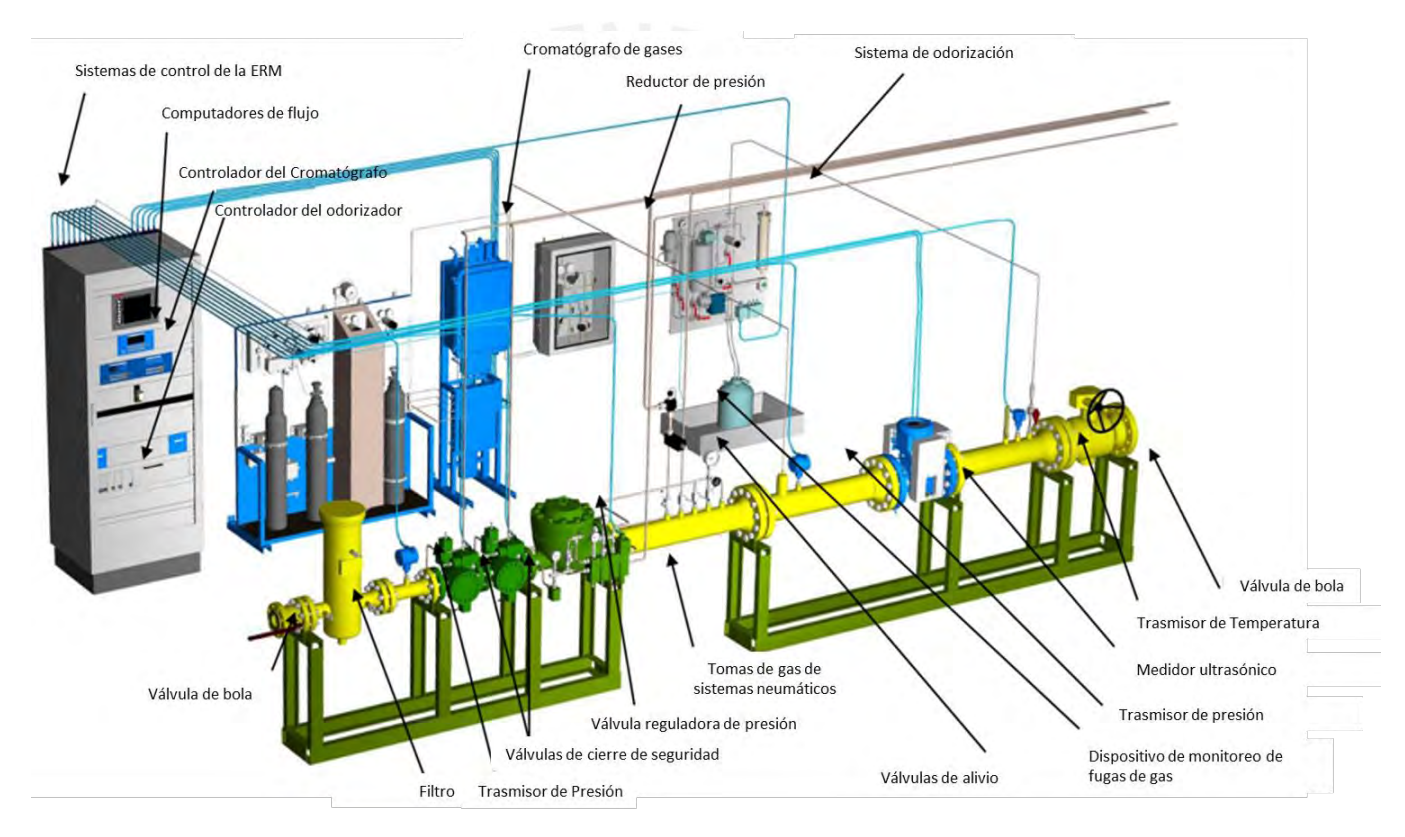

<span id="page-21-0"></span>**Figura 1.6** Componentes de una ERM en la industria del Gas Natural incluyendo el sistema de control propuesta por la empresa Honeywell (Fuente: Referencia [8])

# **1.4.2. Sistemas de control de las ERM.**

<span id="page-22-0"></span>La arquitectura del sistema de control diseñada para el control y supervisión local y remoto de las ERM del Sistema de Distribución de Gas Natural en Lima y Callao, es de tipo distribuida con un control en base a prioridades, en la cual la prioridad más alta es el sistema SCADA cuyo centro de operación se ubica en la sala de control de la empresa distribuidora, la prioridad intermedia es la interfaz local de los RTU (operación local) y el inferior es la operación manual de cada instrumento de campo por parte del operador [9].

En la figura 1.7 se muestran las prioridades de operación de la arquitectura del sistema de control implementado [9].

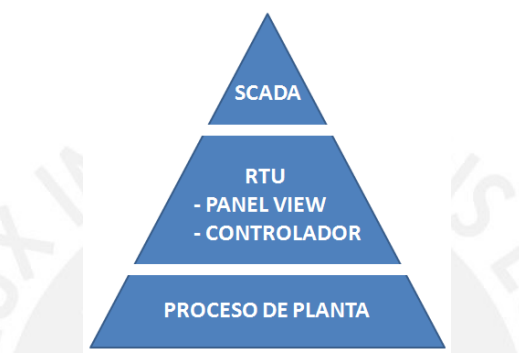

**Figura 1.7** Prioridades de control de una ERM (Fuente: Referencia [9])

<span id="page-22-1"></span>La RTU es un conjunto de equipos electrónicos cuya función principal es procesar la información obtenida de la ERM del sistema de distribución mediante la instrumentación asociada y sirve además como interfaz para trasmitir la información hacia el sistema SCADA [9].

Sus principales componentes son [9]:

- Controlador Lógico Programable (PLC).
- Módulos de entrada y salida (I/O).
- Módulo computador de flujo (AFC).
- Módulo contador de pulsos (HSC).
- Módulo de Comunicación Modbus (MCM/MNET).
- Fuentes de alimentación.
- Interfaz Maquina Hombre (HMI).
- Interruptores termo magnéticos.
- Cargador de baterías.
- Baterías.
- Borneras de conexión.
- Relés de salida.
- Equipos de comunicación (Switch, conversores de medios, conversores de protocolo.

# <span id="page-23-0"></span>**1.5. Conceptos preliminares sobre el calentamiento de gas natural en las ERM**

La necesidad de diseñar un sistema de calentamiento de gas natural para el suministro hacia una central térmica se basa en las condiciones acordadas entre las empresas que son centrales térmicas con el distribuidor de gas natural.

Estas condiciones no solo abarcan temperatura del gas natural del proceso, sino también condiciones de presión de gas natural entregado, calidad del gas (restricciones de contaminantes como H2S, CO2, Agua, partículas sólidas, etc), odorización del gas natural entregado, entre otros, para lo cual la distribuidora de gas natural instala una ERM (estación de regulación y medición).

En esta instalación, la empresa distribuidora recibe el gas del Sistema de Transporte, y su función principal es de reducir y regular la presión del gas natural para asegurar que los niveles de presión sean menores a los valores de diseño de estas; asimismo tiene etapas de filtrado, controles de sobrepresión, medición, odorización, y sistema de calentamiento.

Sin embargo, cuando un fluido, en este caso gas natural, pasa por un obstáculo como una válvula, su presión disminuye y la entalpía del fluido se conserva y permanece casi constante durante el proceso de regulación o estrangulamiento. Ante ello el fluido experimenta una considerable reducción de temperatura, y esto constituye el principio de funcionamiento de los equipos de refrigeración y aire acondicionado [10].

Esta variación térmica de un fluido, como es el gas natural, durante un proceso de regulación o estrangulamiento se describe por el coeficiente de *Joule Thomson*, definido en (1.1).

$$
\mu = \frac{\Delta T}{\Delta P} \tag{1.1}
$$

Este coeficiente de Joule-Thomson refleja la medida del cambio en la temperatura con respecto a la presión en un proceso de entalpía constante. Para lo cual observemos que si:

$$
\mu = \begin{cases} < 0 \text{ la temperatura aumenta,} \\ = 0 \text{ la temperatura permanece constante,} \\ > 0 \text{ la temperatura disminuye.} \end{cases} \tag{1.2}
$$

durante un proceso de estrangulamiento [10].

Para gas natural en las ERM el diferencial de presión produce un efecto de refrigeración de aproximadamente 7 grados Fahrenheit de pérdida de temperatura por diferencial de presión de 100 psig [11], que equivale a 3.8889°C/6.89476bar, con lo cual podemos hallar la variación de temperatura para el gas natural:

$$
\Delta T = 0.56 \,\Delta P \tag{1.3}
$$

Eso quiere decir que por cada  $\Delta P$  de 1 bar de presión se observa un  $\Delta T$  de 0.56°C.

Esto se evaluará en el caso de estudio analizado en este trabajo, que corresponde al suministro de gas natural a la Central Térmica Fénix Power que, según la producción térmica del 2020 en el Perú, produjo el 16.55% de energía termoeléctrica, lo cual se aprecia en la figura 1.4.

Las condiciones de recepción de GN a la empresa distribuidora son:

- Presión de entrada: 50 150 barg
- Temperatura de GN: ≈15°C
- GN no Filtrado, no Medido, no Odorizado.

Las condiciones de entrega de GN a la CT de estudio son:

- Presión regulada: 45 barg
- Temperatura de GN: por contrato  $T_{GN}$  < 50°C. Sin embargo, las condiciones óptimas de operación es que el gas entregado sea mayor a 17°C para evitar problemas de condensación de agua externa a la tubería y equipos, que acarrearían severos daños por corrosión minimizando drásticamente la vida útil de toda la instalación.
- GN Filtrado, Medido, Odorizado.

Comparando las condiciones de presión de recepción del transportista y entrega al cliente se puede observar que la variación de presión estará en el siguiente rango:

$$
50 - 45 < \Delta P < 150 - 45
$$
\n
$$
5 < \Delta P < 105 \tag{1.4}
$$

Y por lo tanto la disminución de temperatura del proceso es:

$$
0.56 x 5 < \Delta T < 0.56 x 105
$$
  

$$
2.8 < \Delta T < 58.8
$$
 (1.5)

Esto quiere decir que el rango de temperatura posterior a la regulación (Tpost) se puede calcular usando la siguiente fórmula:

$$
Tpost = Tingses - \Delta T \tag{1.6}
$$

Esto quiere decir que para el caso que la temperatura de ingreso de ingreso sea de 15°C, luego de la etapa de regulación el gas podría alcanzar valores en el siguiente rango:

$$
15 - 58.8 < Tpost < 15 - 2.8
$$
\n
$$
-43.8 < Tpost < 12.2 \tag{1.7}
$$

Ante este problema es necesaria la instalación de un sistema de calentamiento de gas natural para evitar que la temperatura luego de la regulación de gas natural esté fuera de parámetros óptimos, y evitar la condensación e incluso la solidificación de agua fuera de la tubería y de otros componentes de una estación de gas, que pueda generar problemas de condensación y solidificación de agua externa a la tubería y equipos, que acarrearían severos daños por corrosión minimizando drásticamente la vida útil de toda la instalación.

Ante esto se instala un sistema de calentamiento en la ERM que consiste en 2 calentadores de gas indirecto (teniendo en cuenta que los calentadores de gas directos infieren un alto riesgo, los calentadores indirectos son los únicos instalados en el sistema de distribución de gas natural de Lima y Callao) de las siguientes características:

- Caudal de diseño: 120 000 Sm3/h
- Presión de diseño: 39 153 Barg
- Presión de operación: 45 120 Barg
- Prueba Hidraulica: 229.5 Barg
- Temperatura de diseño: de -20°C a 50°C
- Gas combustible: gas natural

El calentador indirecto implica que con la quema de gas combustible se caliente un fluido intermedio que en este caso es agua, y que a su vez el agua caliente al gas natural del proceso, todo esto dentro de un tanque aislado. Este esquema incluyendo el lazo de control de temperatura del agua se muestra en la figura 1.8.

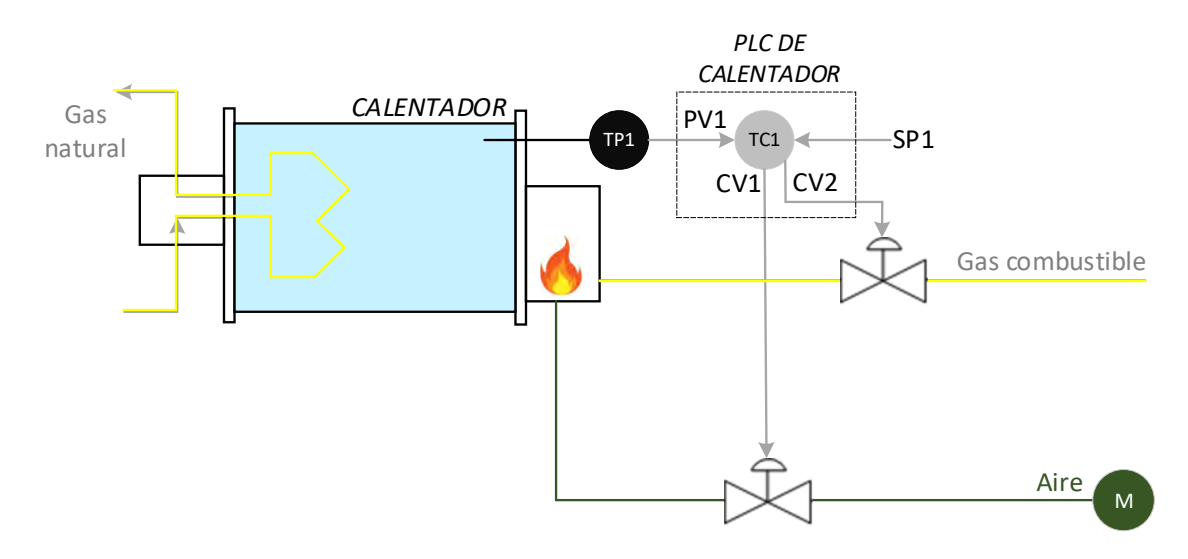

<span id="page-26-0"></span>**Figura 1.8** Calentador indirecto de gas natural (Fuente: Elaboración propia)

Se aprecia en este sistema de control que la temperatura del agua es la variable del proceso de un primer lazo de control. Es necesario que sobre este calentador se implemente un control en cascada, al controlar la temperatura de agua para controlar una nueva variable del proceso, que en este caso es la temperatura de gas natural a la salida de la etapa de regulación de presión (posterior a la regulación) tal como se ve en la figura 1.9.

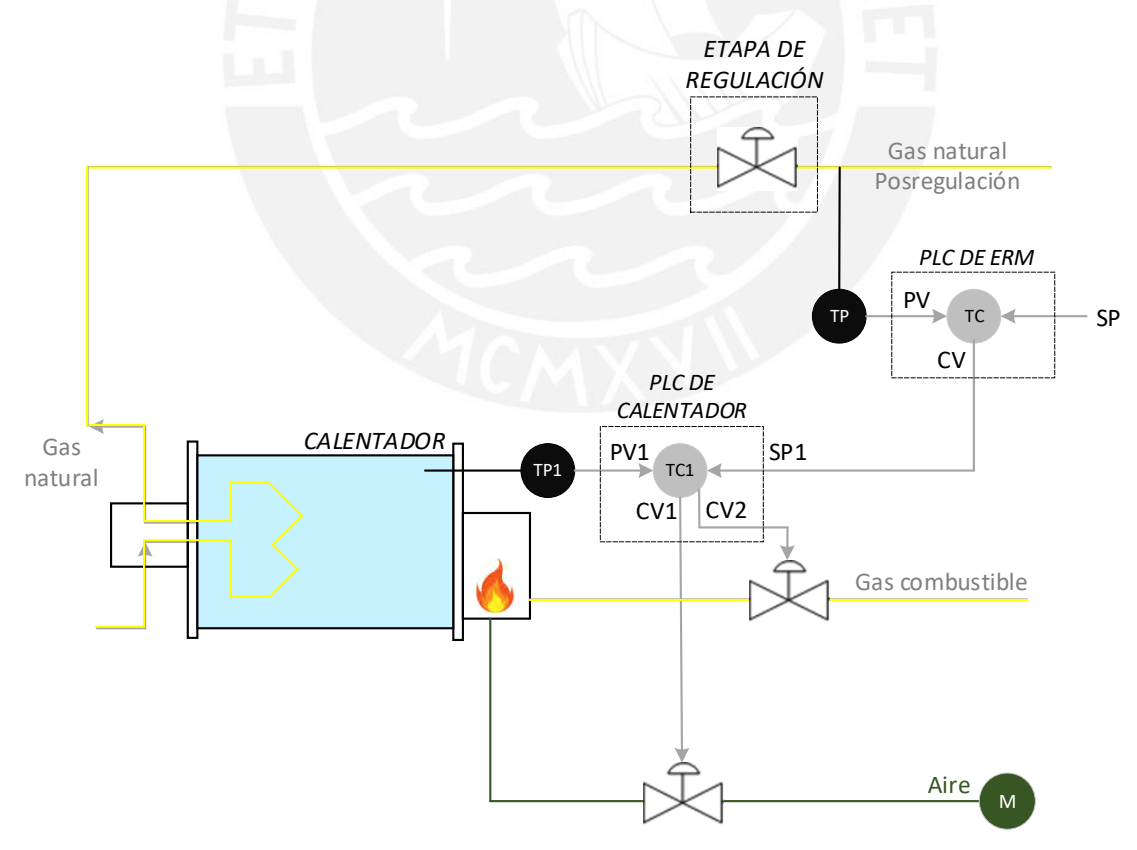

<span id="page-26-1"></span>**Figura 1.9** Control en cascada de temperatura posterior a la regulación de gas natural usando un calentador indirecto (Fuente: Elaboración propia)

El objetivo del control de este proceso se basa en la correcta identificación de la estación, para implementar un control avanzado superior al control PID que actualmente hace que la variable controlada (temperatura posterior a la regulación) oscile en un amplio rango de valores de aproximadamente ±10% del SP, tal como se ve en la figura 1.10, por lo que el operador se ve obligado a setear el SP por al menos 2°C por encima del punto mínimo de temperatura deseada, lo que genera un consumo adicional e innecesario de gas combustible, cuya combustión afecta directamente al problema de calentamiento global de nuestro planeta.

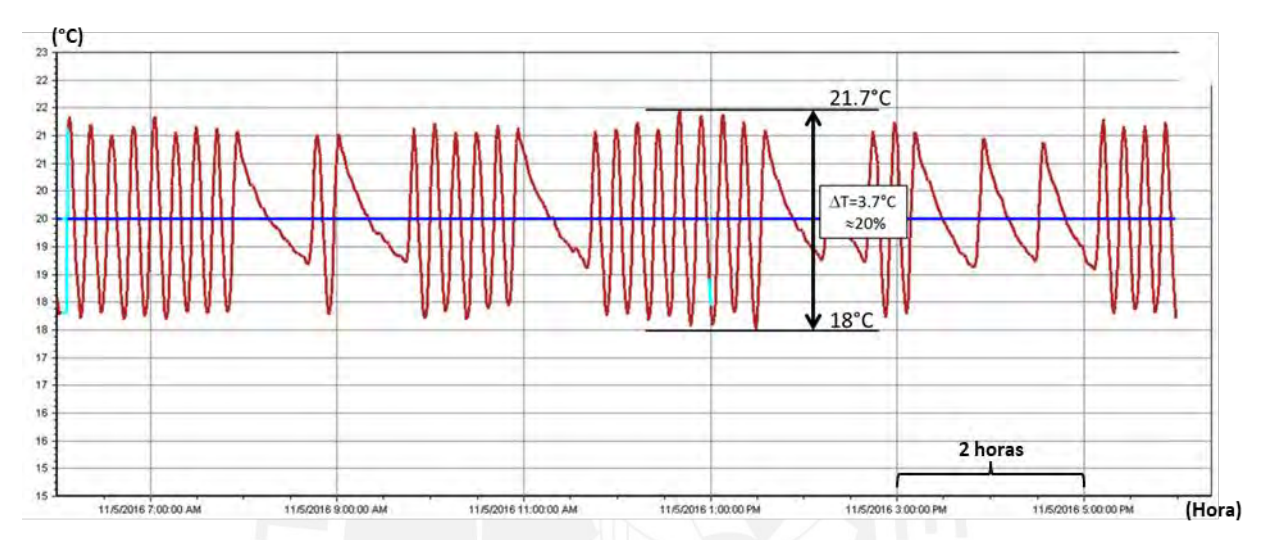

<span id="page-27-0"></span>**Figura 1.10** Gráfica del SP de Temperatura Postregulación (20°) y la Temperatura Postregulación en un lapso de 12 horas.

Por otro lado, se alcanza temperaturas muy por encima de lo necesario (teniendo en cuenta que en 17°C puede no presentarse problemas de condensación de acuerdo a la ubicación de las estaciones de gas, en esta estación se llega a obtener según la figura 1.10, casi 5° más de lo necesario).

En la figura 1.11 se observa la respuesta actual del sistema al cambio del SP de 20°C a 27°C.

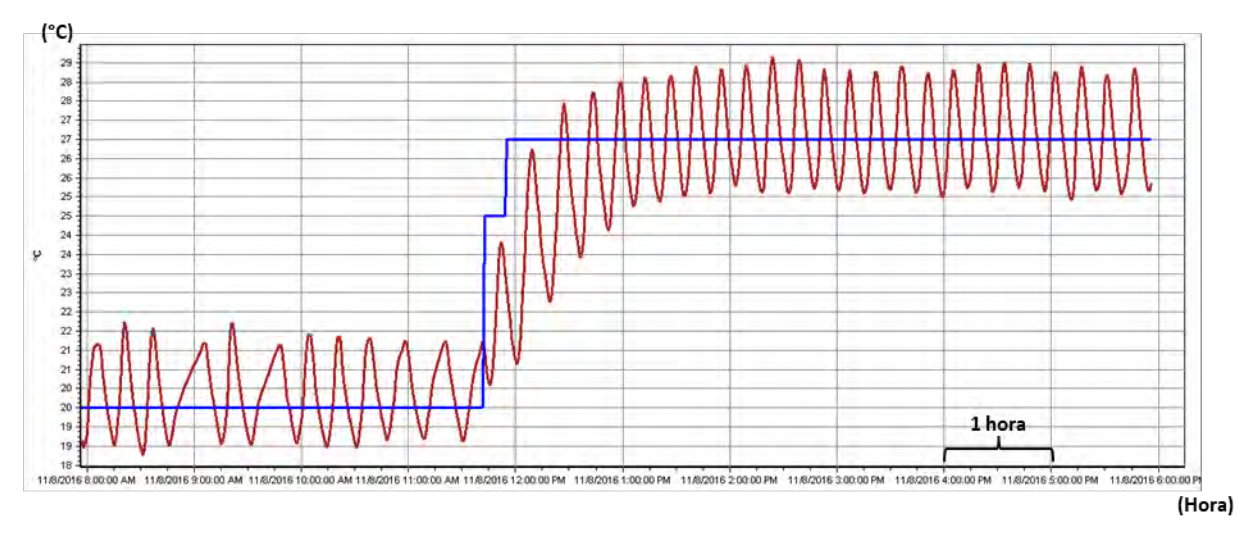

<span id="page-28-3"></span>**Figura 1.11** Respuesta al cambio del SP de Temperatura Postregulación de 20° a 27° en un lapso de 10 horas.

#### <span id="page-28-1"></span><span id="page-28-0"></span>**1.6. Objetivos de la tesis**

#### **1.6.1. Objetivo general**

Diseñar un sistema de control predictivo del proceso de calentamiento de gas de una ERM que suministra gas natural a una Central Térmica.

#### **1.6.2. Objetivos específicos**

<span id="page-28-2"></span>- Identificar la planta modelo de estudio en base a datos reales del proceso de calentamiento de gas natural.

- Desarrollar matemáticamente los algoritmos de control predictivo basado en proceso DMC (Control de matriz dinámica) y GPC (Control predictivo generalizado) que permitan el entendimiento profundo de cálculo que estos implican.

- Desarrollar matemáticamente los modelos de restricciones que se pueden acoplar al controlador GPC, y evaluar como estos pueden aportar seguridad operacional y aumento del tiempo de vida de los actuadores del proceso.

- Diseñar un controlador GPC sin restricciones y un controlador GPC con restricciones y comparar los resultados con el controlador moderno basado en PID ante perturbaciones reales medidas en el proceso de identificación.

- Caracterizar los PLC sobre los cuales se deberá proponer una estrategia de implementación práctica alcanzable con el desarrollo de los objetivos anteriores cumplidos.

- Identificar los aportes de esta tesis al sector de distribución de gas natural en el Perú.

# <span id="page-29-0"></span>**CAPITULO 2: MARCO TEÓRICO DE LA CADENA DE VALOR DEL GAS NATURAL EN EL PERÚ**

#### <span id="page-29-1"></span>**2.1. Introducción**

En este capítulo se aborda el estado actual de la cadena de valor del gas natural en el Perú, al igual que se describe al sistema de distribución de gas natural en Lima y Callao y la ERM objeto de estudio.

### <span id="page-29-2"></span>**2.2. Descripción del proceso productivo de obtención y distribución del gas natural**

#### <span id="page-29-3"></span>**2.2.1. El gas natural en el Perú**

El concepto de gas natural se refiere a una mezcla de hidrocarburos en estado gaseoso, compuesta principalmente por metano en una proporción que supera el 70%. Este tipo de gas se presenta en la naturaleza como gas natural asociado cuando se encuentra en yacimientos petrolíferos junto con el petróleo crudo, o como gas natural no asociado cuando está presente solo en pequeñas cantidades junto a otros hidrocarburos o gases [12].

Sobre su formación la teoría no es rigurosa, pero se asegura que tiene origen en el mismo proceso de formación que el petróleo. Después de la segunda guerra mundial, las prospecciones geológicas se han acelerado, y se tienen ahora yacimientos de gas importantes o no, concentrados o no, y acompañados o no de petróleo desigualmente repartidos por la Tierra y a profundidades que a veces superan los 5000m [12].

Los hidrocarburos saturados que se encuentran junto al metano incluyen el etano, propano, butano, pentano, así como gases inertes en proporciones reducidas, como dióxido de carbono, nitrógeno y, en ocasiones, ácido sulfhídrico, oxígeno e hidrógeno. Rara vez, la concentración de estos componentes supera el 15% [12].

Camisea constituye la principal reserva de gas natural en el territorio peruano. Se halló en Camisea, Cusco, durante el período comprendido entre 1983 y 1987. La actividad comercial comenzó en agosto de 2004, cuando llegó a las ciudades de Lima y Callao [13].

Camisea es un yacimiento de gas natural no asociado, y los estudios indican que las reservas comprobadas de esta fuente alcanzan los 11,177 miles de millones de pies cúbicos de gas natural seco, considerando la combinación de las reservas de los lotes 88 y 56, lo cual se muestra en la Tabla 2.1 y 2.2 (MMBBL=millones de barriles; BCF=Billón de pies cúbicos).

La empresa Netherland, Sewell & Associates, Inc. (NSAI) ha realizado el estudio de reservas, a solicitud del MINEM (Ministerio de Energía y Minas) con la cual se pueda

obtener una estimación objetiva e independiente de la cantidad de reservas de hidrocarburos en los lotes 88 y 56 [13].

| Categoría | <b>Gas seco</b> | <b>NGL</b> | Condensado |
|-----------|-----------------|------------|------------|
|           | (BCF)           | (MMBBL)    | (MMBBL)    |
| Probadas  | 8728,4          | 240,1      | 199,1      |
| Probables | 3 5 3 2, 6      | 117,3      | 97,0       |
| Posibles  | 2 3 4 9, 6      | 74,9       | 68,1       |
| Total     | 14 610,6        | 432,3      | 364,2      |

**Tabla 2.1** Reservas del Lote 88 (Fuente: referencia [13])

**Tabla 2.2** Reservas del Lote 56 (Fuente: referencia [13])

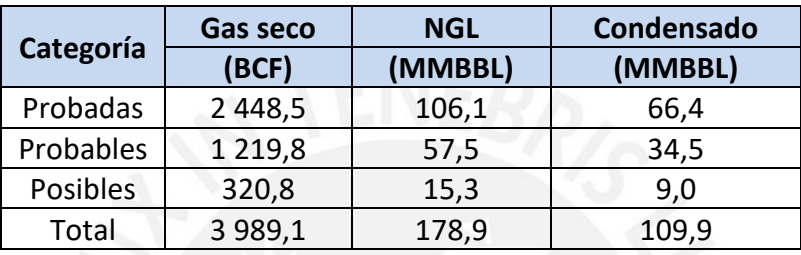

# <span id="page-30-0"></span>**2.2.2. Producción, transporte y distribución de gas natural – proyecto Camisea**

El yacimiento de gas natural de Camisea está localizada en la provincia de la Convención, en el departamento de Cusco, y se muestra señalado en la figura 2.1. El gas es enviado atravesando Ayacucho y Huancavelica hacia Ica y luego a Lima y a la provincia constitucional del Callao [14].

<span id="page-30-1"></span>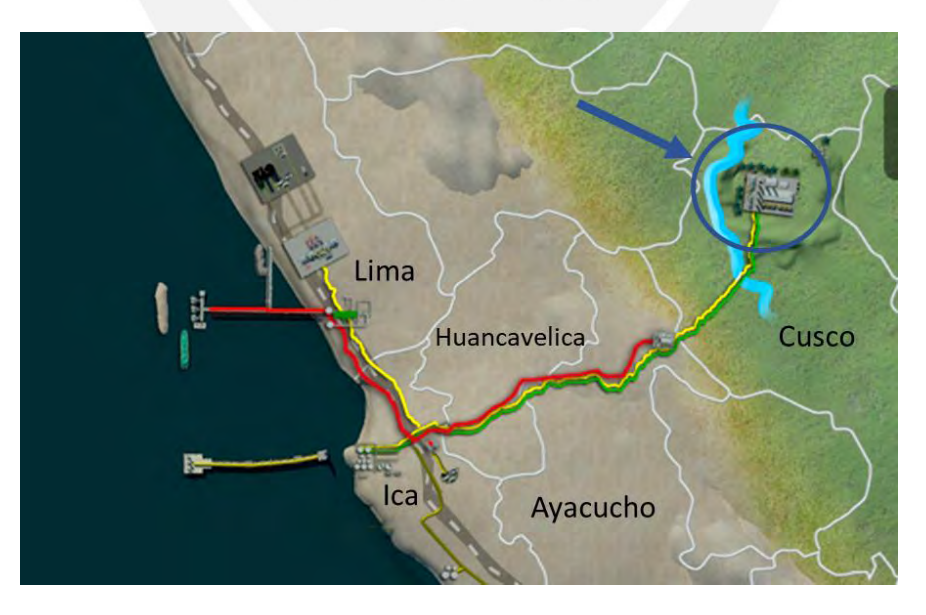

**Figura 2.1** Ubicación de Camisea (Fuente: Referencia [14])

El proyecto Camisea abarca las fases de producción, procesamiento, transporte y distribución de Gas Natural [14], las cuales se describen de manera resumida a continuación:

#### <span id="page-31-0"></span>**a) Producción**

El Gas Natural es extraído a través de perforaciones de reservorios localizados a grandes profundidades del subsuelo o del zócalo continental. El Gas Natural sube a la superficie, a través de tuberías, con el impulso de la presión del reservorio, trayendo incluidos algunos contaminantes (CO2, N2, Agua, H2S, etc.). El Gas Natural puede contener hidrocarburos que a las condiciones de la superficie se condensan o convierten en líquidos, como es el caso del Gas de Camisea [14].

El Gas Natural extraído se conduce a través de tuberías hasta la Planta de Separación de gas en Malvinas, Cusco. En esta instalación, se separa de los líquidos de gas natural mediante procesos criogénicos y se eliminan contaminantes mediante deshidratación y la eliminación de gases ácidos. [14].

Después de realizar este proceso se obtienen dos productos por separado: Gas Natural Seco y Líquidos de Gas Natural (LGN) los cuales se transportan por ductos hacia los centros de consumo o procesamiento, respectivamente [14].

#### <span id="page-31-1"></span>**b) Transporte**

El transporte se realiza mediante un gaseoducto que preliminarmente conduce el gas desde Cusco hasta Ica, como se muestra en la figura 2.2.

<span id="page-31-2"></span>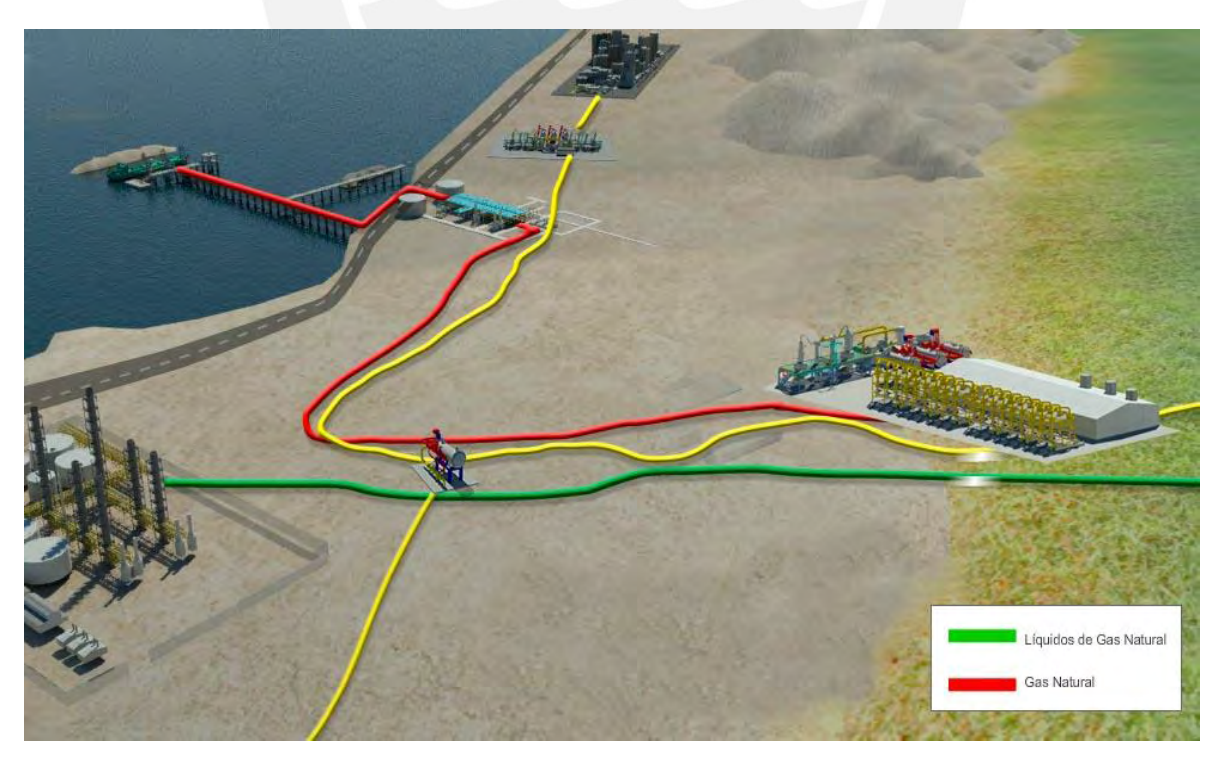

**Figura 2.2** Transporte de Gas Natural y LGN (Fuente: Referencia [14])

En el transcurso del ducto de gas o gasoducto se instalan estaciones de compresión que incrementan la presión hasta alcanzar niveles adecuados para facilitar el transporte del gas natural desde las áreas de producción hacia los centros de consumo, asegurando que alcance las presiones necesarias para su utilización prevista.

El transporte del gas natural se realiza a través de tuberías para su aplicación en generación eléctrica, procesos industriales, uso residencial, vehicular, actividades petroquímicas y para la licuefacción/exportación. Además, los líquidos derivados del Gas Natural también se desplazan mediante ductos, siendo dirigidos a la planta de fraccionamiento para la obtención de productos comerciales. Esta instalación cuenta con tuberías submarinas para el transporte de dichos productos hasta el punto de carga, situado a 3 km de la costa [14].

#### <span id="page-32-0"></span>**c) Procesamiento**

La planta de fraccionamiento ubicada en Pisco posibilita la conversión de los líquidos en distintos productos, tales como nafta, gas propano, gas butano y diésel. Además, existen proyectos petroquímicos, ubicados en el sur del país, que requerirán gas natural para obtener productos como urea, amoniaco, nitrato de amonio, etc. [14].

#### <span id="page-32-1"></span>**d) Distribución**

Existen dos formas de distribuir el gas a los consumidores. Una es una planta de licuefacción en donde el gas se convierte en líquido y se deposita en los tanques de buques o camiones que lo trasladan a grandes distancias. El otro es transportado directamente hasta Lima, de acuerdo con la figura 2.3.

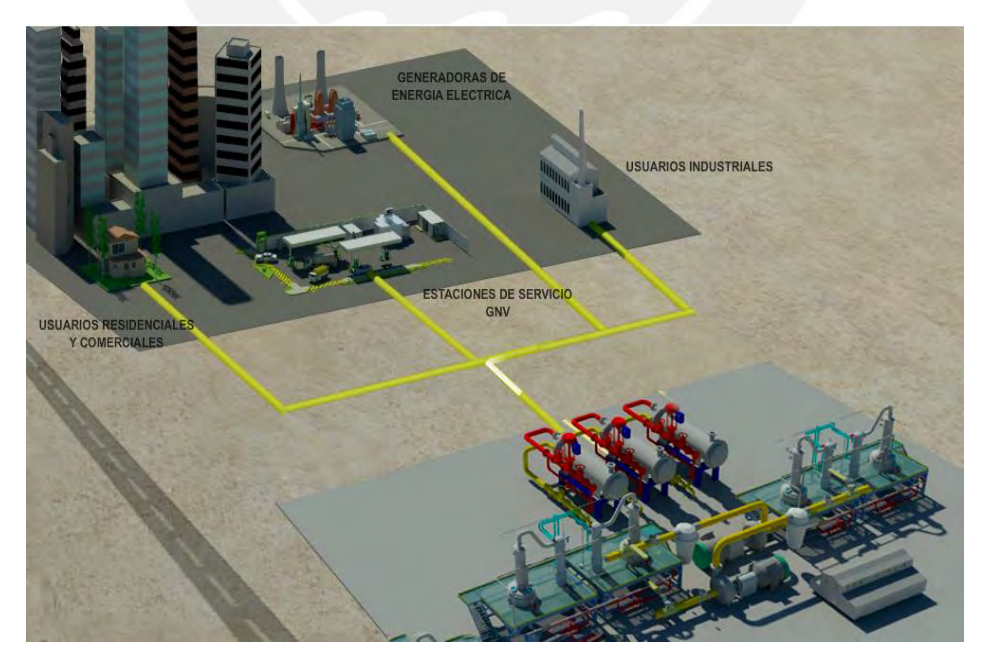

<span id="page-32-2"></span>**Figura 2.3** Sistema de Distribución de Gas Natural (Fuente: Referencia [14])

El gas natural se transporta desde Camisea hasta la ciudad de Lima, donde se recibe en una instalación denominada *City Gate* (Puerta a la ciudad). En esta instalación se inyecta al gas natural una sustancia odorizante que le da un olor a huevo podrido o pestilente basado en Azufre que permite identificarlo en caso de alguna fuga; asimismo se regula la presión del gas natural en valores que puedan ser entregados a los clientes del sistema de distribución por ductos y, además se analiza la composición cromatográfica del gas natural, con el objetivo de analizar la calidad del combustible a distribuir [14].

Existen otras alternativas de transporte de gas como los camiones de Gas Natural Comprimido (GNC) o de Gas Natural Licuado (GNL) que permiten el transporte de gas natural hasta la localidad que lo requiera. La compresión del GNC se lleva a cabo en estaciones de compresión o de carga, mientras que para el GNL se realiza en plantas de licuefacción [14].

# <span id="page-33-0"></span>**2.2.3. Descripción del Sistema de distribución de gas natural de Lima y Callao**

Durante el proceso de distribución, el gas natural atraviesa por una serie de procesos experimentando modificaciones en la presión, semejante a los sistemas eléctricos en el caso de la tensión. El *City Gate* y las Estaciones Reguladora de Presión como parte de sus funciones realizan esta operación. [15]

A medida que el gas se aproxima a los centros de consumo tanto Industrial, comercial y residencial la presión del gas disminuye identificándose a las redes de distribución como alta, media y baja presión según los valores que toma.

El Sistema de Distribución de Lima y Callao está constituido, de manera general, por las siguientes redes e instalaciones.

# <span id="page-33-1"></span>**a) Red Principal**

Está compuesta por tuberías de acero, diseñada para una presión de 50 barg, y la conforma un gasoducto de 20" de diámetro y derivaciones de diámetros menores, que suministra gas natural a clientes o a estaciones reguladoras de la Distribuidora [15].

En toda la extensión de la red principal están instaladas válvulas de bloqueo de línea separadas sin exceder las distancias máximas que el código ASME B31.8 especifica.

En el extremo inicial como en el extremo final del gasoducto troncal de 20" de diámetro se ubican las trampas de lanzamiento y de recepción de scraper respectivamente.

La presión máxima planificada para la Red Principal es de 50 barg, cumpliendo con las normativas establecidas en el Reglamento de Distribución de Gas Natural por Red de Ductos del MINEM [16].

De acuerdo con las especificaciones de diseño del *City Gate*, 27 barg es la presión mínima de operación al inicio del gasoducto, en tanto que la máxima presión puede llegar a los 49,2 barg. La presión de operación depende del caudal y la presión requerida a suministrar.

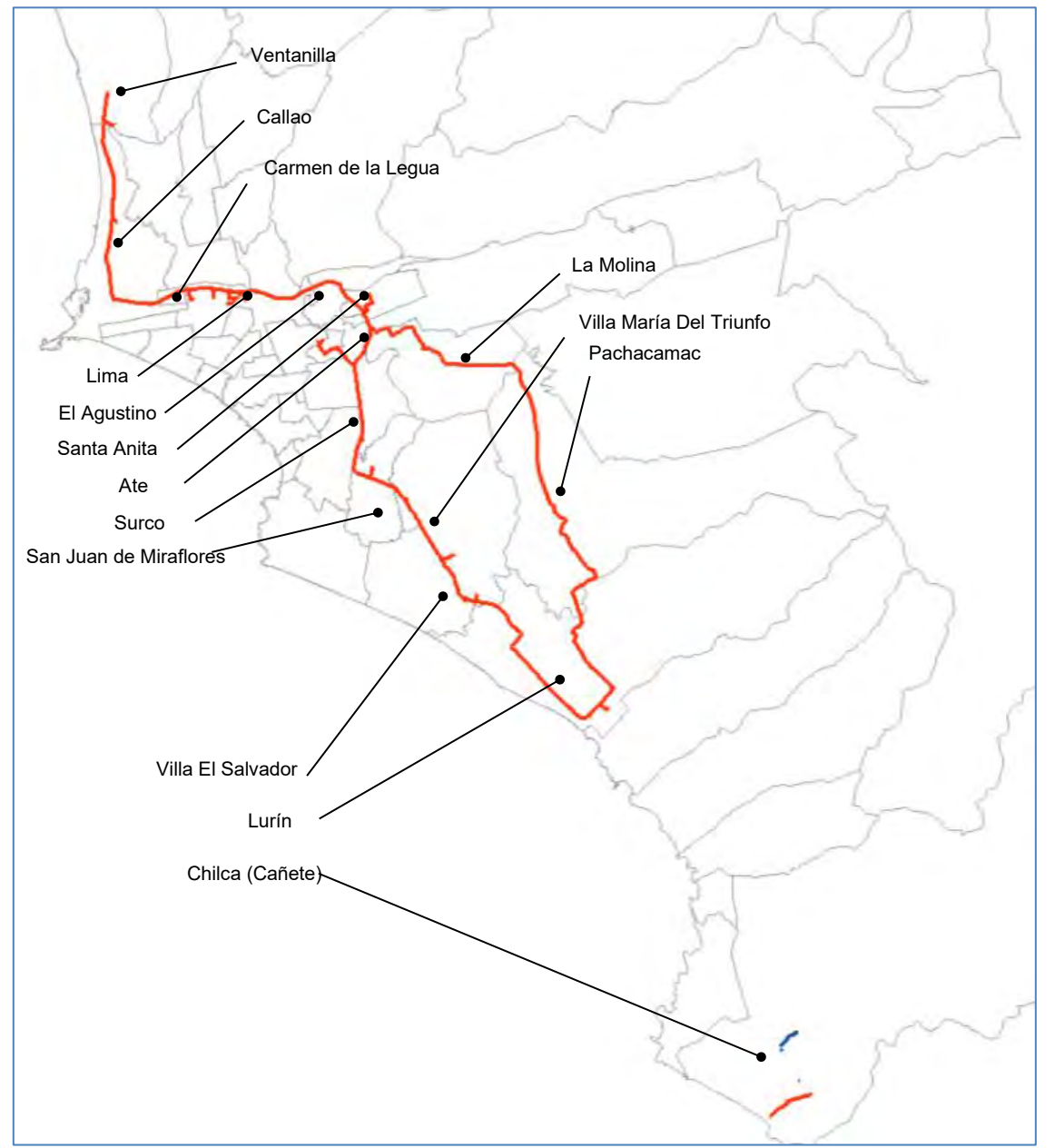

En la figura 2.4 se presenta el trazo de la red principal en el sistema de distribución.

<span id="page-34-1"></span>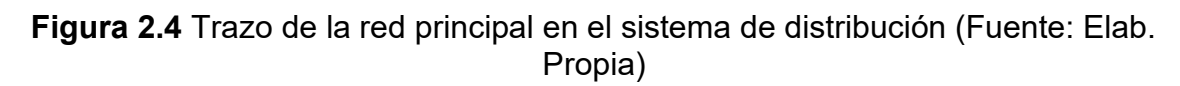

#### <span id="page-34-0"></span>**b) Red de Media Presión**

Estas tuberías de acero operan con una presión que no supera los 19 barg y posibilitan el acceso del gas natural en ERM en áreas urbanas, desde donde partirán Redes de Distribución de Baja Presión, y/o derivaciones a los clientes industriales que requieren mayor presión y caudal, que por su diseño y consumo no pueden ser clientes de la Red de Baja Presión [15].

Estos gasoductos instalados desde la Red Principal y que comprenden las tuberías e instalaciones desde las válvulas de salida de la estación de regulación hasta el inicio de las acometidas, están diseñados para soportar una presión máxima de 19 barg.

La presión mínima de operación de esta red depende de las condiciones de diseño de las estaciones de regulación para la Red de Media Presión y por el otro, de los requerimientos de presión y caudal aguas abajo.

# <span id="page-35-0"></span>**c) Red de Baja Presión**

Este sistema opera a presiones de 10 barg o menores y se compone de dos tipos de sistemas: uno que utiliza tuberías de acero y otro con tuberías de polietileno. Estas redes permiten extender el suministro hasta las instalaciones de clientes residenciales, comerciales y pequeños clientes industriales [15].

En base a la Máxima Presión de Operación (MAPO) de las redes de baja presión se define los siguientes niveles y materiales de las tuberías:

- Tuberías de Acero para MAPO entre 5 barg a 10 barg
- Tuberías de Polietileno-PE para MAPO menores a 5 barg

Para el primer caso, las redes están construidas en acero y su diseño corresponde a los cálculos de resistencia correspondientes.

Para el segundo nivel, las redes son diseñadas de polietileno para una presión máxima de operación de 5 barg, considerando como restricción la presión máxima de los reguladores domiciliarios normales y ciertos accesorios.

Para la implementación de estas redes se considera la conformación de anillos cerrados que permitan asegurar en cada punto de la red una doble alimentación. En la tabla 2.3 se muestra la clasificación de redes de gas.

Tengamos en cuenta que la unidad barg es la presión manométrica, la cual es la medida de la presión sin considerar la presión atmosférica.

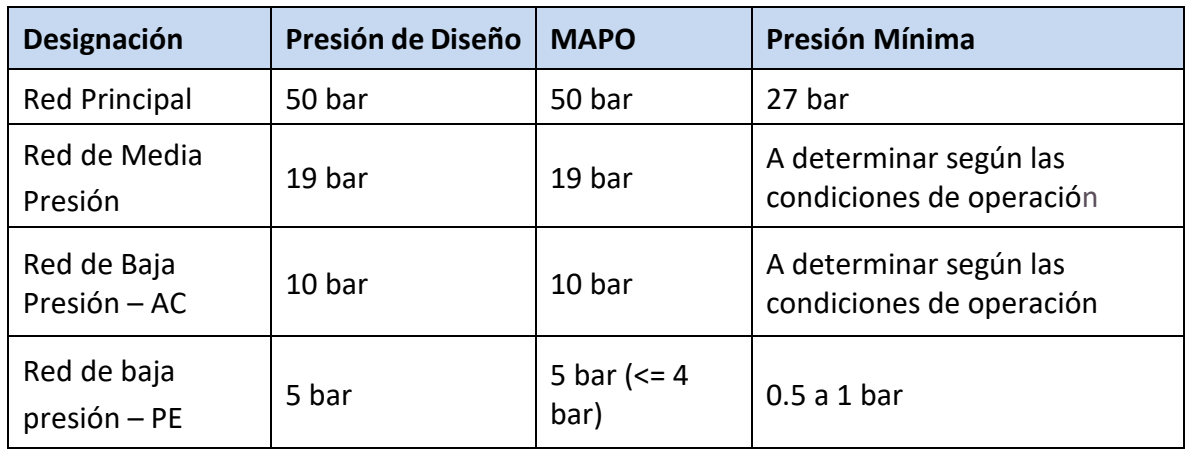

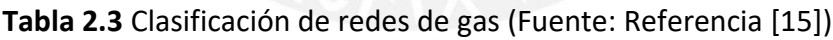
# **d) Instalación** *City Gate*

Esta es la estación de regulación y medición donde el distribuidor recibe al gas natural desde el Sistema de Transporte. En esta instalación es donde se inyecta odorante al gas natural con lo cual el Sistema de Distribución de Lima Metropolitana (se excluye a Chilca) distribuye gas natural odorizado o con olor [15].

# **e) Estaciones de regulación de presión para el sistema de distribución**

Estas estaciones se ubican en el Sistema de Distribución y sirven para disminuir el nivel de presión con que se suministra gas natural a las redes aguas, lo que asegura que la presión del gas natural no será mayor a la presión de diseño. Estas ERM tienen diferentes características de acuerdo con los parámetros de diseño como son la presión de entrada y salida, así como también el caudal de trabajo. Se tiene en cuenta que forma parte de la estación las válvulas de entrada y salida [15].

Las ERM se encuentran no solamente aguas abajo del *City Gate*, también existen ERM que se conectan directamente del ducto de Transporte (TGP) cuando el cliente se ubica en algún distrito al sur de Lurín.

Estas ERM se ubican en el distrito de Chilca y hacen posible el suministro de gas a las Centrales Térmicas de Kallpa, Enersur y Duke Energy, Santo Domingo de los Olleros y a Fénix Power.

# **f) Acometidas**

Se denomina acometida de gas natural a la instalación que posibilita el suministro desde las redes de distribución al cliente final, y está conformado por la tubería de conexión y la ERM del cliente. La acometida es propiedad del cliente, pero su operación y mantenimiento se realiza por la Distribuidora [15].

De acuerdo con la categoría o tipo de cliente se clasifican en:

- Acometidas de clientes residenciales y pequeños comerciales.
- Acometidas de clientes industriales (incluidas las Centrales Térmicas).

Las acometidas para clientes residenciales y comercios pequeños están conformadas por una tubería de conexión de Polietileno (PE), así como un gabinete en donde se ubica la válvula de servicio, el regulador de presión, el medidor de consumo y los accesorios de conexión (la ERM).

Para los clientes industriales las acometidas están conformadas por la tubería de conexión de acero o polietileno, de acuerdo con la red desde donde se conectan. El diseño de las estaciones toma en cuenta los requisitos y particularidades de los procesos industriales de los clientes, así como los espacios y configuraciones específicos, lo que impide la normalización.

En la figura 2.5 se aprecia el esquema unifilar del sistema de distribución.

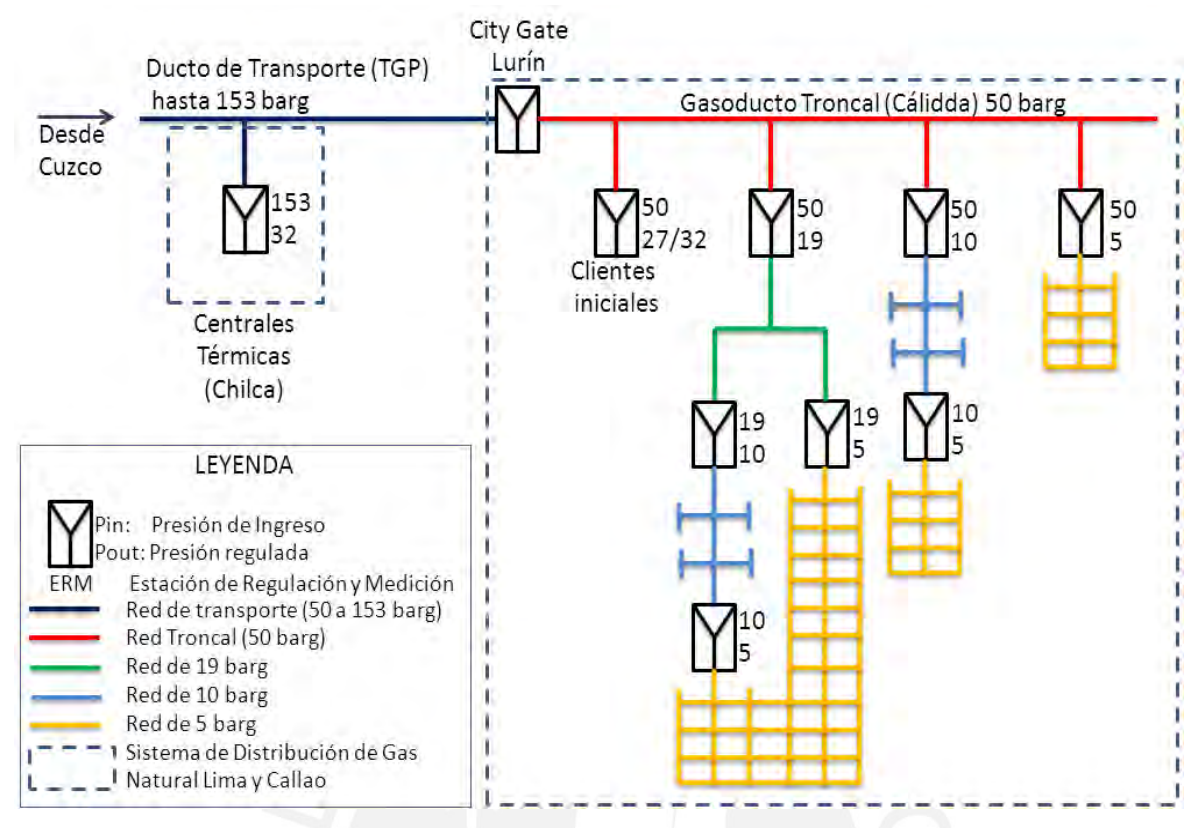

**Figura 2.5** Esquema unifilar del sistema de distribución (Fuente: Elab. Propia)

# **2.3. Descripción de la estación de regulación y medición de gas natural**

La estación de regulación y medición de gas natural en estudio cuenta con una capacidad instalada actual de entrega de gas de 120 000 Sm3/h, y tiene una proyección de crecimiento de 60 000 Sm3/h, con lo cual se alcanzaría 180 000 Sm3/h.

Esta ERM cuenta con las siguientes etapas:

- Válvula de entrada ESDV
- Skid de filtros ciclónicos
- Skid de filtros separadores
- Skid de medición y calidad de gas natural
- Sistema de calentamiento de gas natural
- Skid de regulación de presión
- Sistema de odorización de gas natural
- Sistema de gas combustible
- Sistema de aire de instrumentos
- Sistema de recolección de líquidos
- Trampa de lanzamiento de scraper
- Sistema de control

Asimismo, los valores de presión y temperatura de diseño y operación se listan en las tablas 2.4 y 2.5.

| <b>ETAPAS Y SISTEMAS</b>                    | PRESION DE DISEÑO,<br><b>Barg</b> |        | PRESION DE operación,<br><b>Barg</b> |        |
|---------------------------------------------|-----------------------------------|--------|--------------------------------------|--------|
|                                             | Mínima                            | Máxima | Mínima                               | Máxima |
| Ingreso a válvula de entrada<br><b>ESDV</b> | 39                                | 153    | 45                                   | 120    |
| Skid de filtros ciclónicos                  | 39                                | 153    | 45                                   | 120    |
| Skid de filtros separadores                 | 39                                | 153    | 45                                   | 120    |
| Skid de medición                            | 39                                | 153    | 45                                   | 120    |
| Sistema de calentamiento                    | 39                                | 153    | 45                                   | 120    |
| Ingreso Skid de regulación de<br>presión    | 39                                | 153    | 45                                   | 120    |
| Salida Skid de regulación de<br>presión     | 37                                | 50     | 40                                   | 49     |
| Sistema de odorización                      | 37                                | 50     | 40                                   | 49     |
| Sistema lanzador de scraper                 | 37                                | 50     | 40                                   | 49     |
| Sistema de aire de<br><i>instrumentos</i>   | 10.4                              |        |                                      |        |
| Sistema de recolección de<br>líquidos       | 19                                |        |                                      |        |

**Tabla 2.4** Presión de diseño y operación por etapas de la ERM

**Tabla 2.5** Temperatura de diseño y operación por etapas de la ERM

| <b>ETAPAS Y SISTEMAS</b>                    | PRESION DE DISEÑO,<br><b>Barg</b> |        | PRoperaciónOPERACION,<br><b>Barg</b> |        |
|---------------------------------------------|-----------------------------------|--------|--------------------------------------|--------|
|                                             | Mínima                            | Máxima | Mínima                               | Máxima |
| Ingreso a válvula de entrada<br><b>ESDV</b> | $-20$                             | 50     | -10                                  | 21     |
| Skid de filtros ciclónicos                  | $-20$                             | 50     | 10                                   | 21     |
| Skid de filtros separadores                 | $-20$                             | 50     | 10                                   | 21     |
| Skid de medición                            | $-20$                             | 50     | 10                                   | 21     |
| Sistema de calentamiento                    | $-20$                             | 50     | 10                                   | 21     |
| Ingreso Skid de regulación de<br>presión    | $-20$                             | 50     | 10                                   | 21     |
| Salida Skid de regulación de<br>presión     | $-7$                              | 50     | 5                                    | 21     |
| Sistema de odorización                      | $-7$                              | 50     | 5                                    | 21     |
| Sistema lanzador de scraper                 | -7                                | 50     | 5                                    | 21     |
| Sistema de aire de<br>instrumentos          | -20                               | 50     | 5                                    | 21     |
| Sistema de recolección de<br>líquidos       | 0                                 | 40     | 5                                    | 21     |

# **2.3.1 Válvula de entrada ESDV**

El ingreso de gas natural a la ERM se realiza a través de un ducto de 10 pulgadas de diámetro, en el cual se encuentra ubicada la válvula de bloqueo ESDV, que consta de un actuador neumático para su operación remota, alimentado con gas de proceso tomado aguas arriba de la misma. Mediante un selector de comando localremoto ubicado al pie de la válvula, se puede seleccionar la apertura o cierre desde el sistema de control (remotamente) o mediante palancas ubicadas dentro del panel de control de la válvula (localmente).

Posee un interruptor diferencial que inhibe la apertura de la válvula, cuando supera los 5bar. El sistema de comando del actuador tiene un interruptor de muy baja presión que envía una alarma al sistema de control cuando la presión para operar la válvula es insuficiente; y un interruptor por baja presión que envía una alarma por baja presión en el gasoducto.

En caso de operar la válvula sin contar con la suficiente presión neumática en el gasoducto, el sistema cuenta con un tanque pulmón de reserva que le permite realizar 3 carreras completas, es decir, la secuencia abrir-cerrar-abrir. Un sistema neumático "line-break" dentro del panel del actuador mide la pérdida excesiva de presión aguas debajo de la válvula a través de un presostato diferencia, indicando que hay una rotura de línea y cerrando la válvula automáticamente.

La válvula posee 2 interruptores de fin de carrera que informan al sistema de control la posición en la que se encuentra. Y en caso de emergencia el cierre de esta válvula bloquea automáticamente el paso de gas a la ERM.

Esta válvula cuenta con un bypass manual, cerrado normalmente y que sirve para ecualizar presiones que disminuyan la presión diferencial de la misma.

Aguas arriba de la válvula se encuentra un transmisor de presión y otro de temperatura, así como indicadores locales de presión y temperatura. Aguas debajo de la válvula se encuentra un transmisor de presión.

## **2.3.2 Skid de filtros ciclónicos**

Son 2 filtros que se ubican luego de la válvula ESDV y están instalados en líneas paralelas, cada una equipada con una válvula de bloqueo operada por un actuador neumático a la entrada, y con válvulas de operación manual con candado a la salida. Estas últimas tienen candado para mantener abiertas dichas válvulas y deben de cerrarse solo en caso de mantenimiento de los filtros ciclónicos.

El filtro ciclónico tiene la tarea de separar y eliminar las partículas sólidas presentes en el gas de proceso, así como trazas de agua libre si las hubiera. Estos filtros poseen un sistema de purga manual, que el operador deberá abrir esporádicamente para garantizar la correcta operación del filtro. Estos cuentan además con una válvula de alivio cada uno, que los protegen en caso de sobrepresión.

Para las válvulas con actuador neumático, mediante un selector de comando localremoto ubicado al pie de cada válvula, se puede seleccionar la apertura o cierre desde el sistema de control (remotamente) o mediante palancas ubicadas dentro del panel de control de la válvula (localmente).

Cada una de estas válvulas cuenta con un tanque pulmón de reserva que le permite realizar 3 carreras completas, es decir, la secuencia abrir-cerrar-abrir y poseen un interruptor diferencial que inhibe la apertura de la válvula, cuando supera los 5bar.

Cada una de estas válvulas posee 2 interruptores de fin de carrera que informan al sistema de control la posición en la que se encuentra, así como un bypass manual, cerrado normalmente y que sirve para la presurización progresiva del filtro.

A la entrada del skid se encuentra un indicador local de presión, y a la salida se encuentra un transmisor de presión, así como un indicador local de presión.

# **2.3.3 Skid de filtros separadores**

A continuación del skid de filtros ciclónicos se encuentra el skid de filtros separadores de polvo y líquido, instalados en líneas paralelas, cada una cuenta con una válvula de bloqueo que incluye un actuador neumático en su punto de entrada, y con válvulas de operación manual con candado a la salida. Estas últimas tienen candado para mantener abiertas dichas válvulas y deben de cerrarse solo en caso de mantenimiento de los filtros ciclónicos.

Cada filtro cuenta con un sistema de purga automática local, que incluye un controlador neumático de nivel, una válvula accionada por aire en cada sección del barril inferior, un transmisor de nivel local, un indicador visual y un conjunto de válvulas de drenaje asociadas. Estos cuentan además con una válvula de alivio cada uno, que los protegen en caso de sobrepresión.

Para las válvulas con actuador neumático, mediante un selector de comando localremoto ubicado al pie de cada válvula, se puede seleccionar la apertura o cierre desde el sistema de control (remotamente) o mediante palancas ubicadas dentro del panel de control de la válvula (localmente).

Cada una de estas válvulas cuenta con un tanque pulmón de reserva que le permite realizar 3 carreras completas, es decir, la secuencia abrir-cerrar-abrir y poseen un interruptor diferencial que inhibe la apertura de la válvula, cuando supera los 5bar.

Cada una de estas válvulas posee 2 interruptores de fin de carrera que informan al sistema de control la posición en la que se encuentra, así como un bypass manual, cerrado normalmente y que sirve para la presurización progresiva del filtro.

A la entrada del skid se encuentra un indicador local de presión, y a la salida se encuentra un transmisor de presión, así como un indicador local de presión.

# **2.3.4 Skid de medición y calidad del gas natural**

Después del skid de filtros separadores se encuentra el skid de medición y calidad, el cual consta de 2 líneas paralelas con medidores de tipo ultrasónico. Estos skid cuentan con instrumentos para compensación del flujo por presión y temperatura,

que envían su señal a los computadores de flujo que se ubican como parte del sistema de control y que son encargados de computar el caudal, volumen, energía, y almacenar la información histórica asociada a su presión, temperatura y calidad de gas usada para el cálculo.

Cada línea incluye un bypass configurado en forma de "Z", controlado por válvulas manuales tanto en la entrada como en la salida de cada línea. Las válvulas de bypass, al abrirse o cerrarse según la configuración, posibilitan la conexión en serie de los dos medidores, permitiendo contrastar y verificar su estado.

Por otro lado, el caudal medido es usado por el sistema de control para la regulación del sistema de inyección de odorante.

Antes de los medidores de flujo, el colector alberga un cromatógrafo en línea que analiza la composición del gas en tiempo real. Los datos se transmiten a los computadores de flujo mediante el protocolo Modbus para su procesamiento.

Este skid cuenta con válvulas de bloqueo manual en cada línea, antes y después de cada medidor, que son utilizadas para el mantenimiento de cada línea, y cuentan con interruptores de carrera en cada una. Asimismo, cada una cuenta con una línea de bypass operadas manualmente para la presurización de cada línea.

## **2.3.5 Sistema de calentamiento del gas natural**

A la salida del skid de medición y calidad se disponen 2 calentadores de gas del tipo indirecto en paralelo, como el mostrado en la figura 2.6. Asimismo, cada uno con su válvula de bloqueo con actuador neumático tanto en el punto de entrada como en el de salida, para poder habilitar o deshabilitar cada uno de ellos de forma individual. El caudal de diseño de cada calentador es de 120000Sm3/h, de tal forma que uno se mantenga en operación y otro en stand by.

Para las válvulas con actuador neumático, mediante un selector de comando localremoto ubicado al pie de cada válvula, se puede seleccionar la apertura o cierre desde el sistema de control (remotamente) o mediante palancas ubicadas dentro del panel de control de la válvula (localmente).

Cada una de estas válvulas cuenta con un tanque pulmón de reserva que le permite realizar 3 carreras completas, es decir, la secuencia abrir-cerrar-abrir y poseen un interruptor diferencial que inhibe la apertura de la válvula, cuando supera los 5bar. Cada una de estas válvulas posee 2 interruptores de fin de carrera que informan al sistema de control la posición en la que se encuentra, así como un bypass manual, cerrado normalmente y que sirve para la presurización progresiva de cada sistema de calentamiento.

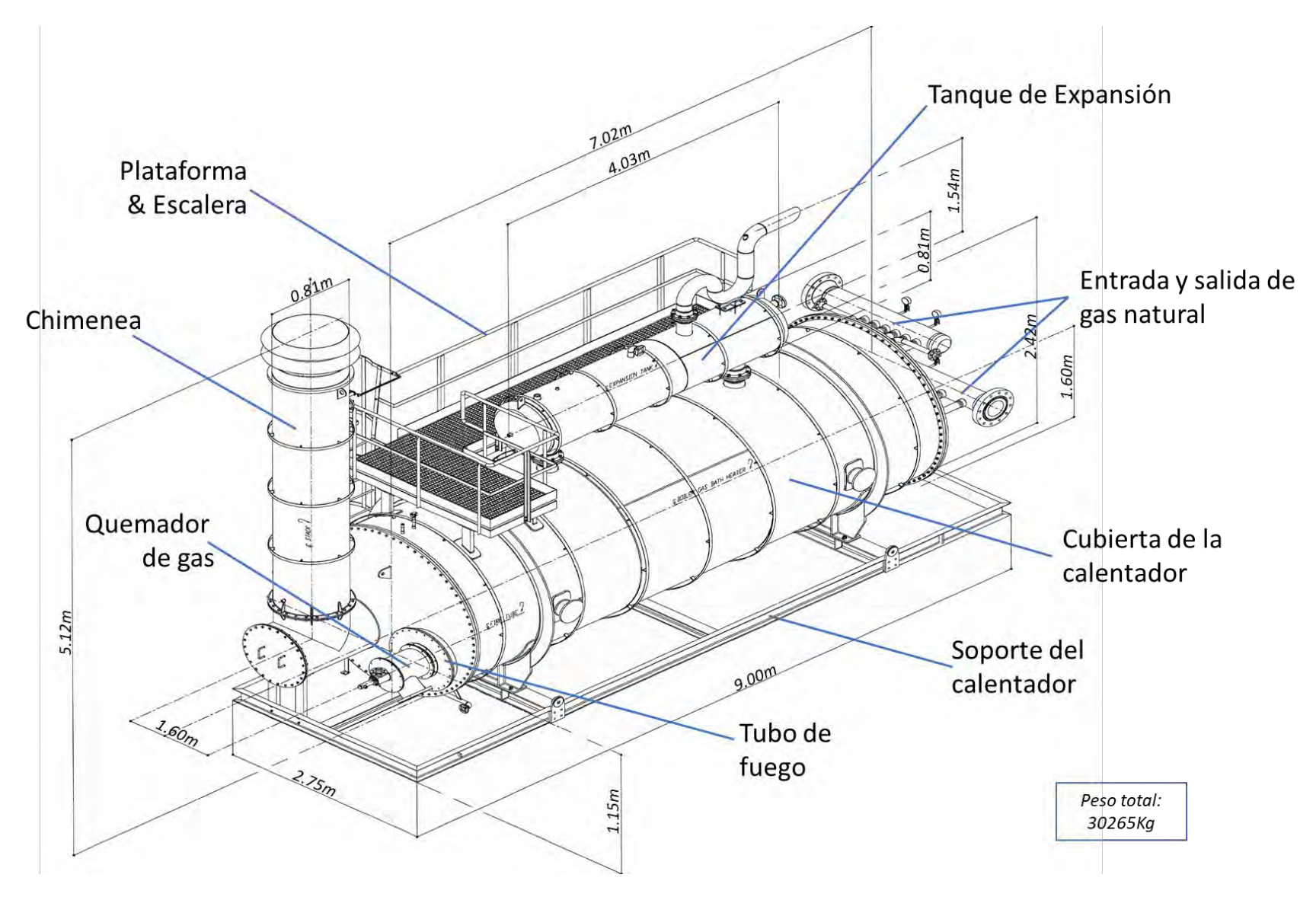

**Figura 2.6** Calentador de gas indirecto usado en la ERM

Sobre estas válvulas no se tiene una lógica de operación automática relacionado a los calentadores y su posición es decisión del operador de centro de control.

Asimismo, este sistema cuenta con otra válvula de similares características que las anteriores, ubicada en la línea de bypass de dicho sistema, la cual es utilizada en caso de que este sistema se encuentre fuera de servicio, ya sea por mantenimiento, por alguna falla o cuando no se requiera calentar el gas natural.

Todo lo anteriormente mencionado se puede observar en el P&ID del documento Anexos.

Cada calentador cuenta con un ramal de alimentación de gas combustible acondicionado en presión y temperatura descrito en el punto 2.3.8, y un ramal de alimentación de aire de combustión que inicia con un compresor de aire eléctrico de 2.2KW seguido por un medidor de flujo de aire y una válvula de control del flujo de aire, tal como se muestra en la figura 2.7.

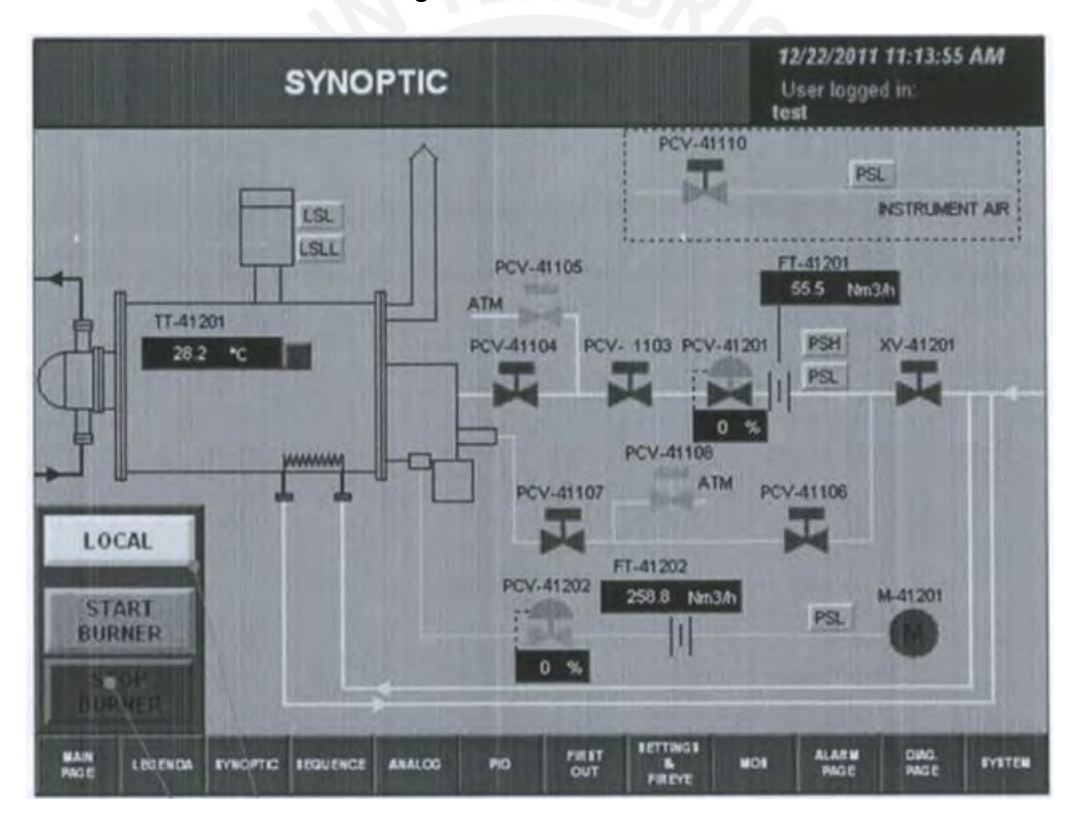

**Figura 2.7** Calentador de gas indirecto usado en la ERM

Cada calentador cuenta con un sistema de control local basado en PLC que se encarga de realizar la secuencia de arranque de cada equipo y que una vez concluida es posible comunicarse con el sistema de control principal de la EMR para intercambiar señales y comandos remotos de arranque, parada segura, parada de emergencia y control de temperatura del baño de agua.

El sistema de control local de cada calentador es el que controla los porcentajes de apertura de las válvulas de gas combustible (PCV-41201) y aire de combustión (PCV-41202) para lograr la combustión adecuada y poder obtener una temperatura de baño de agua objetiva (TT-41201).

Para el desarrollo de este trabajo se considera al porcentaje de la válvula de gas combustible como la variable de control principal del proceso ( $u_1$  = PCV-41201). Asimismo, se permite que la lógica del sistema de control local del calentador calcule la cantidad de aire de combustión necesario. Además, se considera que la temperatura del baño de agua es una señal intermedia, ya que lo que se quiere es controlar la temperatura del gas natural pasado el proceso de regulación que se describe en el punto 2.3.6.

## **2.3.6** *Skid* **de regulación de presión**

Después del sistema de calentamiento se encuentra el *skid* de regulación de presión, que consta de 2 líneas en paralelo, de las cuales 1 trabaja de forma permanente y la otra permanece en *stand by*. Cada línea está compuesta por 2 sistemas de control de presión, mediante válvulas reguladoras dispuestas en serie y trabajando una propiamente como reguladora (con falla en abierto) y la otra como monitora (con falla en cerrado) aperturada al 100% al tener un setpoint de presión más alto.

Esta etapa regula la presión que es aproximadamente igual a la presión de entrada a la EMR, hasta una presión que puede oscilar entre 40 y 49 barg, que es el rango de presión establecido para la distribución final.

La señal de presión regulada viene de uno de los dos transmisores de presión ubicados aguas abajo de la última válvula reguladora de cada línea. Estas señales son recibidas por el sistema de control, quien gestiona el control de cada válvula de control a través de su posicionador, el cual tiene un controlador de posición I/P alimentado con aire de instrumentos. Asimismo, cada válvula de control posee indicadores de posición de carrera de 0 y 100% de apertura. Para este trabajo se considera a la presión regulada como la variable de proceso  $y_2$ , y al porcentaje de apertura de la válvula reguladora como la variable de control  $u_2$ .

En cada línea antes de las válvulas de regulación de presión, hay una válvula de seguridad por bloqueo, conocida como "slam shut", que responde a la alta o baja presión en la descarga de las válvulas de regulación. Su propósito es aislar la línea en caso de un mal funcionamiento. Es decir, el sensado de la presión se efectúa después de la regulación de presión en cada línea y esta señal neumática se transmite directamente al actuador de la válvula de bloqueo. El actuador de estas válvulas es alimentado con aire de instrumentos.

Este skid cuenta con válvulas de bloqueo manual en cada línea o ramal, antes y después de cada tren de regulación, que son utilizadas para el mantenimiento de cada línea. Cada una de estas válvulas cuenta con una línea de bypass, que permanecen cerradas durante la operación normal de la planta, y las cuales son usadas en para la presurización independiente de cada línea.

En los Anexos se observa el P&ID de una línea o ramal del skid de regulación de la ERM.

A la salida del skid de regulación de presión se encuentra los transmisores de temperatura ( $y_1$  = TIT-41034) que dan la señal de referencia para el lazo de control de temperatura de gas para el sistema de calentamiento descrito en el punto 2.3.5. Para el desarrollo de este trabajo esta señal es considerada la variable del proceso.

## **2.3.7 Sistema de odorización del gas natural**

A la salida del skid de regulación se encuentra la etapa de inyección de odorante del gas natural proveniente del equipo de odorización.

El sistema está formado por dos bombas de inyección neumáticas (una operativa y la otra en reserva). Además, el sistema cuenta por un tanque diario de odorante de 120 galones y un tanque principal de almacenamiento de 2000 galones de capacidad. Asimismo, cada tanque cuenta con un transmisor de nivel conectado al panel de control local del skid.

Este dispositivo introduce una cantidad de odorante basado en el flujo de gas en la ERM, la cual recibe de la etapa de medición y al setpoint de concentración de odorante que se espera obtener, o por un ajuste manual con temporizador de ciclos repetitivos. Se suministra aire de instrumentos para alimentar este equipo, mientras que la presurización de los tanques de mercaptano se lleva a cabo con gas nitrógeno.

## **2.3.8 Sistema de gas combustible**

La toma de gas combustible se ubica aguas abajo del skid de medición y a partir de esta el sistema de gas combustible se conforma por 3 ramales, cada uno de los cuales cuenta con un calentador eléctrico trifásico de 2.2KW, así como válvulas reguladoras a 39barg, transmisores de presión, temperatura y medidores turbinas integradas al sistema de control. Los 2 primeros ramales alimentan a cada uno de los calentadores de gas natural de forma independiente, mientras que el tercero tiene un sistema de regulación a 19 barg y otro a 0.17 barg para la alimentación al generador eléctrico de la ERM.

En caso de falla de alguna válvula reguladora cada ramal tiene una válvula seteada a 50 barg de presión como regulación de presión de contingencia.

## **2.3.9 Sistema de aire de instrumentos**

Este sistema se emplea para controlar la potencia de los actuadores de las válvulas neumáticas de la ERM, excepto la válvula de entrada principal.

Este sistema suministrará energía al control automático de nivel de los filtros separadores, las válvulas de entrada de los filtros ciclónicos y filtros separadores, los posicionadores de las válvulas de regulación, el sistema de inyección de odorante, las válvulas de control del tren de regulación de los calentadores, la presurización de los tableros de control locales de los calentadores y las válvulas de entrada y salida de cada calentador.

El sistema está compuesto por un skid que incluye 2 compresores de aire, 2 secadores de aire y un tanque pulmón; ubicados en ramales en paralelo, uno en funcionamiento y otro en reserva.

Es necesario configurar las presiones de trabajo en cada ramal de manera que, en caso de falla en el ramal en funcionamiento, el ramal en inicie su operación de automáticamente. Asimismo, la presión de operación debe encontrarse entre 7 a 10 barg.

Para la operación de cada compresor y secador, estos cuentan con un panel de operación con lo cual puede ser operado local o remotamente de forma independiente. Asimismo, el sistema de control recibe una señal de fallo por cada compresor y cada secador.

Además, un transmisor de presión en el tanque pulmón enviará los datos de presión neumática del sistema al sistema de control.

## **2.3.10 Sistema de recolección de líquidos**

Este sistema está conformado por los drenajes de los sistemas de filtración y del sistema de aire de instrumentos; así como de un tanque recolector de líquidos.

Los líquidos provenientes de los drenajes de los filtros ciclónicos, filtros separadores y del sistema de aire de instrumentos terminan en el tanque recolector, en el cual se disponen dichos líquidos hasta trasladarlos a otro lugar mediante un sistema adecuado de desocupación.

El tanque cuenta con un venteo atmosférico, indicador local de nivel y un interruptor de nivel con indicación y alarma remota por alto nivel. Las líneas de ingreso presentan pendiente hacia el tanque de recolección, lo cual facilita la derivación de los líquidos provenientes de sendos sistemas hasta dicho tanque.

#### **2.3.11 Trampa de lanzamiento de scraper**

A la salida del sistema de odorización de gas natural se encuentra la trampa de lanzamiento de scraper o raspatubos, y su propósito es la limpieza de la línea de flujo de gas natural, lo que permite mantener la capacidad de las tuberías disminuyendo los depósitos internos, aumentando la vida útil y asegurando la integridad de las instalaciones. La trampa cuenta con una válvula de seguridad de alivio de presión y un indicador local de presión para verificar si está o no presurizada antes de abrir la tapa.

Aguas debajo de la trampa se tiene un detector de paso de scraper con indicador local y cableado al sistema de control.

#### **2.3.12 Sistema de control e investigaciones relacionadas**

Tal como se explica en el punto 1.4.2 el sistema de control está formado por un RTU basado en procesador tipo PLC, donde llega toda la instrumentación de los subsistemas descritos de la ERM, y se procesa la información para que esté disponible para decisión por control local (HMI en RTU) o remoto (sistema SCADA en Centro de Control).

No obstante, antes del uso de sensores y programadores de bajo costo tipo PLC, en el campo de la combustión industrial primó el control ON/OFF en sistemas de calentamiento con quemadores sobredimensionados, en donde el calentador enciende un periodo de tiempo corto, generando cantidades significativas de combustible no quemado, y degradación de componentes internos del calentador, así como tener un bajo desempeño al realizarse un análisis de eficiencia [23].

Actualmente el control de los calentadores indirectos de gas natural como el tratado en la planta de estudio están basados con control PID, no obstante, existen múltiples investigaciones y publicaciones [24, 25, 26] que describen como las características de diseño, variarán entre fabricantes dependiendo de los requisitos de calor, sus regulaciones, códigos, procedimientos de operación, inspección y mantenimiento, siendo la especificación API 12K la que describe dichas características generales. Asimismo, empresas como Northwestern Utilities Limited tiene más de 50 años de experiencia operativa con calentadores indirecto de gas natural instalados en ERM del su sistema de gaseoductos instalados en Alberta, Canadá [23].

Lo explicado en el párrafo anterior devela la necesidad actual de implementar control del tipo avanzado (como el control predictivo [27]) en controladores tipo PLC que puedan utilizarse en el control de calentadores indirectos de gas natural, para lo cual muy recientemente se tienen publicaciones [28, 29, 30, 31, 32, 33, 34] que develan estrategias de implementación de control predictivo basado en modelo, que en algunos casos incluyen restricciones con algoritmos embebidos en PLC, lo que nos induce a afirmar que el presente trabajo está alineado y aporta a resolver estas necesidades encargadas a la Ingeniería de Control y Automatización (las publicaciones [28, 29, 30, 31, 32, 33, 34] fueron realizadas desde el 2016 al 2023).

# **CAPITULO 3: IDENTIFICACION DEL PROCESO DE CALENTAMIENTO DEL GAS EN LA PLANTA OBJETO DE ESTUDIO**

# **3.1 Introducción**

En este capítulo se describe los trabajos de adecuación previos a la identificación real del proceso, así como el procesamiento de datos e identificación y validación del modelo del proceso de calentamiento del gas natural en la planta objeto de estudio.

# **3.2 Identificación del proceso de calentamiento de gas natural en la planta objeto de estudio**

# **3.2.1 Trabajos de adecuación previos a la identificación real del proceso**

Para realizar la identificación real del proceso de calentamiento de gas natural en la planta objeto de estudio, se tuvo que lograr monitorear y registrar los parámetros internos del sistema de control local basado en PLC de cada calentador, y de la ERM. Asimismo, entendiendo que el tiempo de monitoreo era muy largo para todas las pruebas, estas señales se tuvieron que integrar al sistema SCADA como registrador de información. Las tareas específicas y detalles de la obtención de datos se listan a continuación:

- **Integración en red de los PLC de Calentadores (tendido de cableado estructurado).** 

Se integró los PLC descritos en el punto 2.3.5 (fig. 2.7) a la LAN donde se encontraba el PLC de la ERM descrito en el punto 2.3.12 a través del tendido de cableado estructurado, para lo cual se realizó también un canalizado considerando que las áreas del recorrido constituían un área clasificada Clase 1, división 2 según la normativa peruana.

**Tiempo de trabajos:** 2.5 meses.

- **Programación en PLC & Sistema SCADA y reuniones de justificación de las pruebas.**

Los trabajos en el PLC fueron los siguientes:

- Identificación y adecuación de registros para que sean leídos por el sistema SCADA.
- Configuración de lógica que construye la señal PBRS, y la ingresa al porcentaje de apertura de la válvula de gas combustible.

Los trabajos en el sistema SCADA fueron los siguientes:

• Creación de nuevas señales del sistema de calentamiento descritas en el punto 2.3.5.

• Creación de tendencias en el sistema SCADA para recopilar la información de las pruebas.

Los trabajos de justificación de las pruebas fueron los siguientes:

- Explicación del alcance, objetivo e importancia de las pruebas a área Operaciones.
- Desarrollo de un procedimiento controlado de pruebas de identificación.

**Tiempo de trabajos:** 2.0 meses.

- **Obtención de datos reales para la identificación del proceso.**

Se realizaron las pruebas de identificación en una ventana de 7.5 días (180 horas), que fue la data recopilada para poder realizar el análisis e identificación de la planta que se muestra en el siguiente punto 3.2.2. Es propicio mencionar en este espacio que luego de estas pruebas se pudo obtener los datos apropiados para la respuesta al escalón y la señal PBRS con los siguientes tiempos:

- Tiempo efectivo de pruebas a la respuesta al escalón: 8.3 horas.
- Tiempo efectivo de pruebas a la respuesta a señal PBRS: 26.4 horas.
- Tiempo de pruebas completas: 7.5 días (180 horas).

Se muestra en las figuras 3.1 y 3.2 las tendencias reales del sistema SCADA usadas en la etapa de identificación, así como se muestra en paréntesis el nombre a usar en la programación (ver figura 3.5) y se describe por Tag a cada señal utilizada en el presente trabajo:

- Señal TIC-41034-PV (T;y1), temperatura de gas natural postregulación (°C).
- Señal TI-41002A (Tagua), temperatura de baño de agua de calentador (°C).
- Señal FC-41004-GC-CV (u;u1), variable de control de gas combustible (%).
- Señal FC-41004-GC-PV (GC), variable de proceso de gas combustible (m3).
- Señal PI-41033B (Pin), presión de medición (barg).
- Señal TI-41032B (Tin), temperatura de medición (°C).
- Señal FI-41002 (Q), señal de caudal de gas natural, orden 95000 Sm3/h.

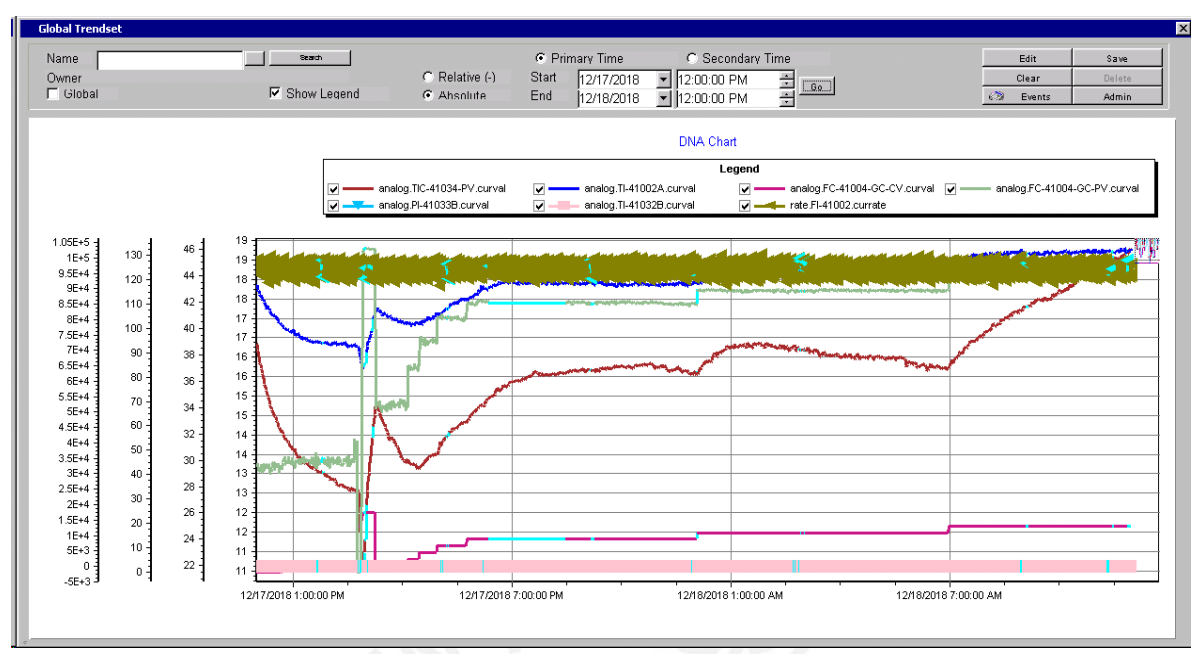

**Figura 3.1** Tendencias del sistema SCADA a la respuesta al escalón

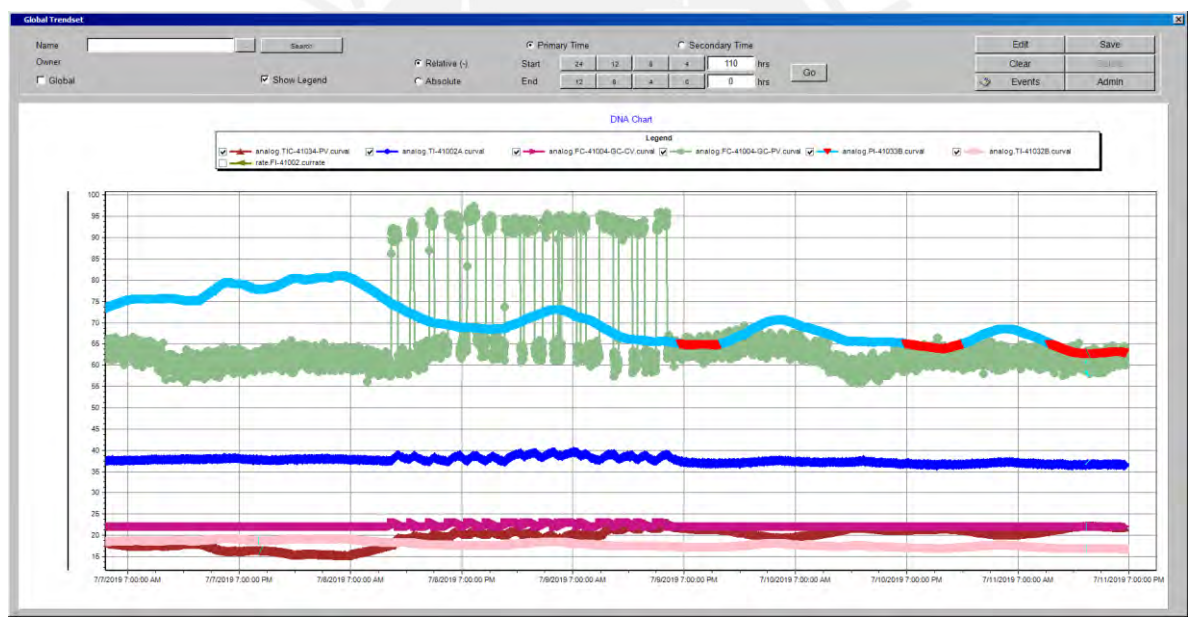

**Figura 3.2** Tendencias del sistema SCADA a la respuesta a la señal PBRS

# **3.2.2 Procesamiento de datos para la identificación del proceso de calentamiento de gas natural en la planta objeto de estudio**

Primero se realiza la identificación no paramétrica evaluando la respuesta al escalón efectuada en la apertura de la válvula de gas combustible  $(u_1)$  y evaluando la temperatura de gas posterior a la regulación (postregulación) alcanzada  $(y_1)$ , de acuerdo con el diagrama de bloques de la figura 3.3.

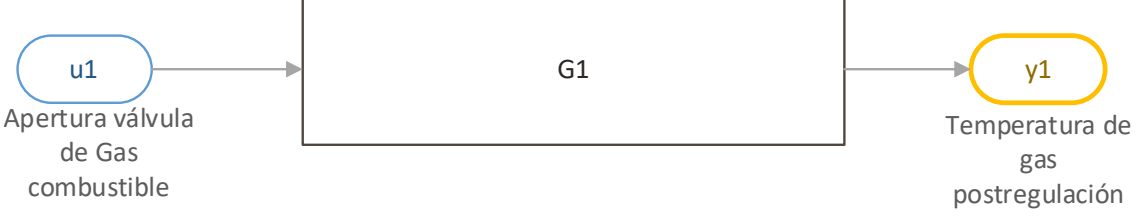

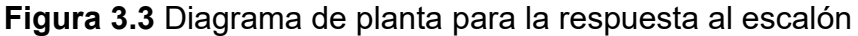

Las especificaciones del sistema hallados se calculan con los datos que se muestran en las figuras 3.4 y 3.5 de la siguiente forma:

Sobreimpulso:  $Mp = ymax - y = 0$ 

Tiempo de establecimiento:  $Tes = 28440 - 6780 = 21660 \text{seg} = 361 \text{ minutes}$ 

Tiempo de retardo:  $Tret = 6960 - 6780 = 180 seg = 3 minutes$ 

Constante de tiempo:  $\tau = 14100 - 6960 = 7140 \text{seg} = 119 \text{ minutes}$ 

Ganancia del sistema:

4  $\frac{4}{1}$  = 4

Por lo que la primera función de transferencia hallada de la planta la mostramos en (3.1):

$$
G = \frac{4}{1 + 7140s} \cdot e^{-180s} \tag{3.1}
$$

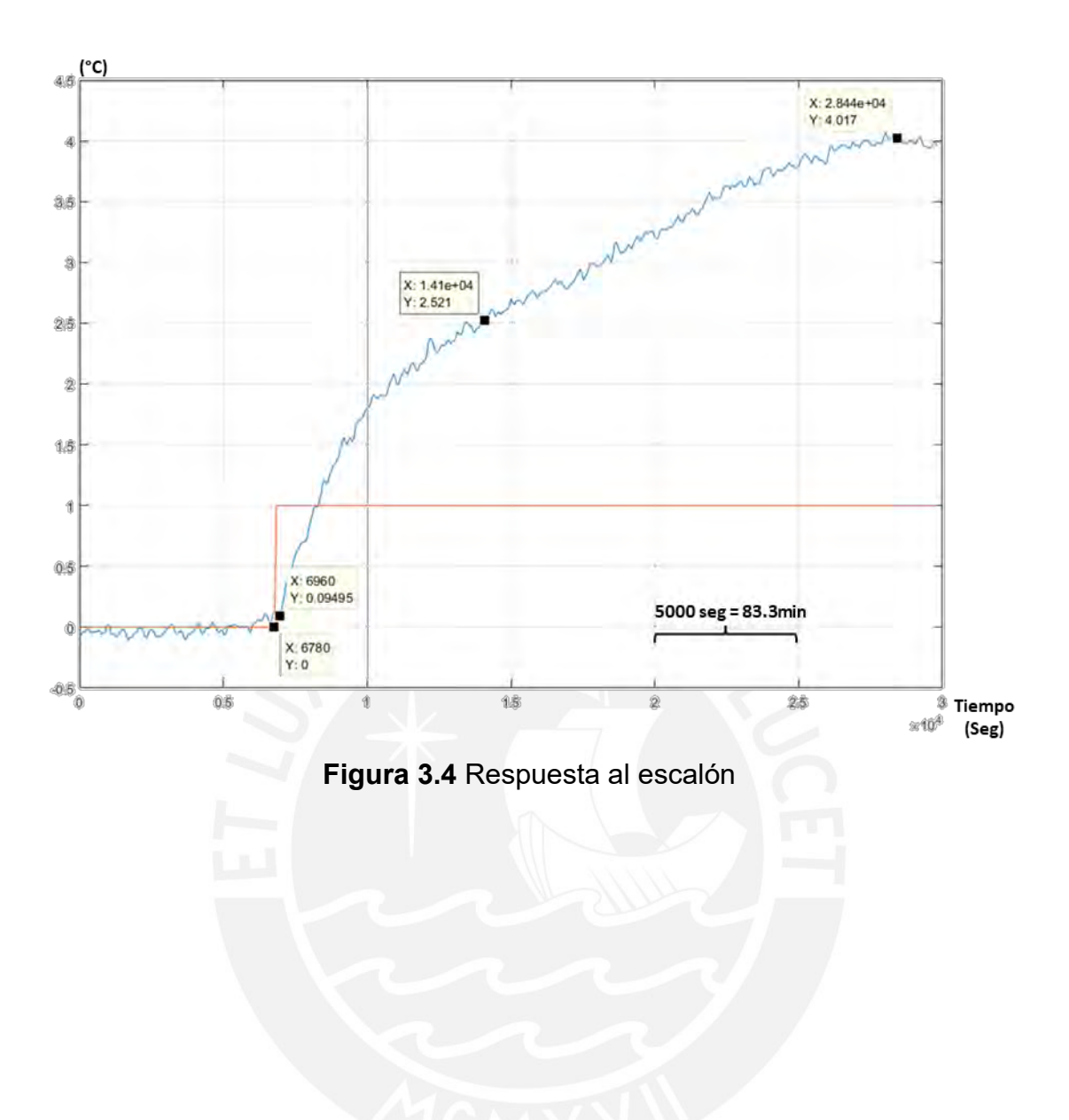

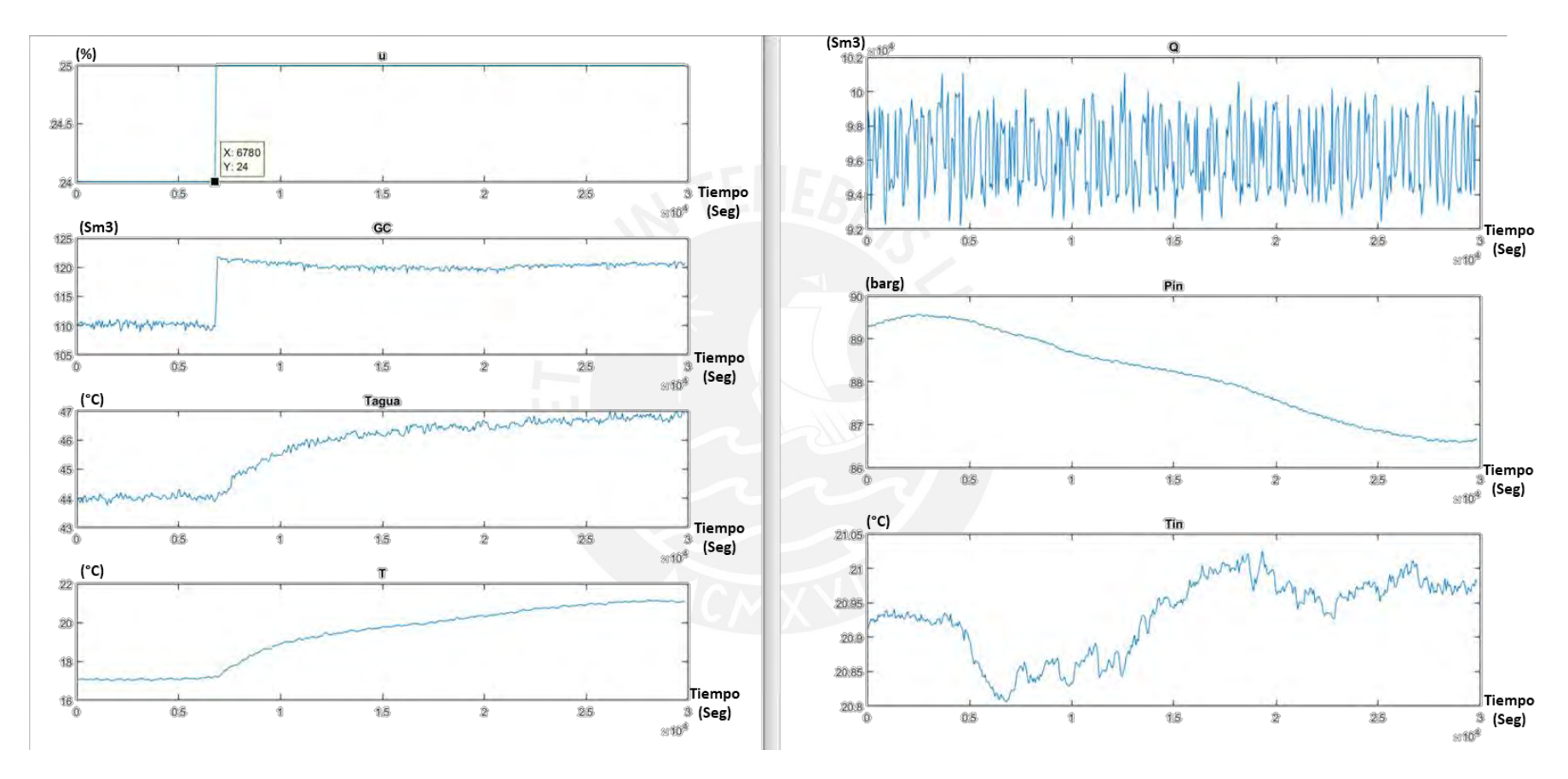

**Figura 3.5** Respuesta al escalón y todas las variables observadas

Luego del análisis de las diferentes muestras de datos presentadas, se determinó que la variable intermedia temperatura del baño de agua  $u_1^\prime$  está afectada por variables adicionales como el caudal de gas que pasa por la ERM ( $Q_{gas}$ ), así como la temperatura  $(T_{in})$  y presión  $(P_{in})$  de ingreso, e inclusive la composición del gas natural, tal como se muestran en el diagrama de bloques de la figura 3.6. Razón por la cual se analizará de forma simplificada  $G_1$ , cuando estas variables sean las más estables posibles y asociando al control de presión en la variable del proceso analizada  $(y_1)$  tal como se ve en el diagrama de bloques de la figura 3.7 para lo cual tendremos que encontrar también  $G_{21}$ .

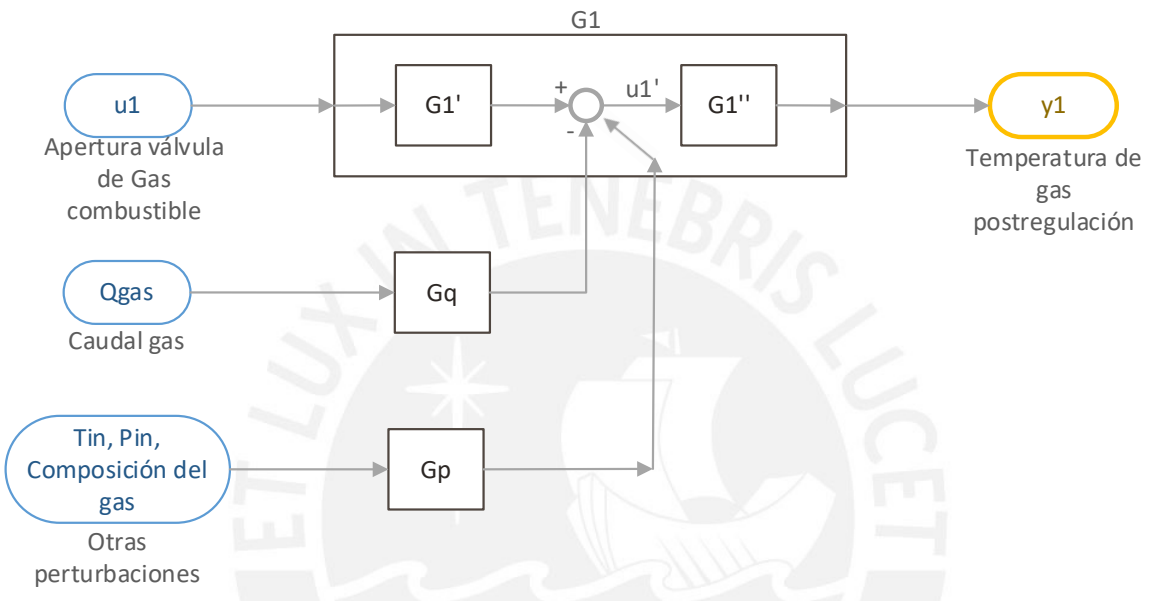

**Figura 3.6** Diagrama de bloques de la planta con variable intermedia

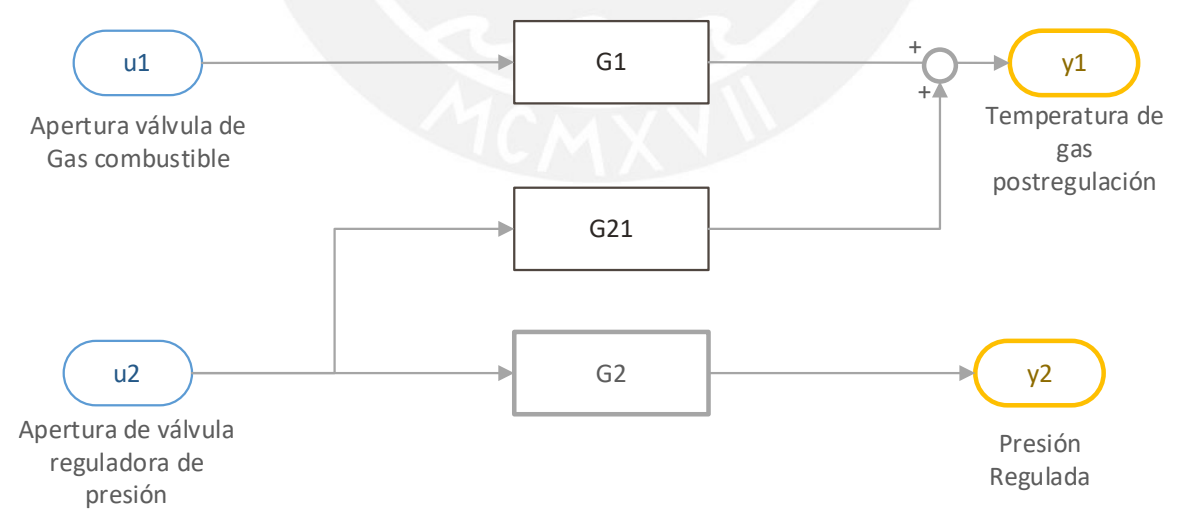

**Figura 3.7** Diagrama de bloques de la planta con acción multivariable

A partir del diagrama de bloques planeado se inicia la identificación paramétrica, estimulando a la planta  $G_1$ , y registrando adicionalmente los datos de  $u_2$  para poder obtener la planta  $G_{21}$ . Los resultados de estos datos se muestran en las figuras 3.8 y 3.9, para los cuales cabe mencionar que se obtuvo autorización de las empresas relacionadas en el estudio y por las más de 180 horas en que se tomó datos (7.5 días).

El 1er análisis que se realizó es el impacto de  $u_2$  en  $y_1$  para lo cual se hace el gráfico de estas variables en la figura 3.10 donde se observa la relación en forma de estas señales. Asimismo, utilizando la herramienta *System Identification Toolbox* de Matlab encontramos que el impacto de  $u_2$  sobre  $y_1$  se realiza de forma retrazada en 1500 segundos (25 minutos) con lo que concluimos que  $G_{21}$  viene dado por (3.2):

$$
G_{21} = \frac{e^{-1500s}}{3.61}
$$
\n(3.2)

El análisis realizado para obtener  $G_{21}$  no está orientado en disminuir el error porcentual de cálculo, sino en obtener visualmente la correlación de formas entre ambas gráficas mostradas en la figura 3.11. Esto debido a que la señal de salida  $y_1$ está afectada por el tren de ondas del PBRS.

Por otro lado, el cálculo de  $G_{21}$  sería más exacto en caso se hubiera autorizado poder dejar la señal  $u_1$  varios días de forma inamovible, sin embargo, esto no se pudo realizar.

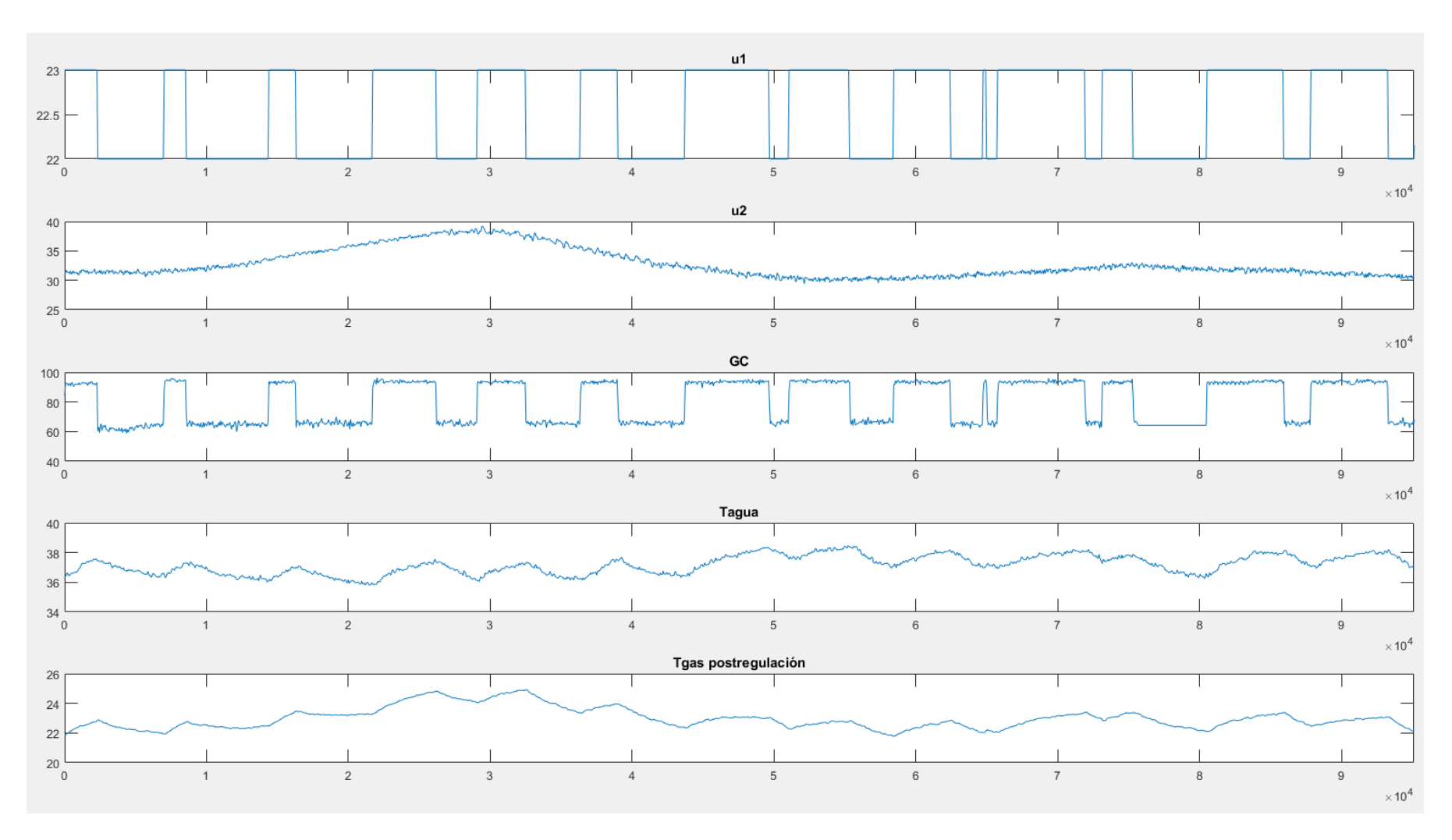

**Figura 3.8** Respuesta al PBRS y todas las variables observadas

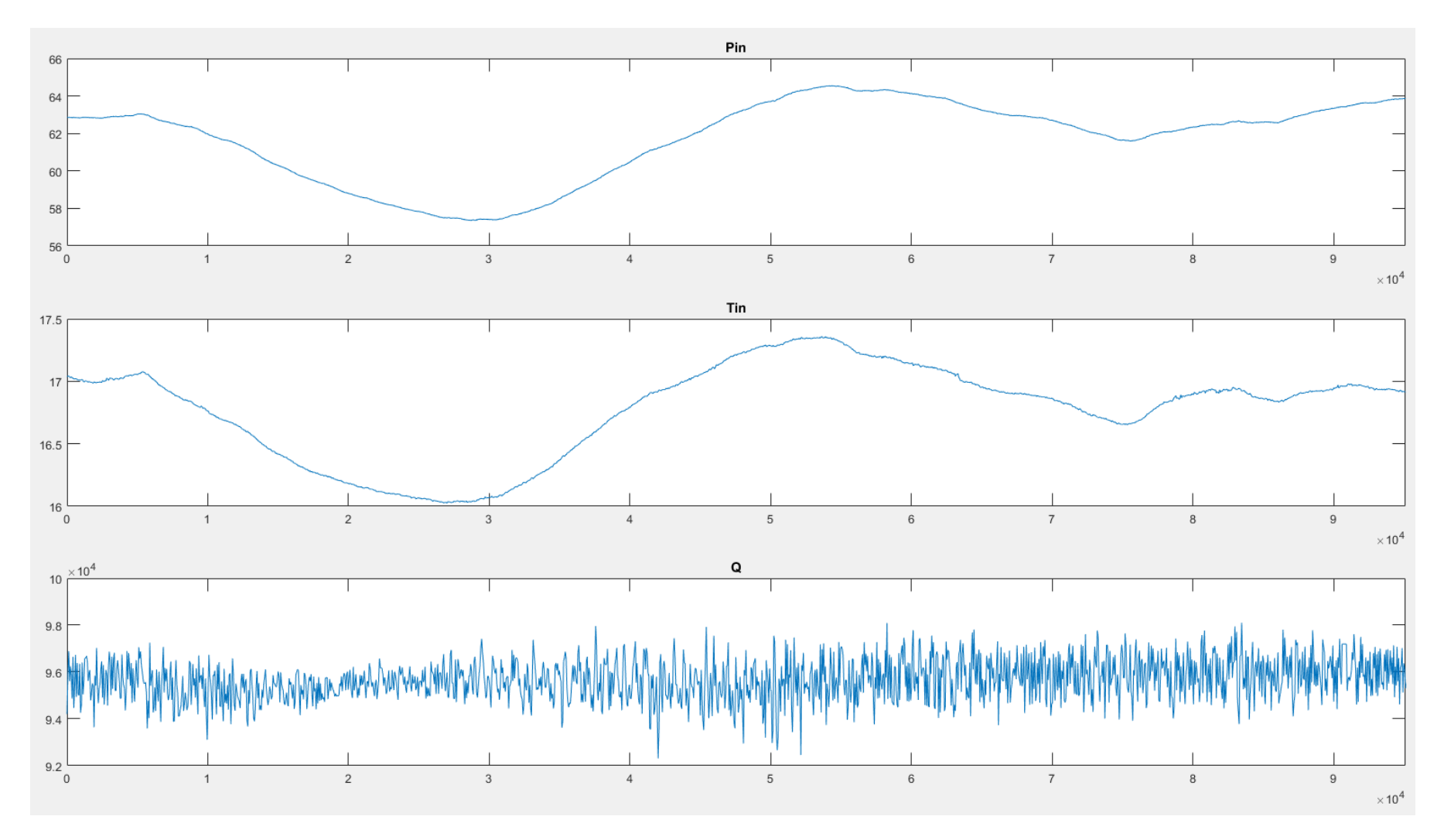

**Figura 3.9** Respuesta al PBRS y todas las variables observadas

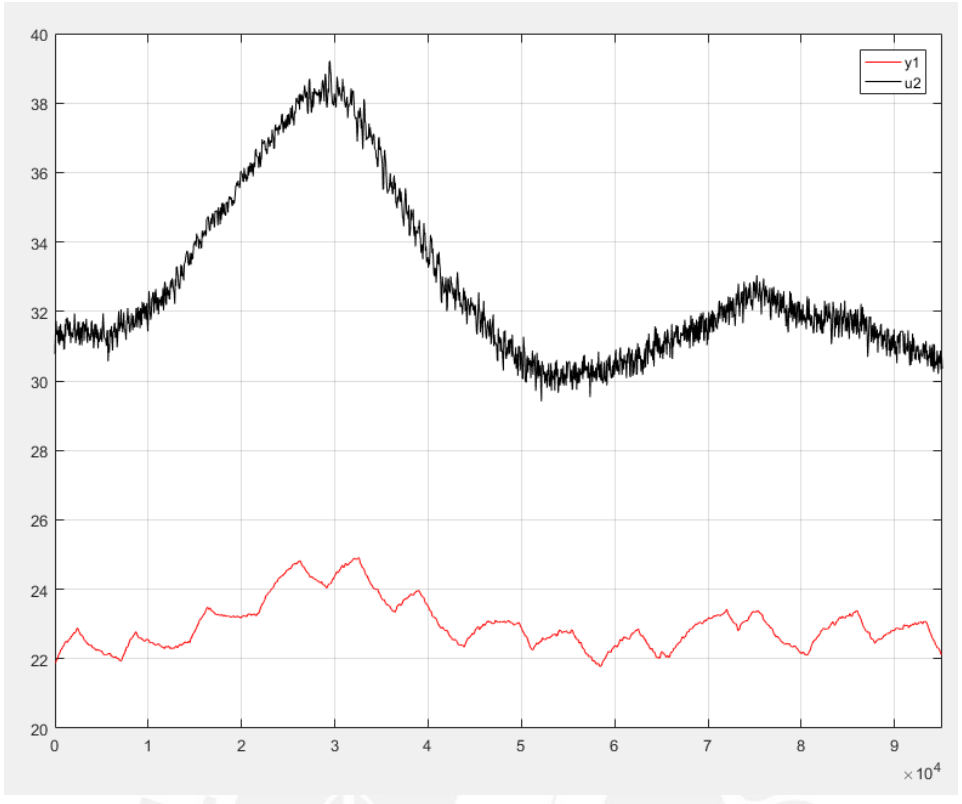

**Figura 3.10** Gráfica temporal de salida  $y_1$  y la entrada  $u_2$ , para determinar de  $G_{21}$ 

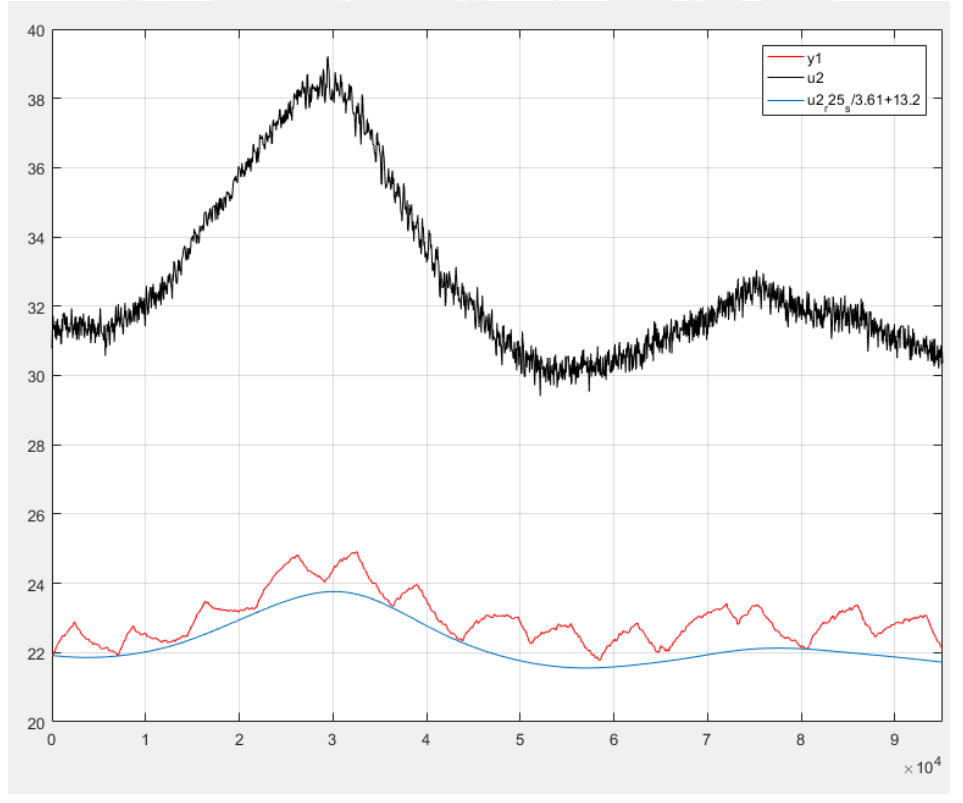

**Figura 3.11** Se agrega la gráfica sin ruido de  $u_2$  retardada 25 muestras (1500segundos) y dividida entre 3.61, sumada a 13.2 para alcanzar la comparación gráfica con  $y_1$ 

Ahora que tenemos calculado el aporte de  $u_2$  a través de  $G_{21}$  a la variable del proceso  $y_1$ , podemos restar este aporte e iniciar la identificación paramétrica propiamente dicha, tal como se observa en la figura 3.12.

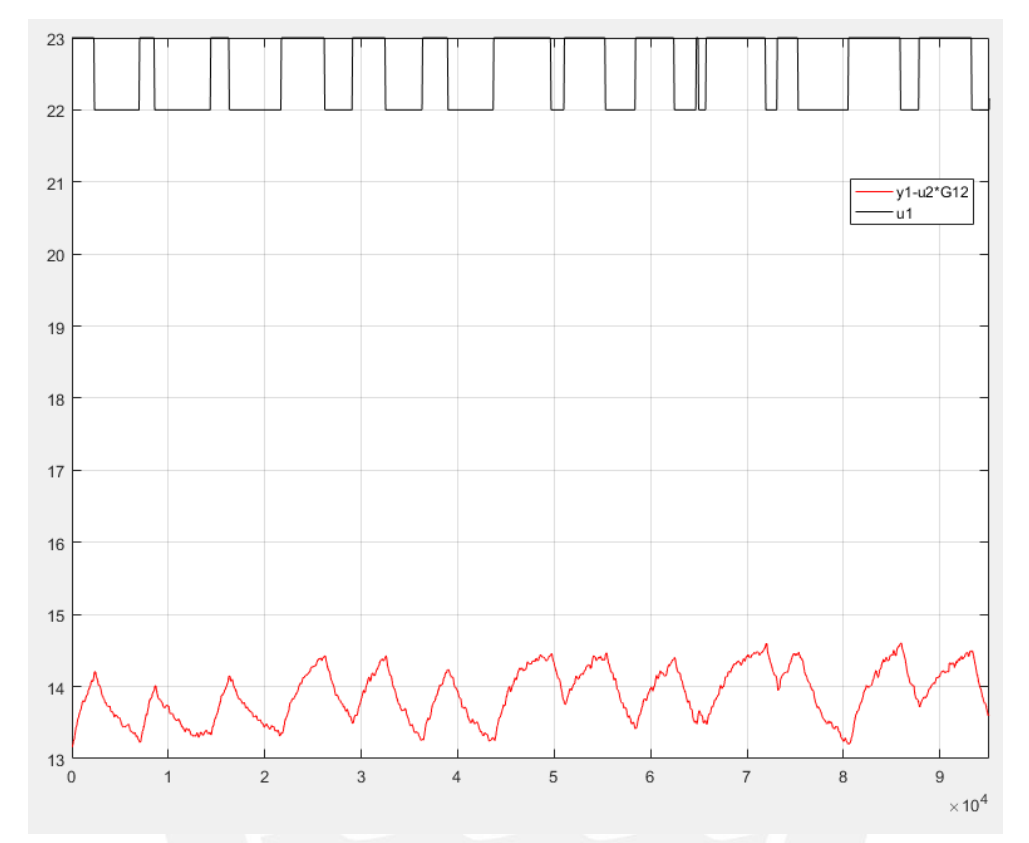

**Figura 3.12** Gráfica temporal de la salida  $y_1$  y la entrada  $u_2$ , para la determinación de  $G_1$ 

#### **3.3 Validación y selección del modelo**

Un modelo polinomial o paramétrico usa una noción generalizada de funciones de transferencia para expresar la relación entre la entrada, u(t), la salida y(t) y el ruido e(t) usando la ecuación 3.3, de la cual se pueden obtener hasta 32 conjuntos de modelos distintos, dependiendo de cuales de los polinomios son usados. [17] [18]

$$
A(q^{-1})y(t) = \frac{B(q^{-1})}{F(q^{-1})}u(t) + \frac{C(q^{-1})}{D(q^{-1})}e(t)
$$
\n(3.3)

 $A(q^{-1}), B(q^{-1}), C(q^{-1}), D(q^{-1})$  y  $F(q^{-1})$  son polinomios expresados en el operador de cambio de tiempo  $q^{\,-1}$ . [17]

$$
A(q^{-1}) = 1 + a_1 q^{-1} + a_2 q^{-2} + \dots + a_{na} q^{-na}
$$
  
(3.4)  

$$
B(q^{-1}) = b_0 + b_1 q^{-1} + b_2 q^{-2} + \dots + b_{nb} q^{-nb}
$$
  
(3.5)  

$$
C(q^{-1}) = 1 + c_1 q^{-1} + c_2 q^{-2} + \dots + c_{nc} q^{-nc}
$$
  
(3.6)  

$$
D(q^{-1}) = 1 + d_1 q^{-1} + d_2 q^{-2} + \dots + d_{na} q^{-nd}
$$
  
(3.7)  

$$
F(q^{-1}) = 1 + f_1 q^{-1} + f_2 q^{-2} + \dots + f_{nf} q^{-nf}
$$
  
(3.8)

Las estructuras del modelo diferenciados por cuántos de estos polinomios se incluyen en la estructura proporcionan diferentes niveles de flexibilidad para modelar las características dinámicas y de ruido. [18]

La tabla 3.1 resume las estructuras de modelos de polinomios lineales comunes compatibles con el producto System Identification Toolbox. Se puede decidir el uso de una estructura específica, así como si la dinámica y el ruido tienen polos comunes o diferentes.  $A(q^{-1})$  corresponde a los polos que son comunes para el modelo dinámico y el modelo de ruido. El uso de polos comunes para la dinámica y el ruido es útil cuando las perturbaciones ingresan al sistema en la entrada.  $F(q^{-1})$ determina los polos exclusivos de la dinámica del sistema y  $D(q^{-1})$  determina los polos exclusivos de las perturbaciones [17] [18].

**Tabla 3.1** Modelos paramétricos, características, ecuación y estructura

| Ecuación                                         | Estructura                                                                                                    |
|--------------------------------------------------|----------------------------------------------------------------------------------------------------|
| modelo simple con buenas relaciones señal-ruido. | Modelo ARX: El modelo de ruido está acoplado al modelo dinámico. Este modelo no<br>permite modelar el ruido y la dinámica de forma independiente. Se usa para obtener un |
| $A(q^{-1})y(t) = B(q^{-1})u(t) + e(t)$           |                                                                                                    |
|                                                  | Medele ADMAV: Amplie la estructura ADV proporcionando más flouibilidad para                                                                                              |

**Modelo ARMAX:** Amplía la estructura ARX proporcionando más flexibilidad para modelar el ruido usando los parámetros C (un promedio móvil de ruido blanco). Se usa cuando las perturbaciones dominantes entren en la entrada. Estas perturbaciones se denominan perturbaciones de carga.

$$
A(q^{-1})y(t) = B(q^{-1})u(t) + C(q^{-1})e(t)
$$

**Modelo ARIMAX:** Extiende la estructura ARMAX al incluir un integrador en la fuente de ruido, e(t). Esto es útil en los casos en que la perturbación no es Estacionaria.

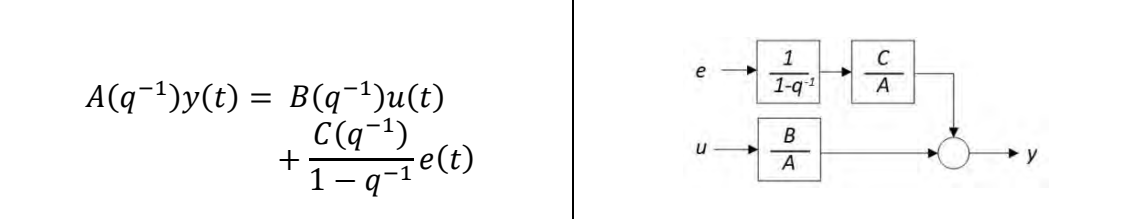

**Modelo OE (Output-Error):** Usado cuando se desea parametrizar dinámicas, pero no se desea estimar un modelo de ruido.

$$
y(t) = \frac{B(q^{-1})}{F(q^{-1})}u(t) + e(t)
$$

**Modelo BJ (Box-Jenkins):** Proporciona una parametrización completamente autónoma para la dinámica y el ruido mediante funciones polinómicas racionales. Se usa cuando el ruido no entra en la entrada, sino que es una perturbación de medición

principal. Esta estructura proporciona mayor flexibilidad para modelar el ruido.

$$
y(t) = \frac{B(q^{-1})}{F(q^{-1})}u(t) + \frac{C(q^{-1})}{D(q^{-1})}e(t)
$$

Usando la herramienta System Identification Toolbox tal como se ve en la figura 3.13 podemos validar el modelo ARMAX como el que cumple con el umbral del ≈85% de exactitud con los datos de validación. Asimismo, este modelo alcanzó un 95% con la data de estimación, tal como se observa en las figuras 3.14 y 3.15 y en la tabla 3.2.

Sin embargo, vemos 3 modelos más en las figuras 3.16, 3.17 y 3.18 encontrados con la herramienta Ident logrando porcentajes de exactitud satisfactorios, y enfocándonos principalmente en el modelo ARIMAX, cuyo modelo sirve para el control GPC que se desarrollará en el siguiente capítulo.

Asimismo, exportando el modelo al Workspace de Matlab se puede igualar el polinomio C a 1, logrando tener un modelo ARIMAX igual de satisfactoriamente eficiente como se muestra en las figuras 3.19 y en la tabla 3.2.

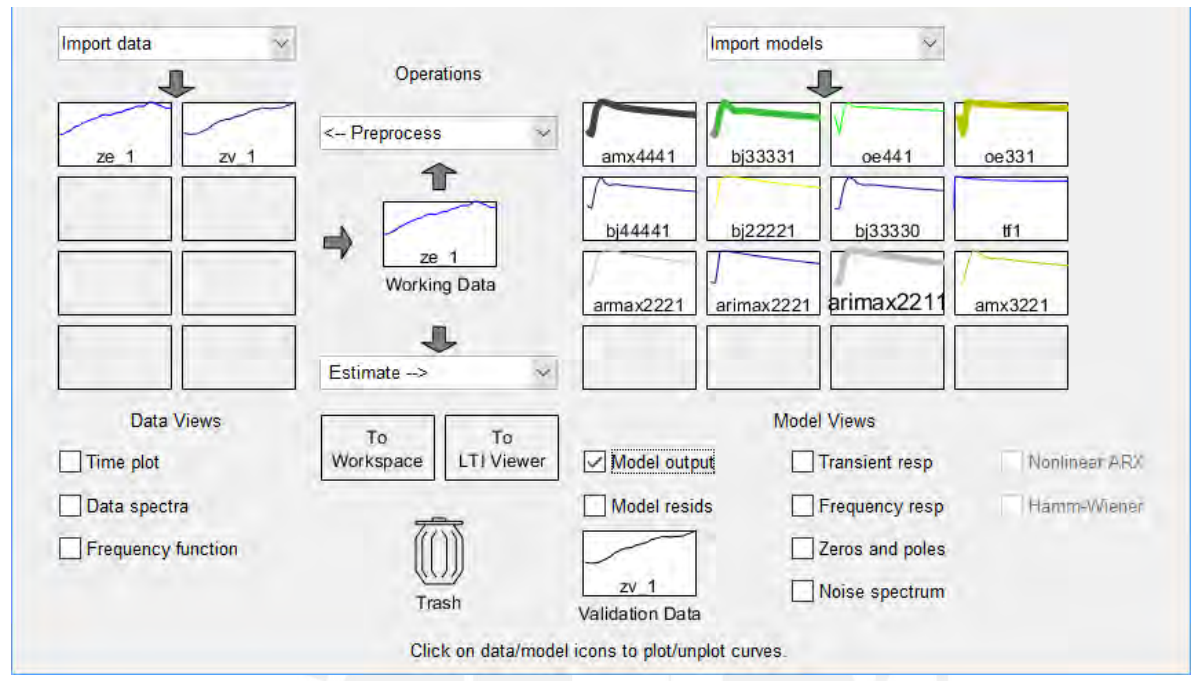

**Figura 3.13** Uso de la herramienta Ident de Matlab

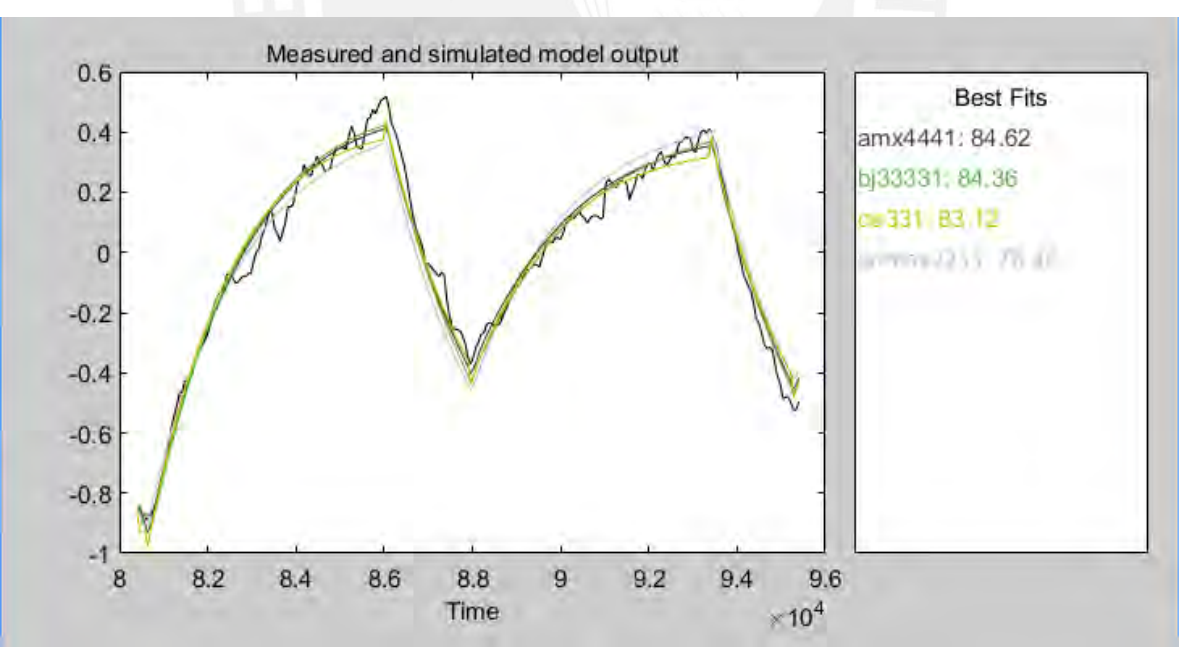

**Figura 3.14** Uso de la herramienta System Identification Toolbox

```
\gg amx4441
amx4441 =Discrete-time ARMAX model: A(z)y(t) = B(z)u(t) + C(z)e(t)A(z) = 1 - 2.847 z^2 - 1 + 2.929 z^2 - 2 - 1.306 z^2 - 3 + 0.2236 z^2 - 4B(z) = -0.006389 z^{\text{-}}-1 + 0.04892 z^{\text{-}}-2 - 0.06519 z^{\text{-}}-3 + 0.02281 z^{\text{-}}-4C(z) = 1 - 1.589 z<sup>2</sup> - 1 + 0.4306 z<sup>2</sup> - 2 + 0.1384 z<sup>2</sup> - 3 + 0.02511 z<sup>2</sup> - 4Name: amx4441
Sample time: 60 seconds
Parameterization:
   Polynomial orders:
                           na=4 nb=4nc=4 nk=1Number of free coefficients: 12
   Use "polydata", "getpvec", "getcov" for parameters and their uncertainties.
Status:
Estimated using PEM on time domain data "ze_1".
Fit to estimation data: 95.18% (prediction focus)
FPE: 0.000306, MSE: 0.0002987
```
#### **Figura 3.15** Modelo ARMAX validado y elegido para la planta  $G_1$ , usando la herramienta System Identification Toolbox

```
\frac{1}{2} bj33331
```

```
bj33331 =Discrete-time Polynomial with Noise Integration model: y(t) = [B(z)/F(z)]u(t) + [C(z)/D(z)(1-z^2-1)]e(t)B(z) = -0.004418 z^{\text{-}}-1 + 0.0385 z^{\text{-}}-2 + 0.006326 z^{\text{-}}-3C(z) = 1 - 1.556 z^2 - 1 + 0.4282 z^2 - 2 + 0.1448 z^2 - 3D(z) = 1 - 1.891 z^{\lambda - 1} + 1.137 z^{\lambda - 2} - 0.2402 z^{\lambda - 3}F(z) = 1 - 1.228 z^2 - 1 + 0.5229 z^2 - 2 - 0.2715 z^2 - 3Name: bj33331
Sample time: 60 seconds
Parameterization:
  Polynomial orders: nb=3 nc=3
                                         nd=3 nf=3 nk=1Number of free coefficients: 12
   Model contains integration on noise channel.
   Use "polydata", "getpvec", "getcov" for parameters and their uncertainties.
Status:
Estimated using PEM on time domain data "ze_1".
Fit to estimation data: 92.42% (prediction focus)
FPE: 0.0007538, MSE: 0.0007404
```
**Figura 3.16** Modelo BJ validado y elegido para la planta  $G_1$ , usando la herramienta System Identification Toolbox

```
\gg oe331
oe331 =Discrete-time OE model: y(t) = [B(z)/F(z)]u(t) + e(t)B(z) = -0.0627 z^2 - 1 + 0.1631 z^2 - 2 - 0.09992 z^2 - 3F(z) = 1 - 1.936 z^2 - 1 + 0.9123 z^2 - 2 + 0.02376 z^2 - 3Name: oe331
Sample time: 60 seconds
Parameterization:
  Polynomial orders: nb=3 nf=3 nk=1
  Number of free coefficients: 6
  Use "polydata", "getpvec", "getcov" for parameters and their uncertainties.
Status:
Estimated using PEM on time domain data "ze 1".
Fit to estimation data: 82.85%
FPE: 0.003839, MSE: 0.003787
```
#### **Figura 3.17** Modelo OE validado y elegido para la planta  $G_1$ , usando la herramienta System Identification Toolbox

```
\gg arimax2211
arimax2211 =Discrete-time ARIMAX model: A(z)y(t) = B(z)u(t) + [C(z)/(1-z^2-1)]e(t)A(z) = 1 - 1.255 z^{\prime} - 1 + 0.2749 z^{\prime} - 2B(z) = -0.003859 z^-1 + 0.03368 z^-2
 C(z) = 1 - 0.9638 z^2 - 1Name: arimax2211
Sample time: 60 seconds
Parameterization:
  Polynomial orders: na=2 nb=2 nc=1 nk=1
  Number of free coefficients: 5
  Model contains integration on noise channel.
  Use "polydata", "getpvec", "getcov" for parameters and their uncertainties.
Status:
Estimated using PEM on time domain data "ze 1".
Fit to estimation data: 92.42% (prediction focus)
FPE: 0.0007452, MSE: 0.0007397
```
**Figura 3.18** Modelo ARIMAX validado y elegido para la planta  $G_1$ , usando la herramienta System Identification Toolbox

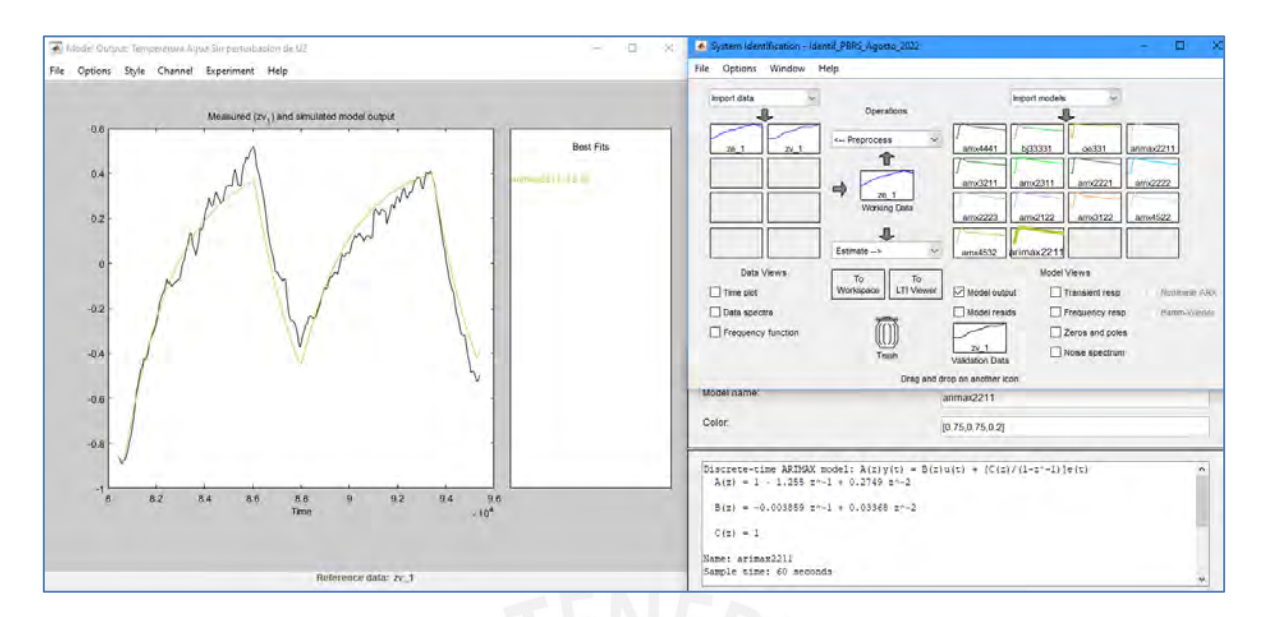

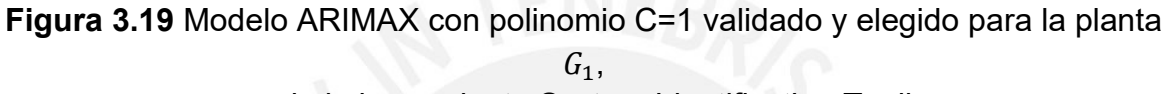

usando la herramienta System Identification Toolbox

**Tabla 3.2** Comparativo de los índices de performance entre los modelos

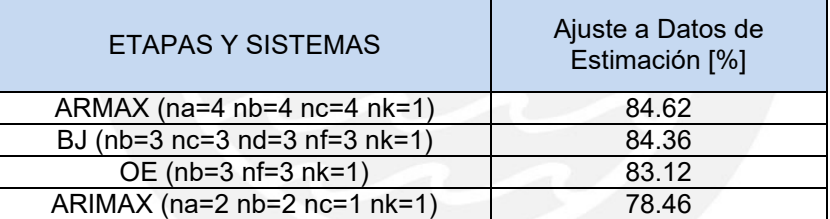

calculados para la planta  $G_1$  de la ERM

# **3.4 Conclusiones**

- Se realizó la adecuación de los sistemas de control, así como se definió las variables de entrada, intermedias y de salida que permitieron realizar los diagramas de bloque del proceso para registrar adecuadamente los datos reales de identificación del proceso.
- Se realizó la identificación real del modelamiento del proceso de calentamiento de gas natural en la planta objeto de estudio, accediendo al modo de control manual de la apertura de la válvula de gas combustible, a través del PLC Allen Bradley asignado, y configurando en el sistema SCADA el muestreo de todas las variables necesarias.
- Se realizó la identificación inicial de la planta usando la respuesta al escalón, logrando identificar inicialmente un primer modelo de referencia, con el cual

se pudo planificar las pruebas PBRS; ambas fueron programadas en el PLC Allen Bradley y monitoreadas y registradas en el sistema SCADA.

- Se realizó la identificación del modelamiento del proceso de calentamiento de gas natural en la planta objeto de estudio, de la cual se pudo verificar la necesidad de considerar un sistema multivariable ya que el control de presión  $(G_{21})$  afecta y se suma a la dinámica del control de temperatura  $(G_1)$ .
- Se realizó la identificación de la dinámica del control de temperatura  $G_1$ usando modelamiento paramétrico ARMAX, BJ, OE, y ARIMAX, encontrando que la estructura que mejor porcentaje de ajuste de datos se tiene es el modelo ARMAX de 4to orden.
- Se realizó la validación del modelo matemático ARMAX de  $G_1$  alcanzando un 84.62% de aproximación de datos de validación, independientes a los datos con que se calculó el modelo.
- Se realizó la validación del modelo matemático ARIMAX de  $G_1$  con polinomio  $C = 1$  alcanzando un 78.46% de aproximación de datos de validación. Alcanzando un porcentaje satisfactorio para poder iniciar la etapa de diseño del controlador.

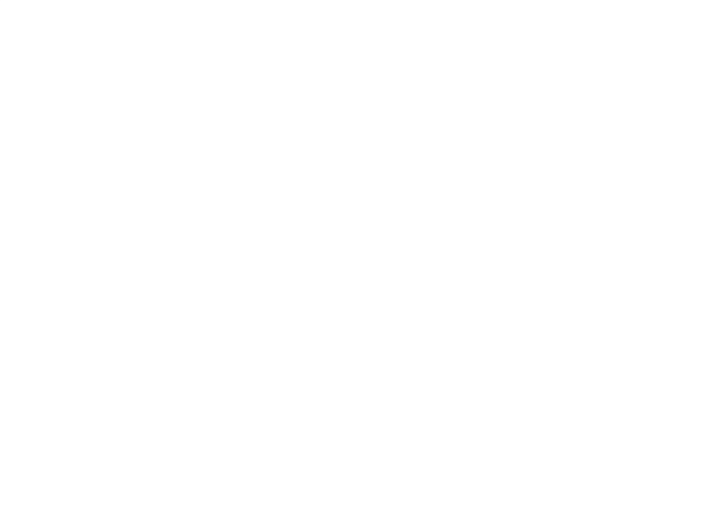

# **CAPITULO 4: DISEÑO DEL SISTEMA DE CONTROL PREDICTIVO DEL PROCESO DE CALENTAMIENTO DEL GAS EN LA PLANTA OBJETO DE ESTUDIO**

#### **4.1 Introducción**

En este capítulo se analiza, y desarrolla los fundamentos del control predictivo basado en modelo, proponiendo una estructura ampliada del control predictivo y como se interactúa con la planta.

Así mismo se detalla matemáticamente la metodología que los controladores DMC y GPC usan, logrando aportar una bibliografía de detalle que permite el entendimiento profundo y sistémico de los cálculos que se realizan en el diseño y desarrollo de estos controladores.

Finalmente se propone una metodología de diseño, y se logra obtener un controlador predictivo con y sin restricciones del proceso de calentamiento del gas natural en la planta objeto de estudio, comparando los resultados con un controlador PID, bajo condiciones de perturbaciones ficticias y naturales del proceso.

## **4.2 Fundamentos del control predictivo basado en modelo MPC**

El control predictivo basado en modelo es parte de las estrategias de control avanzado que pueden implementarse en estos días con mayor facilidad debido a que se tienen mejores capacidades computacionales disponibles de implementar en diversos procesos industriales, razón por la cual su uso debe de entenderse y aplicarse en pro de mejorar el desempeño, eficiencia y seguridad respecto a controladores modernos convencionales como el controlador PID.

El control predictivo basado en modelo se caracteriza por la estructura ampliada propuesta en la presente tesis, la cual se muestra en la figura 4.1, donde podemos ver que el controlador requiere de un modelo explícito para poder predecir cuáles serán las salidas futuras, en un tiempo adelantado que es limitado y definido como Horizonte de Predicción, y que al compararse con la trayectoria de referencia en la misma dimensión genera un vector de error actual y futuros, que son procesados luego por un Optimizador, el cual cuenta con una función costo que tiene que ser minimizada, y en el cual pueden considerarse restricciones del proceso, que finalmente concluyen en la ley de control futura, en una dimensión limitada y definida como Horizonte de Control, de donde el 1er término, se convierte en la señal de ingreso a la planta.

Asimismo, el modelo es alimentado por las entradas y salidas pasadas que le sirven para definir su reacción futura como respuesta libre, y por las entradas futuras que le sirven para definir su reacción futura como respuesta forzada.

Toda esta interacción se repite en cada instante del proceso, razón por la cual se considera una estrategia de horizonte deslizante, sobre la cual se hay desarrollado distintos tipos de algoritmos, de los cuales los más comunes son listados a continuación:

- DMC: *Dynamic Matrix Control* o Matriz de Control Dinámica.
- GPC: *Generalized Predictive Control* o Control Predictivo Generalizado.
- UPC: *Unified Predictive Control* o Control Predictivo Unificado.
- MAC: *Model Algorithmic Control* o Control de Modelo Algorítmico.
- EPSAC: *Extended Prediction Self-Adaptive Control* o Control Autoadaptativo de Predicción Extendida.
- EXHAC: *Extended Horizon Adaptive Control* o Control Adaptativo de Horizonte Extendido.
- PFC: *Predictive Functional Control* o Control Funcional Predictivo.

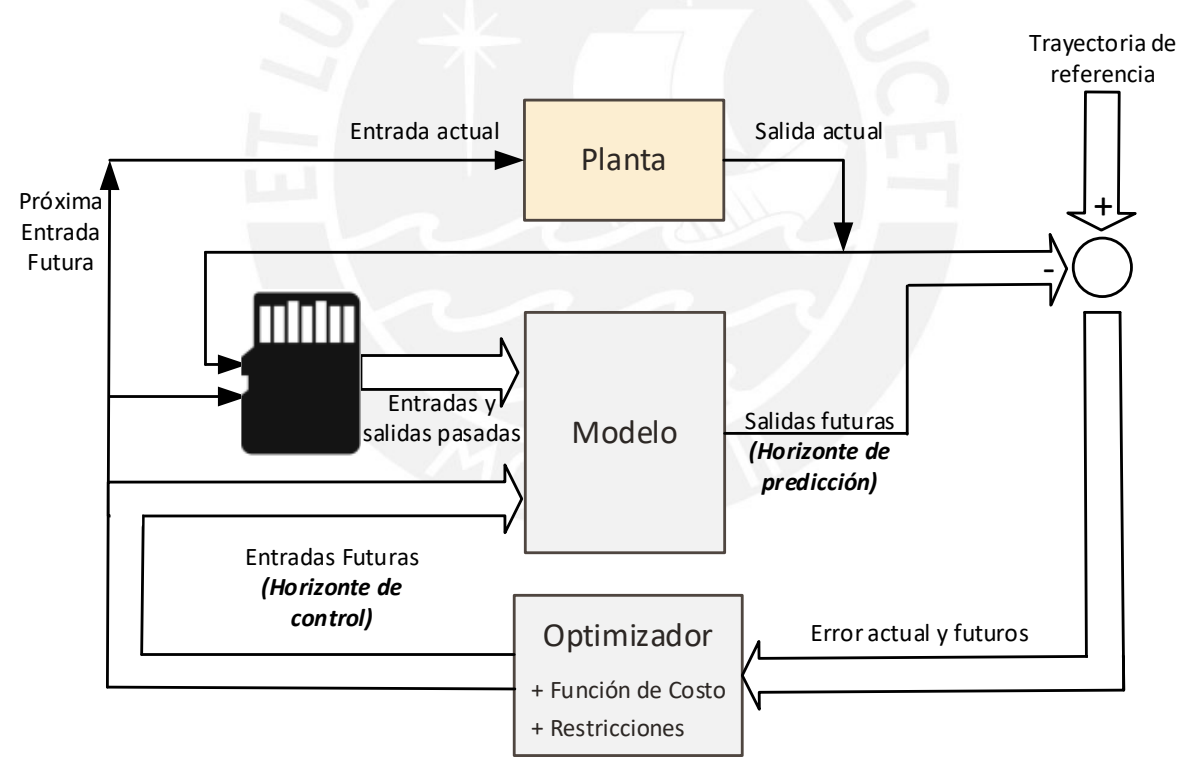

**Figura 4.1** Estructura ampliada del control predictivo basado en modelo MPC (elaboración propia)

A continuación, se desarrolla los componentes y conceptos del control predictivo basado en modelo.

#### **4.2.1 Modelo de predicción del proceso**

Para usar un control predictivo se requiere estimar la salida de la planta en el futuro. La notación que se usará es:

- $y(t)$ , salida de la planta actual
- $\hat{y}(t + k|t)$ , predicción de salida de la planta para el tiempo  $(t + k)$ , en el instante  $t$

Se desarrolla a continuación la representación de la salida de la planta y su predicción basado en los modelos más usados en la ingeniería de control.

**Respuesta al impulso**, descrita por la secuencia de pesos  $h_i$  de la respuesta del proceso a la excitación de un pulso unitario, de la cual se trunca a solo  $N$ valores representativos, y expresados de forma polinómica por  $H(z^{-1})$  en (4.1), permite obtener el modelo de predicción en (4.2).

Algoritmos MPC que usan este modelo: MAC, EPSAC (caso especial de GPC).

$$
y(t) = \sum_{i=1}^{\infty} h_i u(t - i) = \sum_{i=1}^{N} h_i u(t - i) = H(z^{-1})u(t)
$$
 (4.1)

$$
\hat{y}(t+k|t) = \sum_{i=1}^{N} h_i u(t+k-i|t) = H(z^{-1})u(t+k|t)
$$
 (4.2)

**Respuesta al escalón**, descrita por la secuencia de pesos  $g_i$  de la respuesta del proceso a la excitación de un escalón unitario, de la cual se considera también solo  $N$  valores hasta alcanzar la estabilidad del sistema, y expresados de forma polinómica por  $G(z^{-1})$ , y a las variaciones de control  $\Delta u = u(t) - u(t - 1)$  en (4.3), permite obtener el modelo de predicción en  $(4.4)$ .

Algoritmos MPC que usan este modelo: DMC.

$$
y(t) = y_0 + \sum_{i=1}^{N} g_i \Delta u(t - i) = y_0 + G(z^{-1})(1 - z^{-1})u(t)
$$
 (4.3)

$$
\hat{y}(t+k|t) = \sum_{i=1}^{N} g_i \Delta u(t+k-i)
$$
\n(4.4)

- **Función de transferencia**, considerando la descripción de los polinomios  $A(z^{-1})$  y  $B(z^{-1})$  según las ecuaciones (2.3) y (2.4) y sin considerar perturbaciones podemos expresar el modelo de la planta según (4.5), y permite obtener el modelo de predicción en (4.6).

Algoritmos MPC que usan este modelo: GPC, UPC, EPSAC, EHaC, entre otros.

$$
A(z^{-1})y(t) = B(z^{-1})u(t)
$$
\n(4.5)

$$
\hat{y}(t+k|t) = \frac{B(z^{-1})}{A(z^{-1})}u(t+k|t)
$$
\n(4.6)

- **Espacio de estados**, basado en siguiente representación matricial de (4.7), permite obtener el modelo de predicción en (4.8). Algoritmos MPC que usan este modelo: PFC.

$$
x(t) = Ax(t-1) + Bu(t-1); y(t) = Cx(t)
$$
 (4.7)

$$
\hat{y}(t+k|t) = C\hat{x}(t+k|t) = C[A^{k}x(t) + \sum_{i=1}^{k} A^{i-1}Bu(t+k-i|t)] \qquad (4.8)
$$

#### **4.2.2 Modelo de las perturbaciones del proceso**

La elección del modelo de las perturbaciones es una parte fundamental en el control predictivo ya que en base a este se define la estrategia de control a utilizar.

Por ejemplo, si se elige un modelo ARMAX, se tendrá que implementar un control de offset ya sea con filtros de la señal de control [19] o modelando el ruido como una variable auxiliar de la función ARMAX y reconstruyendo la función de costo para reducir la influencia de este offset en la señal controlada [20].

Asimismo, si se elige por ejemplo un modelo ARIMAX, se puede utilizar un control GPC, modelando el ruido respecto a la señal controlada según la ecuación (4.9), en concordancia con la tabla 3.1.

$$
y(t) = \frac{C(z^{-1})e(t)}{(1 - q^{-1})A(z^{-1})}
$$
(4.9)

#### **4.2.3 Función costo o función objetivo**

La función objetivo generalizada para el MPC de (4.10) toma en cuenta la comparación entre la salida del modelo de predicción futura  $(\hat{y})$  y la referencia futura (w), así como también el esfuerzo de control necesario Para esto ( $\Delta u$ ).

$$
J(N_1, N_2, N_u) = \sum_{j=N_1}^{N_2} \delta(j) [\hat{y}(t+j|t) - w(t+j)]^2 + \sum_{j=1}^{N_u} \lambda(j) [\Delta u(t+j-1)]^2 \quad (4.10)
$$

Los parámetros  $N_1$  y  $N_2$  determinan el horizonte de predicción, mientras que  $N_u$ determina el horizonte de control.

En las siguientes descripciones teóricas se considerará a  $N_1 = 1$ ,  $N_2 = P$ , y  $N_u = N$ para simplificar las descripciones de ecuaciones, y usaremos la función en (4.11)

$$
J(P,N) = \sum_{j=1}^{P} \delta(j) [\hat{y}(t+j|t) - w(t+j)]^{2} + \sum_{j=1}^{N} \lambda(j) [\Delta u(t+j-1)]^{2}
$$
(4.11)

Asimismo, los parámetros  $\delta$  y  $\lambda$  son definidos para elegir priorizar o el esfuerzo de control o el esfuerzo de referencia, y son elegidos por el que diseña el sistema de control, así como los parámetros anteriores.

Es necesario el entendimiento profundo de los métodos de obtención de la ley de control para seleccionar adecuadamente todos los parámetros de un controlador predictivo, así como asignarle restricciones, que se ven al final de este capítulo. Esto permitirá la posibilidad de implementación en un lenguaje de programación industrial donde no se tengan las librerías matemáticas y de MPC que en Matlab.

Se desarrolla a continuación la descripción de los métodos para obtener las leyes de control de los MPC más usados en la ingeniería de control: DMC y GPC.

#### **4.2.4 Método para obtener la ley de control DMC**

El control predictivo DMC o por control de matriz dinámica inicia con el modelo de la respuesta al escalón se define en (4.12), por lo que los valores predichos a lo largo del horizonte se expresan en (4.13) teniendo en cuenta un error de predicción.

$$
y(t) = \sum_{i=1}^{\infty} g_i \Delta u(t - i)
$$
 (4.12)
$$
\hat{y}(t+k|t) = \sum_{i=1}^{\infty} g_i \Delta u(t+k-i) + \hat{e}(t+k|t)
$$
\n(4.13)

Asimismo, podemos dividir la sumatoria teniendo como límite al índice  $k$  que representa los pasos futuros de predicción tal como se muestra en (4.14)

$$
\hat{y}(t+k|t) = \sum_{i=1}^{k} g_i \Delta u(t+k-i) + \sum_{i=k+1}^{\infty} g_i \Delta u(t+k-i) + \hat{e}(t+k|t) \tag{4.14}
$$

Ahora se analiza el error de predicción que apareció en (4.13), para lo cual vamos a considerar que los disturbios serán constantes y que su predicción no es necesaria en  $k$  en el futuro. Además, este error se define como la diferencia entre la salida medida y la salida predicha en el tiempo actual, llegando a la conclusión de (4.15).

$$
\hat{e}(t + k|t) = \hat{e}(t|t) = y_m(t) - \hat{y}(t|t) = y_m(t) - \sum_{i=1}^{\infty} g_i \Delta u(t - i)
$$
(4.15)

Reemplazando (4.15) en (4.14), cambiando el inicio de la 2da sumatoria de ( $i = k +$ 1) a  $(i = 1)$ , y agrupando los términos de la 2da y 3ra sumatoria llegamos a la ecuación (4.16) **contra extra extra extra extra extra extra extra extra extra extra extra extra extra extra extra extra extra extra extra extra extra extra extra extra extra extra extra extra extra extra extra extra extra** 

$$
\hat{y}(t+k|t) = \sum_{i=1}^{k} g_i \Delta u(t+k-i) + \sum_{i=k+1}^{\infty} g_i \Delta u(t+k-i) + y_m(t) - \sum_{i=1}^{\infty} g_i \Delta u(t-i)
$$
  

$$
\hat{y}(t+k|t) = \sum_{i=1}^{k} g_i \Delta u(t+k-i) + y_m(t) + \sum_{i=k+1}^{\infty} g_i \Delta u(t+k-i) - \sum_{i=1}^{\infty} g_i \Delta u(t-i)
$$
  

$$
\hat{y}(t+k|t) = \sum_{i=1}^{k} g_i \Delta u(t+k-i) + y_m(t) + \sum_{i=1}^{\infty} g_{k+i} \Delta u(t-i) - \sum_{i=1}^{\infty} g_i \Delta u(t-i)
$$
  

$$
\hat{y}(t+k|t) = \sum_{i=1}^{k} g_i \Delta u(t+k-i) + y_m(t) + \sum_{i=1}^{\infty} (g_{k+i} - g_i) \Delta u(t-i) \qquad (4.16)
$$

De (4.16) podemos identificar y dividir las respuestas libre y forzada en (4.17) y (4.18) y explicar su representación matemática.

$$
Respuesta forzada \rightarrow \sum_{i=1}^{k} g_i \Delta u(t+k-i)
$$
\n(4.17)

$$
\text{Respuesta libre} \rightarrow f(t+k) = y_m(t) + \sum_{i=1}^{\infty} (g_{k+i} - g_i) \Delta u(t-i) \quad (4.18)
$$

- **Respuesta forzada:** Es la respuesta del sistema que depende de las variaciones de control actual y futuras. Tal como se aprecia claramente en el desglose de la sumatoria de (4.17).

$$
\sum_{i=1}^{k} g_i \Delta u(t + k - i) = g_k \Delta u(t) + g_{k-1} \Delta u(t + 1) ... + g_1 \Delta u(t + k - 1)
$$

- **Respuesta libre:** Es la respuesta del sistema que depende de las variaciones de control pasadas, hasta un instante antes del actual. Tal como se aprecia en el desglose de la sumatoria de (4.18). ∞

$$
\sum_{i=1}^n (g_{k+i} - g_i) \Delta u(t - i) = (g_2 - g_1) \Delta u(t - 1) + (g_3 - g_2) \Delta u(t - 2) + \cdots
$$

Asimismo, sabemos que, en los sistemas lineales invariables en el tiempo, obtendremos luego de  $N_u$  periodos de muestreo que  $(g_{k+i} - g_i) \approx 0$ , por lo que definimos a este parámetro como horizonte de control y podemos ingresarlo en la ecuación de respuesta libre (4.18), la cual tengamos en cuenta que es computacionalmente calculable,

$$
\text{Respuesta libre} \rightarrow f(t+k) = y_m(t) + \sum_{i=1}^{N_u} (g_{k+i} - g_i) \Delta u(t-i) \quad (4.19)
$$

Por lo tanto, podemos rescribir la ecuación (4.16) en (4.20) y extender los resultados para iteraciones de  $k = 1, 2, 3, P$ , que matricialmente podemos escribir en (4.21) y (4.22).

$$
\hat{y}(t+k|t) = \sum_{i=1}^{k} g_i \Delta u(t+k-i) + f(t+k)
$$
\n(4.20)

$$
\hat{y}(t+1|t) = g_1 \Delta u(t) + f(t+1)
$$
  
\n
$$
\hat{y}(t+2|t) = g_2 \Delta u(t) + g_1 \Delta u(t+1) + f(t+2)
$$
  
\n
$$
\hat{y}(t+3|t) = g_3 \Delta u(t) + g_2 \Delta u(t+1) + g_1 \Delta u(t+2) + f(t+3)
$$
  
\n
$$
\hat{y}(t+P|t) = g_P \Delta u(t) + g_{P-1} \Delta u(t+1) + ... + g_1 \Delta u(t+P-1) + f(t+P)
$$

$$
\begin{bmatrix} \hat{y}(t+1|t) \\ \hat{y}(t+2|t) \\ \vdots \\ \hat{y}(t+P|t) \end{bmatrix} = \begin{bmatrix} g_1 & 0 & \dots & 0 \\ g_2 & g_1 & \dots & 0 \\ \vdots & \vdots & \ddots & \vdots \\ g_P & g_{P-1} & \dots & g_1 \end{bmatrix} \begin{bmatrix} \Delta u(t) \\ \Delta u(t+1) \\ \vdots \\ \Delta u(t+P-1) \end{bmatrix} + \begin{bmatrix} f(t+1) \\ f(t+2) \\ \vdots \\ f(t+P) \end{bmatrix}
$$
(4.21)

$$
\hat{\mathbf{y}} = \mathbf{G}\mathbf{u} + \mathbf{f} \tag{4.22}
$$

Sin embargo, se puede restringir las columnas de la matriz de la dinámica del sistema G, al tamaño del vector de control para simplificar los cálculos computacionales, siendo el número de filas igual al horizonte de predicción, tal como se ve en (4.23).

$$
\mathbf{G} = \begin{bmatrix} g_1 & 0 & \dots & 0 \\ g_2 & g_1 & \dots & 0 \\ \vdots & \vdots & \ddots & \vdots \\ g_N & g_{N-1} & \dots & g_1 \\ \vdots & \vdots & \ddots & \vdots \\ g_P & g_{P-1} & \dots & g_{P-N+1} \end{bmatrix}
$$
(4.23)

Reemplazando en la función costo (4.11) las equivalencias matriciales de (4.21) y (4.22) tenemos (4.24), donde  $\delta$  y  $\lambda$  se vuelven matrices diagonales y su uso se explica a continuación,

$$
J = (\mathbf{G}\mathbf{u} + \mathbf{f} - \mathbf{w})^T \delta(\mathbf{G}\mathbf{u} + \mathbf{f} - \mathbf{w}) + \lambda \mathbf{u}^T \mathbf{u}
$$
 (4.24)

 $\delta = |$  $\delta_1$ 0 ⋮ 0 0  $\delta_2$ ⋮ 0 … … ⋱ …  $\boldsymbol{0}$ 0 ⋮  $\delta_n$ |, donde generalmente  $\delta_i = \delta_1$ , sin embargo, se pueden

generar diferentes valores para ponderar con mayor o menor peso algunos momentos del seguimiento de la salida predicha hacia la referencia.

$$
\lambda = \begin{bmatrix} \lambda_1 & 0 & \cdots & 0 \\ 0 & \lambda_2 & \cdots & 0 \\ \vdots & \vdots & \ddots & \vdots \\ 0 & 0 & \cdots & \lambda_n \end{bmatrix}
$$
, donde generalmente  $\lambda_i = \lambda_1$ , sin embargo, se pueden

generar diferentes valores para ponderar con mayor o menor peso algunos momentos del esfuerzo de control.

Ahora vamos a expandir la función costo (4.24) y convirtiéndola en la descrita en la ecuación (4.25) con las siguientes operaciones:

- Reemplazando la igualdad ( $\mathbf{G}\mathbf{u} + \mathbf{f} - \mathbf{w}$ ) $^T\boldsymbol{\delta} = \mathbf{u}^T\mathbf{G}^T\boldsymbol{\delta} + (\mathbf{f} - \mathbf{w})^T\boldsymbol{\delta}$  y expandiendo el producto.

$$
J = (\mathbf{u}^T \mathbf{G}^T \boldsymbol{\delta} + (\mathbf{f} - \mathbf{w})^T \boldsymbol{\delta}) (\mathbf{G} \mathbf{u} + (\mathbf{f} - \mathbf{w})) + \lambda \mathbf{u}^T \mathbf{u}
$$

 $J = \mathbf{u}^T \mathbf{G}^T \boldsymbol{\delta} \mathbf{G} \mathbf{u} + \mathbf{u}^T \mathbf{G}^T \boldsymbol{\delta} (\mathbf{f} - \mathbf{w}) + (\mathbf{f} - \mathbf{w})^T \boldsymbol{\delta} \mathbf{G} \mathbf{u} + (\mathbf{f} - \mathbf{w})^T \boldsymbol{\delta} (\mathbf{f} - \mathbf{w})^T + \lambda \mathbf{u}^T \mathbf{u}$ 

- Reemplazando la igualdad  $\mathbf{u}^T \mathbf{G}^T \boldsymbol{\delta} (\mathbf{f} - \mathbf{w}) = (\mathbf{f} - \mathbf{w})^T \boldsymbol{\delta} \mathbf{G} \mathbf{u}$ , agrupando términos y asumiendo  $\lambda = \lambda I$ , donde  $\lambda_i = \lambda_1 = \lambda$ .

$$
J = \mathbf{u}^T \mathbf{G}^T \delta \mathbf{G} \mathbf{u} + (\mathbf{f} - \mathbf{w})^T \delta \mathbf{G} \mathbf{u} + (\mathbf{f} - \mathbf{w})^T \delta \mathbf{G} \mathbf{u} + (\mathbf{f} - \mathbf{w})^T \delta (\mathbf{f} - \mathbf{w})^T + \lambda \mathbf{u}^T \mathbf{u}
$$
  

$$
J = \mathbf{u}^T (\mathbf{G}^T \delta \mathbf{G} + \lambda I) \mathbf{u} + 2(\mathbf{f} - \mathbf{w})^T \delta \mathbf{G} \mathbf{u} + (\mathbf{f} - \mathbf{w})^T \delta (\mathbf{f} - \mathbf{w})^T \quad (4.25)
$$

Usamos la función de costo en (4.25) para realizar la derivada parcial respecto a u con el objetivo de minimizarla al igualarla a cero calculando así la ley de control (4.26).

$$
\frac{\partial J}{\partial \mathbf{u}} = 2(\mathbf{G}^T \delta \mathbf{G} + \lambda I)\mathbf{u} + 2(\mathbf{f} - \mathbf{w})^T \delta \mathbf{G} = 0
$$

$$
(\mathbf{G}^T \delta \mathbf{G} + \lambda I)\mathbf{u} = -(\mathbf{f} - \mathbf{w})^T \delta \mathbf{G}
$$

$$
(\mathbf{G}^T \delta \mathbf{G} + \lambda I)\mathbf{u} = (\mathbf{w} - \mathbf{f})^T \delta \mathbf{G}
$$

Podemos reemplazar (w – f)<sup> $T \delta G = G^T \delta^T (w - f)$ </sup>

$$
(\mathbf{G}^T \delta \mathbf{G} + \lambda \mathbf{I}) \mathbf{u} = \mathbf{G}^T \delta^T (\mathbf{w} - \mathbf{f})
$$
  

$$
\mathbf{u} = (\mathbf{G}^T \delta \mathbf{G} + \lambda \mathbf{I})^{-1} \mathbf{G}^T \delta^T (\mathbf{w} - \mathbf{f})
$$
(4.26)

Computacionalmente esta solución se simplifica porque el multiplicando de  $(w - f)$  podemos llamar matriz K como en (4.27) y se calcula una sola vez, simplificando la ley de control DMC según (4.28).

$$
\mathbf{K} = (\mathbf{G}^T \delta \mathbf{G} + \lambda I)^{-1} \mathbf{G}^T \delta^T
$$
 (4.27)

$$
\mathbf{u} = \mathbf{K}(\mathbf{w} - \mathbf{f}) \tag{4.28}
$$

Luego de este cálculo solo aplicaremos a la planta el primer valor de u hallado, que equivale a considerar solo la 1ra fila de K que llamaremos  $K_1$ en (4.28), y cuyos resultados que se expresan en la ley de control en (4.29) y (4.30).

$$
\Delta u = u(t) - u(t-1) = K_1(\mathbf{w} - \mathbf{f})
$$
\n(4.29)

$$
u(t) = u(t-1) + K_1(w - f)
$$
 (4.30)

### - **Método para obtener la ley de control GPC**

El método GPC se resuelve en base al modelo ARIMAX, visto en la tabla (3.1), en el cual podemos reemplazar al integrador de (4.31) obteniendo el modelo de (4.32), reemplazando  $\tilde{A}(z^{-1}) = \Delta A(z^{-1})$ .

$$
\Delta = 1 - z^{-1}
$$
(4.31)  
\n
$$
A(z^{-1})y(t) = B(z^{-1})u(t-1) + \frac{C(z^{-1})}{\Delta}e(t)
$$
  
\n
$$
\Delta A(z^{-1})y(t) = B(z^{-1})\Delta u(t-1) + C(z^{-1})e(t)
$$
  
\n
$$
\tilde{A}(z^{-1})y(t) = B(z^{-1})\Delta u(t-1) + C(z^{-1})e(t)
$$
(4.32)

De (4.32) podemos despejar polinómicamente a  $y(k + 1) = f(y(k), u(k))$ pero computacionalmente sería muy complejo realizar los cálculos de predicción, razón por la cual este método se soporta en las ecuaciones diofánticas cuyo postulado en (4.33) se adecua en (4.34).

$$
1 = E_k(z^{-1})\tilde{A}(z^{-1}) + z^{-j}F_k(z^{-1})
$$
\n(4.33)

$$
E_k(z^{-1})\tilde{A}(z^{-1}) = 1 - z^{-j}F_k(z^{-1})
$$
\n(4.34)

Ahora podemos multiplicar a (4.32) por  $E_k(z^{-1})$ , e igualar a (4.34), para luego despejar a  $y(t + k)$  como vemos en (4.35).

$$
E_k(z^{-1})\tilde{A}(z^{-1})y(t+k) = E_k(z^{-1})B(z^{-1})\Delta u(t) + E_k(z^{-1})C(z^{-1})e(t+k)
$$
  

$$
\left(1 - z^{-j}F_k(z^{-1})\right)y(t+k)
$$
  

$$
= E_k(z^{-1})B(z^{-1})\Delta u(t+k-1) + E_k(z^{-1})C(z^{-1})e(t+k)
$$

$$
y(t+k) - z^{-k}F_k(z^{-1})y(t+k)
$$
  
=  $E_k(z^{-1})B(z^{-1})\Delta u(t+k-1) + E_k(z^{-1})C(z^{-1})e(t+k)$ 

$$
y(t+k) - F_k(z^{-1})y(t)
$$
  
=  $E_k(z^{-1})B(z^{-1})\Delta u(t+k-1) + E_k(z^{-1})C(z^{-1})e(t+k)$ 

$$
y(t + k) = F_k(z^{-1})y(t) + E_k(z^{-1})B(z^{-1})\Delta u(t + k - 1)
$$
  
+  $E_k(z^{-1})C(z^{-1})e(t + k)$  (4.35)

Con el modelo de (4.35) podemos definir la función de predicción (4.36), para lo cual se descartan los errores futuros ya que son imposibles de predecir y su esperanza matemática es cero. Esto corresponde también a asumir la solución con el Polinomio  $C=1$ .

$$
\hat{y}(t+k|t) = F_k(z^{-1})y(t) + E_k(z^{-1})B(z^{-1})\Delta u(t+k-1)
$$
 (4.36)

Ahora solo necesitaremos obtener recursivamente los polinomios  $E_k$  y  $F_k$ , los cuales calcularemos a partir de los polinomios del modelo ARIMAX hallados en el capítulo 2:

$$
A(z^{-1}) = 1 - 1.255z^{-1} + 0.2749z^{-2}
$$
  
\n
$$
B(z^{-1}) = -0.003859z^{-1} + 0.03368z^{-2}
$$
  
\n
$$
C(z^{-1}) = 1
$$
  
\n
$$
\tilde{A}(z^{-1}) = (1 - z^{-1})(1 - 1.255z^{-1} + 0.2749z^{-2})
$$
  
\n
$$
\tilde{A}(z^{-1}) = 1 + (-1.255 - 1)z^{-1} + (0.2749 + 1.255)z^{-2} - 0.2749z^{-3}
$$
  
\n
$$
\tilde{A}(z^{-1}) = 1 - 2.255z^{-1} + 1.5299z^{-2} - 0.2749z^{-3}
$$

Ahora vamos a dividir 1 entre  $\tilde{A}(z^{-1})$  para hallar los polinomios  $E_k$  y  $F_k$ 

1  $-(1 - 2.255z^{-1} + 1.5299z^{-2} - 0.2749z^{-3})$  $2.255z^{-1} - 1.5299z^{-2} + 0.2749z^{-3}$  $|1 - 2.255z^{-1} + 1.5299z^{-2} - 0.2749z^{-3}$ 1

Acá hallamos los primeros polinomios  $E_1$  y  $F_1$  $E_1 = 1$ 

$$
F_1 z^{-1} = 2.255 z^{-1} - 1.5299 z^{-2} + 0.2749 z^{-3}
$$

$$
F_1 = 2.255 - 1.5299z^{-1} + 0.2749z^{-2}
$$

Seguimos dividiendo para obtener  $E_2$  y  $F_2$ 

1  $-(1 - 2.255z^{-1} + 1.5299z^{-2} - 0.2749z^{-3})$  $2.255z^{-1} - 1.5299z^{-2} + 0.2749z^{-3}$  $-(2.255z^{-1} - 5.0850z^{-2} + 3.4499z^{-3} - 3.4499z^{-4})$  $3.5551z^{-2} - 3.1750z^{-3} + 0.6199z^{-4}$  $|1 - 2.255z^{-1} + 1.5299z^{-2} - 0.2749z^{-3}$  $1 + 2.255z^{-1}$ 

Acá hallamos los primeros polinomios  $E_2$  y  $F_2$  $E_2 = 1 + 2.255z^{-1}$ 

$$
F_2 z^{-2} = 3.5551 z^{-2} - 3.1750 z^{-3} + 0.6199 z^{-4}
$$

$$
F_2 = 3.5551 - 3.1750z^{-1} + 0.6199z^{-2}
$$

En base a lo anterior vamos a listar los resultados hasta el cuarto orden para definir los polinomios  $E_k$  y  $F_k$ , y analizar las características de sus coeficientes:

$$
E_1(z^{-1}) = 1
$$
  
\n
$$
E_2(z^{-1}) = 1 + 2.255z^{-1}
$$
  
\n
$$
E_3(z^{-1}) = 1 + 2.255z^{-1} + 3.5551z^{-2}
$$
  
\n
$$
E_4(z^{-1}) = 1 + 2.255z^{-1} + 3.5551z^{-2} + 4.8418z^{-3}
$$
  
\n
$$
E_k(z^{-1}) = e_{k,0} + e_{k,1}z^{-1} + \dots + e_{k,k-1}z^{-(k-1)}
$$

Podemos ver que cada polinomio  $E$  contiene al de orden inmediato anterior por lo que podemos definir al polinomio  $E_{k+1}$  en función de  $E_k$  en (4.37).

$$
E_{k+1}(z^{-1}) = E_k(z^{-1}) + e_{k+1,k}z^{-k}
$$
\n(4.37)

Ahora analizando al polinomio  $F_k$  se lista para definir,

 $F_1(z^{-1}) = 2.255 - 1.5299z^{-1} + 0.2749z^{-2}$  $F_2(z^{-1}) = 3.5551 - 3.1750z^{-1} + 0.6199z^{-2}$  $F_3(z^{-1}) = 4.8418 - 4.8191z^{-1} + 0.9773z^{-2}$  $F_4(z^{-1}) = 6.0991 - 6.4301z^{-1} + 1.3310z^{-2}$  $F_k(z^{-1}) = f_{k,0} + f_{k,1}z^{-1} + \dots + f_{k,na}z^{-na}$ 

Lo primero que podemos observar en la figura 4.2 es que el primer coeficiente de  $F_k$  es igual al coeficiente de mayor orden de  $E_{k+1}$ , por lo que podemos definir la igualdad (4.38).

$$
e_{k+1,k} = f_{k,0} \tag{4.38}
$$

 $E_1(z^{-1}) = 1$   $F_1$  $(z^{-1})$  = 2.255 – 1.5299 $z^{-1}$  + 0.2749 $z^{-2}$  $E_2(z^{-1}) = 1 + 2.255z$  $-1$   $F_2$  $(z^{-1}) = 3.5551 - 3.1750z^{-1} + 0.6199z^{-2}$  $E_3(z^{-1}) = 1 + 2.255z^{-1} + 3.5551z$  $-F_3$  $(z^{-1}) = 4.8418 - 4.8191z^{-1} + 0.9773z^{-2}$  $E_4(z^{-1}) = 1 + 2.255z^{-1} + 3.5551z^{-2} + 4.8418z^{-3}$   $F_4(z^{-1}) = 6.0991 - 6.4301z^{-1} + 1.3310z^{-2}$  $E_k(z^{-1}) = e_{k,0} + e_{k,1}z^{-1} + \cdots + e_{k,k-1}z^{-(k-1)}$   $F_k$  $(z^{-1}) = f_{k,0} + f_{k,1}z^{-1} + \cdots + f_{k,na}z^{-na}$  $E_{k+1}(z^{-1}) = e_{k+1,0} + \cdots + e_{k+1,k}z^{-(k-1)}$ 

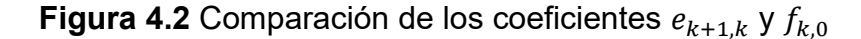

Reemplazando (4.38) en (4.37) rescribimos la ecuación  $E_{k+1}(z^{-1})$  en (4.39)

$$
E_{k+1}(z^{-1}) = E_k(z^{-1}) + f_{k,0}z^{-k}
$$
\n(4.39)

Y multiplicando (4.39) por  $B(z^{-1})$  tenemos (4.40) donde podemos observar que  $G_{k+1}$  es 1 orden mayor que  $G_k$ .

$$
E_{k+1}(z^{-1})B(z^{-1}) = E_k(z^{-1})B(z^{-1}) + f_{k,0}z^{-k}B(z^{-1})
$$
  
\n
$$
G_{k+1}(z^{-1}) = G_k(z^{-1}) + f_{k,0}z^{-k}B(z^{-1})
$$
\n(4.40)

Ahora evaluamos como se calcula un término cualquiera  $f_{k+1,i}$  usando la figura 4.3, cuyas conclusiones se definen en (4.41).

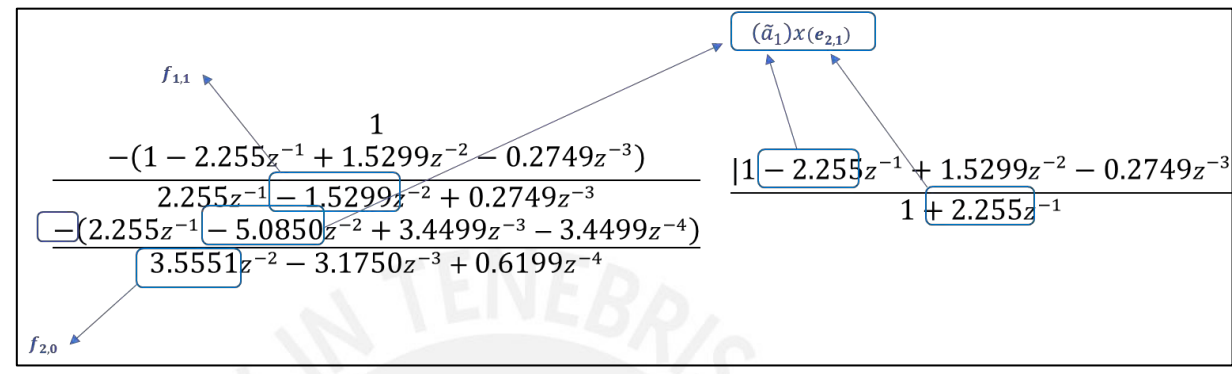

**Figura 4.3** Cálculo de coeficientes  $f_{k+1,i}$ 

$$
f_{2.0} = f_{1.1} - e_{2.1}\tilde{a}_1
$$
  

$$
f_{k+1.i} = f_{k.i+1} - e_{k+1.k}\tilde{a}_{i+1}
$$
 (4.41)

Asimismo, se puede reemplazar (4.38) en (4.41) para obtener la versión más eficiente de cálculo de los coeficientes  $f_{k+1,i}$  en (4.42)

$$
f_{k+1,i} = f_{k,i+1} - f_{k,0}\tilde{a}_{i+1}
$$
 (4.42)

Se define al polinomio  $G_k(z^{-1}) = E_k(z^{-1})B(z^{-1})$  y se reemplaza en (4.36) para describir la salida predicha  $\hat{y}(t + k|t)$  en función de  $G_k$  y  $F_k$  en (4.43).

$$
\hat{y}(t+k|t) = G_k(z^{-1})\Delta u(t+k-1) + F_k(z^{-1})y(t) \tag{4.43}
$$

 $F_k({\overline z}^{-1})y(t)$ , es parte de la respuesta libre y está en función de la salida actual y salidas pasadas de  $y(t)$ .

 $G_k(z^{-1})\Delta u(t+k-1)$ , contiene a la respuesta forzada que se definirá con la matriz G de (4.44) que multiplica a los valores actual y futuros de  $\Delta u$ ; y también a parte de la respuesta libre que depende de los valores pasados de ∆.

$$
\mathbf{G} = \begin{bmatrix} g_0 & 0 & \dots & 0 \\ g_1 & g_0 & \dots & 0 \\ \vdots & \vdots & \ddots & \vdots \\ g_{P-1} & g_{P-2} & \dots & g_0 \end{bmatrix}
$$
 (4.44)

Vamos a hacer la extensión de la computación de (4.43) separando los términos de la respuesta forzada y libre obteniendo las siguientes ecuaciones.

Para  $k = 1$  en (4.43) sabemos que  $E_1 = 1$ , y podemos deducir que  $(G_1 - g_0)z^1$  contiene términos desde el orden 0 al orden de la matriz B menos 1, por lo que  $(G_1 - g_0)z^1$ Δ $u(t − 1)$  es la parte de la Respuesta libre.

$$
\hat{y}(t+1|t) = G_1 \Delta u(t) + F_1 y(t) = (g_0 + G_1 - g_0) \Delta u(t) + F_1 y(t)
$$
  

$$
\hat{y}(t+1|t) = g_0 \Delta u(t) + (G_1 - g_0) \Delta u(t) + F_1 y(t)
$$
  

$$
\hat{y}(t+1|t) = g_0 \Delta u(t) + (G_1 - g_0) z^1 z^{-1} \Delta u(t) + F_1 y(t)
$$
  

$$
\hat{y}(t+1|t) = g_0 \Delta u(t) + (G_1 - g_0) z^1 \Delta u(t-1) + F_1 y(t)
$$

Para  $k = 2$  sabemos que  $G_2$  es de 1 orden mayor que  $G_1$ . Así que  $(G_2 - g_0 - g_1 z^{-1})z^2$  es orden 0 al orden de la matriz B menos 1, y multiplicado por  $\Delta u(t - 1)$  nos da la parte de la Respuesta libre.

$$
\hat{y}(t+2|t) = G_2 \Delta u(t+1) + F_2 y(t)
$$
  

$$
\hat{y}(t+2|t) = (g_0 + g_1 z^{-1}) \Delta u(t+1) + (G_2 - g_0 - g_1 z^{-1}) \Delta u(t+1) + F_1 y(t)
$$
  

$$
\hat{y}(t+2|t) = g_1 \Delta u(t) + g_0 \Delta u(t+1) + (G_2 - g_0 - g_1 z^{-1}) z^2 z^{-2} \Delta u(t+1) + F_1 y(t)
$$
  

$$
\hat{y}(t+2|t) = g_1 \Delta u(t) + g_0 \Delta u(t+1) + (G_2 - g_0 - g_1 z^{-1}) z^2 \Delta u(t-1) + F_1 y(t)
$$

Para  $k = 3$  sabemos que  $G_3$  es de 1 orden mayor que  $G_2$ . Así que  $(G_2 - g_0 - g_1 z^{-1} - g_2 z^{-2}) z^3$  es orden 0 al orden de la matriz B menos 1, y multiplicado por  $\Delta u(t - 1)$  nos da la parte de la Respuesta libre.

$$
\hat{y}(t+3|t) = G_3 \Delta u(t+2) + F_3 y(t)
$$
  
\n
$$
\hat{y}(t+3|t) = (g_0 + g_1 z^{-1} + g_2 z^{-2}) \Delta u(t+2) + (G_2 - g_0 - g_1 z^{-1} - g_2 z^{-2}) \Delta u(t+2)
$$
\n
$$
+ F_3 y(t)
$$
\n
$$
\hat{y}(t+3|t) = g_2 \Delta u(t) + g_1 \Delta u(t+1) + g_0 \Delta u(t+2)
$$
\n
$$
+ (G_2 - g_0 - g_1 z^{-1} - g_2 z^{-2}) z^3 z^{-3} \Delta u(t+2) + F_3 y(t)
$$
\n
$$
\hat{y}(t+3|t) = g_2 \Delta u(t) + g_1 \Delta u(t+1) + g_0 \Delta u(t+2)
$$
\n
$$
+ (G_2 - g_0 - g_1 z^{-1} - g_2 z^{-2}) z^3 \Delta u(t-1) + F_1 y(t)
$$

Y matricialmente podemos escribir estas conclusiones en (4.45), definiendo las igualdades (4.46), (4.47), (4.48) y (4.49).

$$
\hat{\mathbf{y}} = \mathbf{G}\mathbf{u} + \mathbf{F}(z^{-1})y(t) + \mathbf{G}'(z^{-1})\Delta u(t-1)
$$
\n(4.45)

Donde tenemos las siguientes igualdades en función del horizonte de control P:

$$
\widehat{\mathbf{y}} = \begin{bmatrix} \widehat{y}(t+1|t) \\ \widehat{y}(t+2|t) \\ \vdots \\ \widehat{y}(t+P|t) \end{bmatrix}
$$
(4.46)

$$
\mathbf{u} = \begin{bmatrix} \Delta u(t) \\ \Delta u(t+1) \\ \vdots \\ \Delta u(t+P-1) \end{bmatrix}
$$
(4.47)

$$
\mathbf{F} = \begin{bmatrix} r_1 \\ F_2 \\ \vdots \\ F_p \end{bmatrix} \tag{4.48}
$$

$$
\mathbf{G}' = \begin{bmatrix} (G_1 - g_0)z^1 \\ (G_2 - g_0 - g_1 z^{-1})z^2 \\ \vdots \\ (G_p - g_0 - g_1 z^{-1} \dots - g_{p-1} z^{-(P-1)})z^{p-1} \end{bmatrix}
$$
(4.49)

Como podemos ver en la ecuación (4.45) la respuesta libre se describe por la ecuación (4.50) ya que depende del valor actual de  $y$  y de los valores pasados de ∆u.

$$
\mathbf{f} = \mathbf{F}(z^{-1}) y(t) + \mathbf{G}'(z^{-1}) \Delta u(t-1)
$$
 (4.50)

Por lo que podemos llegar a una predicción que coincide con el control DMC desde la ecuación (4.22) a la (4.30), considerando que no se aplicarán restricciones. Por lo que la única diferencia del método es como se calcula la respuesta libre.

$$
\hat{\mathbf{y}} = \mathbf{G}\mathbf{u} + \mathbf{f} \tag{4.51}
$$

$$
\mathbf{G} = \begin{bmatrix} g_1 & 0 & \dots & 0 \\ g_2 & g_1 & \dots & 0 \\ \vdots & \vdots & \ddots & \vdots \\ g_N & g_{N-1} & \dots & g_1 \\ \vdots & \vdots & \ddots & \vdots \\ g_P & g_{P-1} & \dots & g_{P-N+1} \end{bmatrix}
$$
(4.52)

$$
J = (\mathbf{G}\mathbf{u} + \mathbf{f} - \mathbf{w})^T \delta(\mathbf{G}\mathbf{u} + \mathbf{f} - \mathbf{w}) + \lambda \mathbf{u}^T \mathbf{u}
$$
 (4.53)

$$
J = \mathbf{u}^T(\mathbf{G}^T \delta \mathbf{G} + \lambda I)\mathbf{u} + 2(\mathbf{f} - \mathbf{w})^T \delta \mathbf{G} \mathbf{u} + (\mathbf{f} - \mathbf{w})^T \delta (\mathbf{f} - \mathbf{w})^T
$$
 (4.54)

$$
\mathbf{u} = (\mathbf{G}^T \delta \mathbf{G} + \lambda I)^{-1} \mathbf{G}^T \delta^T (\mathbf{w} - \mathbf{f})
$$
(4.55)

$$
\mathbf{K} = (\mathbf{G}^T \delta \mathbf{G} + \lambda I)^{-1} \mathbf{G}^T \delta^T
$$
 (4.56)

68

$$
\mathbf{u} = \mathbf{K}(\mathbf{w} - \mathbf{f}) \tag{4.57}
$$

$$
\Delta u = u(t) - u(t-1) = K_1(\mathbf{w} - \mathbf{f})
$$
\n(4.58)

$$
u(t) = u(t-1) + K_1(w - f)
$$
 (4.59)

#### - **Método para obtener la ley de control GPC con C diferente de 1**

Como sabemos el caso de resolución estándar de un controlador GPC se realiza con un polinomio  $C(z^{-1})$  igual a 1. Sin embargo, en este punto se desarrolla el caso donde el polinomio  $\mathcal{C}(z^{-1})$  es diferente a 1.

El método GPC resuelto en base al modelo ARIMAX, visto en la tabla (3.1), en el cual se reemplazó al integrador de (4.31) se puede rescribir en (4.60) pasando el polinomio  $C(z^{-1})$  como denominador, para definir las señales filtradas de (4.61) y (4.62), y llegar al modelo visto anteriormente donde se consideró  $C(z^{-1}) = 1$  en (4.63).

$$
A(z^{-1})y(t) = B(z^{-1})u(t-1) + \frac{C(z^{-1})}{\Delta}e(t)
$$
  

$$
A(z^{-1})\frac{y(t)}{C(z^{-1})} = B(z^{-1})\frac{u(t-1)}{C(z^{-1})} + \frac{e(t)}{\Delta}
$$
(4.60)

$$
y^{f}(t) = \frac{y(t)}{C(z^{-1})}
$$
 (4.61)

$$
u^{f}(t) = \frac{u(t)}{C(z^{-1})}
$$
 (4.62)

$$
A(z^{-1})y^{f}(t) = B(z^{-1})u^{f}(t-1) + \frac{e(t)}{\Delta}
$$
 (4.63)

Vamos a analizar ahora como computar el polinomio  $C(z^{-1}) \neq 1$  del sistema listado en (4.64), el cual es el 1er modelo ARIMAX mostrado en la figura 2.25, reemplazándolo en (4.61) y (4.62), llegando a la conclusión en (4.65) y (4.66).

$$
C(z^{-1}) = 1 - 0.9638z^{-1}
$$
 (4.64)

$$
y(t) = (1 - 0.9638z^{-1})y^{f}(t)
$$
  

$$
y(t) = y^{f}(t) - 0.9638y^{f}(t - 1)
$$
 (4.65)

$$
u(t) = (1 - 0.9638z^{-1})u^{f}(t)
$$
  
 
$$
u(t) = u^{f}(t) - 0.9638u^{f}(t - 1)
$$
 (4.66)

Asimismo, se calcula en (4.67) el punto de consigna, referencia o setpoint que debe de llegar  $y^f(\infty)$  en función del punto de consigna de  $y(\infty).$  Si por ejemplo el punto de consigna de  $y$  es 18°C, entonces el punto de consigna de  $y^f$  es 497.2374.

La consideración equivalente se calcula en (4.68) para considerar una restricción física del actuador de la válvula de gas combustible, ya que físicamente no puede superar el 100%, pero por seguridad podríamos restringir en el diseño a un porcentaje menor. Si por ejemplo la restricción de  $u$  es de 50%, entonces la restricción de  $u^f$  es 1381.215.

$$
y(\infty) = y^f(\infty) - 0.9638y^f(\infty)
$$
  

$$
y(\infty) = 0.0362y^f(\infty)
$$
  

$$
y^f(\infty) = 27.6243y(\infty)
$$
 (4.67)

$$
u(\infty) = u^f(\infty) - 0.9638u^f(\infty)
$$
  

$$
u(\infty) = 0.0362u^f(\infty) < u_{restriction}
$$
  

$$
u^f(\infty) < 27.6243 u_{restriction}
$$
 (4.68)

Las consideraciones mostradas nos ayudarán a acercar el diseño del controlador predictivo para que funcione en un modelo real, sin embargo, debemos de considerar que el control GPC deberá tener un análisis fino de restricciones que veremos en el siguiente punto.

Para la presente tesis no fue necesario diseñar un controlador para  $C(z^{-1}) \neq 0$ 1 pero se muestra cómo se debe de procesar para completar el desarrollo matemático que se ha presentado en esta tesis.

### - **Método para obtener la ley de control GPC con restricciones**

En este punto vamos a listar las estrategias de aplicar restricciones al control GPC desarrolladas en [21] pero aplicadas a la continuidad de nuestras ecuaciones.

Las restricciones del control GPC se basa en solucionar una programación cuadrática utilizando la función *quadprog* de Matlab que calcula los valores de  $u$  que satisfacen la minimización de la función de costo (4.54) si es que se logra usar la forma (4.68) incluyendo las restricciones las restricciones de igualdad y desigualdad (4.69) y (4.70).

$$
J = \frac{1}{2}x^T H x + f_0^T x + l \tag{4.68}
$$

Sujeto a:

$$
Ax \le b \tag{4.69}
$$

$$
A_{eq}x = b_{eq} \tag{4.70}
$$

La sintaxis en Matlab es equivalente a: **>> x = quadprog(H,fo,A,b,Aeq,beq);**

De (4.54) tomamos solo los primeros 2 términos de la ecuación costo obteniendo, ya que el último término no afecta el problema de optimización. Luego se considera la mitad de esta función costo obteniendo (4.71) y hallando las equivalencias de (4.72), (4.73) y (4.74).

$$
J = \mathbf{u}^T (\mathbf{G}^T \delta \mathbf{G} + \lambda I) \mathbf{u} + 2(\mathbf{f} - \mathbf{w})^T \delta \mathbf{G} \mathbf{u}
$$
  

$$
J = \frac{1}{2} \mathbf{u}^T (\mathbf{G}^T \delta \mathbf{G} + \lambda I) \mathbf{u} + (\mathbf{f} - \mathbf{w})^T \delta \mathbf{G} \mathbf{u}
$$
(4.71)

$$
x = \mathbf{u} \tag{4.72}
$$

$$
H = (\mathbf{G}^T \delta \mathbf{G} + \lambda \mathbf{I}) \tag{4.73}
$$

$$
f_0^T = (\mathbf{f} - \mathbf{w})^T \delta \mathbf{G} \tag{4.74}
$$

#### - **Método GPC con restricción en el incremento de la señal de control**

Se espera que el incremento de la señal de control en cada instante del futuro sea menor al límite máximo  $\Delta u_{max}$ , y se expresa matricialmente multiplicando a (4.47) por una matriz identidad siendo cada valor fila menor al valor  $\Delta u_{max}$ multiplicado por una matriz unitaria de 1 columna como se ve en (4.75), logrando definir  $A \vee b$  en (4.76).

$$
\begin{bmatrix} 1 & 0 & \cdots & 0 \\ 0 & 1 & \cdots & 0 \\ \vdots & \vdots & \ddots & \vdots \\ 0 & 0 & \cdots & 1 \end{bmatrix} \begin{bmatrix} \Delta u(t) \\ \Delta u(t+1) \\ \vdots \\ \Delta u(t+P-1) \end{bmatrix} \leq \Delta u_{max} \begin{bmatrix} 1 \\ 1 \\ \vdots \\ 1 \end{bmatrix}
$$
(4.75)

$$
A = I = \begin{bmatrix} 1 & 0 & \cdots & 0 \\ 0 & 1 & \cdots & 0 \\ \vdots & \vdots & \ddots & \vdots \\ 0 & 0 & \cdots & 1 \end{bmatrix}; b = \Delta u_{max} \begin{bmatrix} 1 \\ 1 \\ \vdots \\ 1 \end{bmatrix} = \Delta u_{max} 1_{vector}
$$
(4.76)

Si el incremento de la señal de control futura siempre debe de ser mayor a  $\Delta u_{min}$  podemos escribir la ecuación (4.77) y la acondicionamos en (4.78) para poder definir  $A \, y \, b$  en (4.79).

$$
\Delta u_{min} \begin{bmatrix} 1 \\ 1 \\ \vdots \\ 1 \end{bmatrix} \leq \begin{bmatrix} 1 & 0 & \cdots & 0 \\ 0 & 1 & \cdots & 0 \\ \vdots & \vdots & \ddots & \vdots \\ 0 & 0 & \cdots & 1 \end{bmatrix} \begin{bmatrix} \Delta u(t) \\ \Delta u(t+1) \\ \vdots \\ \Delta u(t+P-1) \end{bmatrix}
$$
(4.77)

$$
-\begin{bmatrix} 1 & 0 & \cdots & 0 \\ 0 & 1 & \cdots & 0 \\ \vdots & \vdots & \ddots & \vdots \\ 0 & 0 & \cdots & 1 \end{bmatrix} \begin{bmatrix} \Delta u(t) \\ \Delta u(t+1) \\ \vdots \\ \Delta u(t+P-1) \end{bmatrix} \le -\Delta u_{min} \begin{bmatrix} 1 \\ 1 \\ \vdots \\ 1 \end{bmatrix}
$$
(4.78)

$$
A = -I = -\begin{bmatrix} 1 & 0 & \cdots & 0 \\ 0 & 1 & \cdots & 0 \\ \vdots & \vdots & \ddots & \vdots \\ 0 & 0 & \cdots & 1 \end{bmatrix}; b = -\Delta u_{min} \begin{bmatrix} 1 \\ 1 \\ \vdots \\ 1 \end{bmatrix} = -\Delta u_{min} 1_{vector} \quad (4.79)
$$

Si el incremento de la señal de control tiene que ser mayor  $\Delta u_{min}$  y menor a  $\Delta u_{max}$ , podemos unificar las ecuaciones (4.75) y (4.78) obteniendo A y b en (4.80) que resulta también de concatenar los valores hallados en (4.76) y (4.79).

$$
A = \begin{bmatrix} I \\ -I \end{bmatrix}; b = \begin{bmatrix} \Delta u_{max} 1_{vector} \\ -\Delta u_{min} 1_{vector} \end{bmatrix}
$$
(4.80)

#### - **Método GPC con restricción en la señal de control**

Se espera que la señal de control en cada instante del futuro sea menor al límite máximo  $u_{max}$ , y mayor que el límite mínimo  $u_{min}$  lo cual se expresa matricialmente en (4.81).

$$
u_{min}\begin{bmatrix} 1\\1\\ \vdots\\1 \end{bmatrix} \le \begin{bmatrix} u(t) \\ u(t+1) \\ \vdots\\ u(t+P-1) \end{bmatrix} \le u_{max}\begin{bmatrix} 1\\1\\ \vdots\\1 \end{bmatrix}
$$
 (4.81)

Sin embargo, se debe de expresar en función de  $\Delta u$  para lo cual vamos a analizar los términos de  $u(t)$  futuros en función de  $\Delta u(t)$  futuros partiendo de la definición (4.82).

$$
u(t) = u(t-1) + \Delta u(t)
$$
 (4.82)

Ahora hallamos  $u(t + 1)$ , y reemplazamos (4.82), obtenemos (4.83).

$$
u(t + 1) = u(t) + \Delta u(t + 1)
$$
  
 
$$
u(t + 1) = u(t - 1) + \Delta u(t) + \Delta u(t + 1)
$$
 (4.83)

Ahora hallamos  $u(t + 2)$ , y reemplazamos (4.83), obtenemos (4.84).

$$
u(t+2) = u(t+1) + \Delta u(t+2)
$$
  
 
$$
u(t+2) = u(t-1) + \Delta u(t) + \Delta u(t+1) + \Delta u(t+2)
$$
 (4.84)

Reemplazando (4.82), (4.83) y (4.84) en (4.81) tenemos la desigualdad matricial (4.85), y podemos definir a la matriz  $T$  en (4.86), pudiendo obtener la desigualdad general restrictiva (4.87) de donde se obtienen obteniendo A  $y b$  en (4.88).

$$
u_{min}\begin{bmatrix} 1 \\ 1 \\ \vdots \\ 1 \end{bmatrix} \le \begin{bmatrix} 1 & 0 & \cdots & 0 \\ 1 & 1 & \cdots & 0 \\ \vdots & \vdots & \ddots & \vdots \\ 1 & 1 & \cdots & 1 \end{bmatrix} \begin{bmatrix} \Delta u(t) \\ \Delta u(t+1) \\ \vdots \\ \Delta u(t+P-1) \end{bmatrix} + \begin{bmatrix} u(t-1) \\ u(t-1) \\ \vdots \\ u(t-1) \end{bmatrix} \le u_{max} \begin{bmatrix} 1 \\ 1 \\ \vdots \\ 1 \end{bmatrix}
$$
(4.85)

$$
T = \begin{bmatrix} 1 & 0 & \cdots & 0 \\ 1 & 1 & \cdots & 0 \\ \vdots & \vdots & \ddots & \vdots \\ 1 & 1 & \cdots & 1 \end{bmatrix}
$$
 (4.86)

$$
\begin{bmatrix} T \\ -T \end{bmatrix} \begin{bmatrix} \Delta u(t) \\ \Delta u(t+1) \\ \vdots \\ \Delta u(t+P-1) \end{bmatrix} \leq \begin{bmatrix} u_{max}1_{vector} - u(t-1)1_{vector} \\ -u_{min}1_{vector} + u(t-1)1_{vector} \end{bmatrix}
$$
(4.87)

$$
A = \begin{bmatrix} T \\ -T \end{bmatrix}; b = \begin{bmatrix} \Delta u_{max} 1_{vector} - u(t-1) 1_{vector} \\ -\Delta u_{min} 1_{vector} + u(t-1) 1_{vector} \end{bmatrix}
$$
(4.88)

### - **Método GPC con restricción en salida**

Se espera que la salida en cada instante del futuro sea menor al límite máximo  $y_{max}$ , y mayor que el límite mínimo  $y_{min}$  lo cual se expresa matricialmente en (4.89).

$$
y_{min}\begin{bmatrix} 1\\1\\ \vdots\\1 \end{bmatrix} \le \begin{bmatrix} y(t) \\ y(t+1) \\ \vdots\\ y(t+P-1) \end{bmatrix} \le y_{max}\begin{bmatrix} 1\\1\\ \vdots\\1 \end{bmatrix}
$$
(4.89)

Retomamos la ecuación (4.51) en (4.90) y la reemplazamos en (4.89), obteniendo la desigualdad general restrictiva (4.91) de donde se obtienen obteniendo  $A y b$  en (4.92).

$$
\hat{\mathbf{y}} = \mathbf{G}\mathbf{u} + \mathbf{f} \tag{4.90}
$$

$$
y_{min}\begin{bmatrix} 1\\1\\ \vdots\\1 \end{bmatrix} \le \mathbf{G}\mathbf{u} + \mathbf{f} \le y_{max}\begin{bmatrix} 1\\1\\ \vdots\\1 \end{bmatrix}
$$

 $y_{min} 1_{vector} - f \le Gu \le y_{max} 1_{vector} - f$ 

$$
\begin{bmatrix} \mathbf{G} \\ -\mathbf{G} \end{bmatrix} \begin{bmatrix} \Delta u(t) \\ \Delta u(t+1) \\ \vdots \\ \Delta u(t+P-1) \end{bmatrix} \leq \begin{bmatrix} y_{max} 1_{vector} - \mathbf{f} \\ -y_{min} 1_{vector} + \mathbf{f} \end{bmatrix}
$$
(4.91)

$$
A = \begin{bmatrix} \mathbf{G} \\ -\mathbf{G} \end{bmatrix}; b = \begin{bmatrix} \mathcal{Y}_{max} 1_{vector} - \mathbf{f} \\ -\mathcal{Y}_{min} 1_{vector} + \mathbf{f} \end{bmatrix}
$$
(4.92)

## **4.3 Selección de la estrategia de control a utilizar y diseño del controlador predictivo del proceso de calentamiento de gas**

Aplicar hoy en día los fundamentos del control predictivo como horizontes de control deslizantes, función de costo y algoritmos matemáticos matriciales para obtención de la ley de control a la planta de estudio es viable con las herramientas actuales, y nos podemos beneficiar de una mejor eficiencia de control si la comparamos con el control moderno tradicional como el PID.

Por esta razón de las estrategias de control revisadas se selecciona para el presente trabajo un controlador GPC con restricciones. Diseñando inicialmente un controlador GPC sin restricciones, y evaluando la aplicación de restricciones una por una se analizan en su respuesta temporal para evaluar cual desempeña mejores condiciones de diseño y seguridad de la planta.

### **4.3.1 Diseño de Controlador GPC Sin Restricciones**

Se define que para todas las simulaciones la señal de salida de la planta tiene un ruido de medición blanco de ±0.1 °C, lo cual es una condición real del proceso y la cual podemos manipular para simular las variaciones de carga del proceso.

Los siguientes criterios de diseño del controlador se enmarcan en una propuesta de sintonización llamada método Luján, la cual se desarrolló al no encontrar en la bibliografía una metodología a seguir para realizar este diseño.

Para encontrar el horizonte de predicción que mejor se adecue al controlador se definen las consideraciones iniciales de diseño GPC de (4.93), igualando los horizontes de predicción (*P*) y control (*N*), e iterando las simulaciones que se presentan en la tabla 4.1, y las figuras 3.4 y 3.5, en donde podemos ver que un adecuado horizonte de predicción para nuestro proceso es  $P = 13$ , debido a que tiene un sobreimpulso muy cercano al de  $P = 100$ , con lo cual se puede iniciar el proceso de seleccionar un adecuado horizonte de control. Estos resultados también se grafican en la figura 3.6 donde a partir de  $P = 13$  podemos definir una zona de estabilidad para la selección del horizonte De predicción.

$$
\begin{aligned}\n\lambda &= 1 \\
\delta &= 1 \\
P &= N\n\end{aligned}
$$
\n(4.93)

Horizonte de predicción y control **Temperatura** máxima (°C) Sobreimpulso (%) Señal de control máxima (%) Tiempo de establecimiento <5% (Minutos) 4 25.64 42.4% 35.45 127 6 24.35 35.3% 47.44 71 8 21.68 20.4% 49.56 32 10 19.97 10.9% 50.48 28 12 19.37 7.6% 47.95 26 **13 18.99 5.5% 44.74 23** 14 18.82 4.6% 44.56 17 16 18.83 4.6% 44.49 17 100 | 18.75 | 4.2% | 43.56 | 17

**Tabla 4.1** Diseño de controlador GPC – Selección de horizonte de predicción

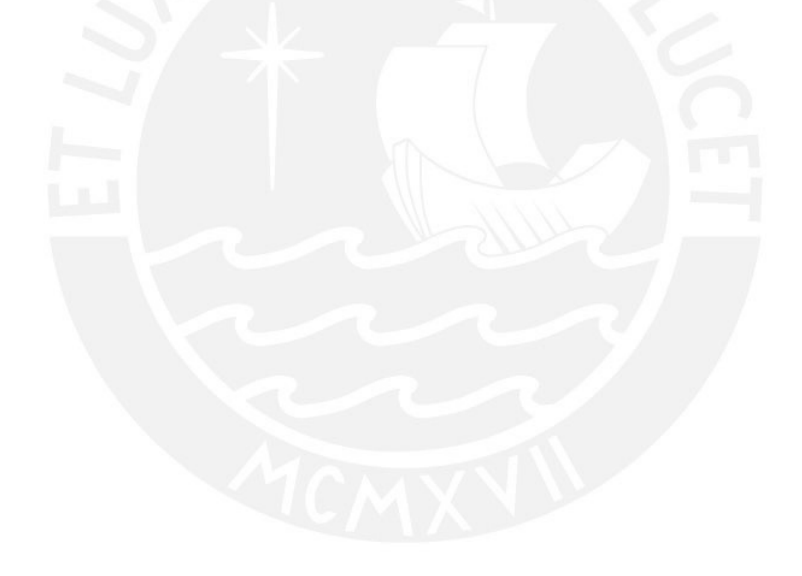

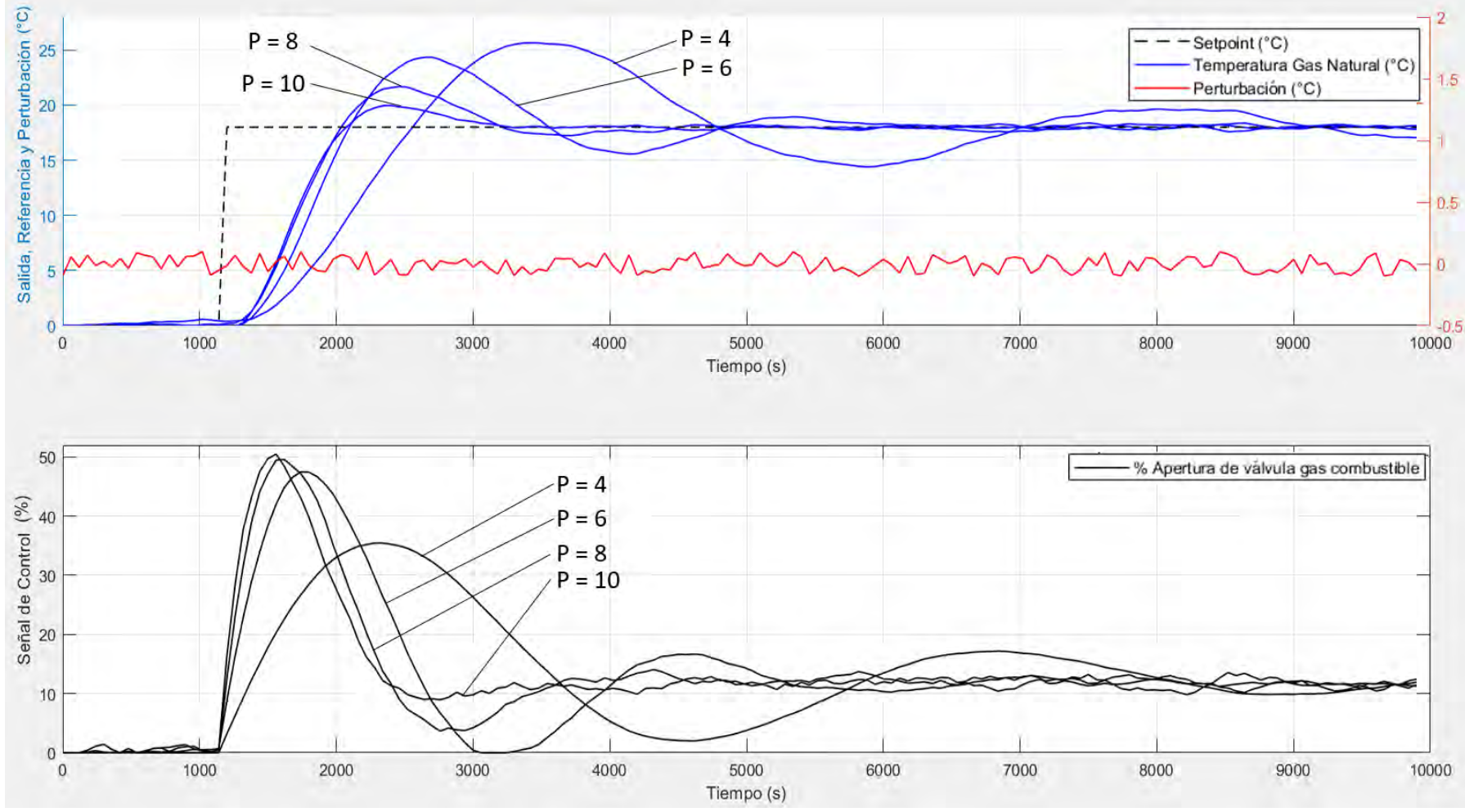

**Figura 4.4** Diseño de controlador GPC – Selección de horizonte de predicción

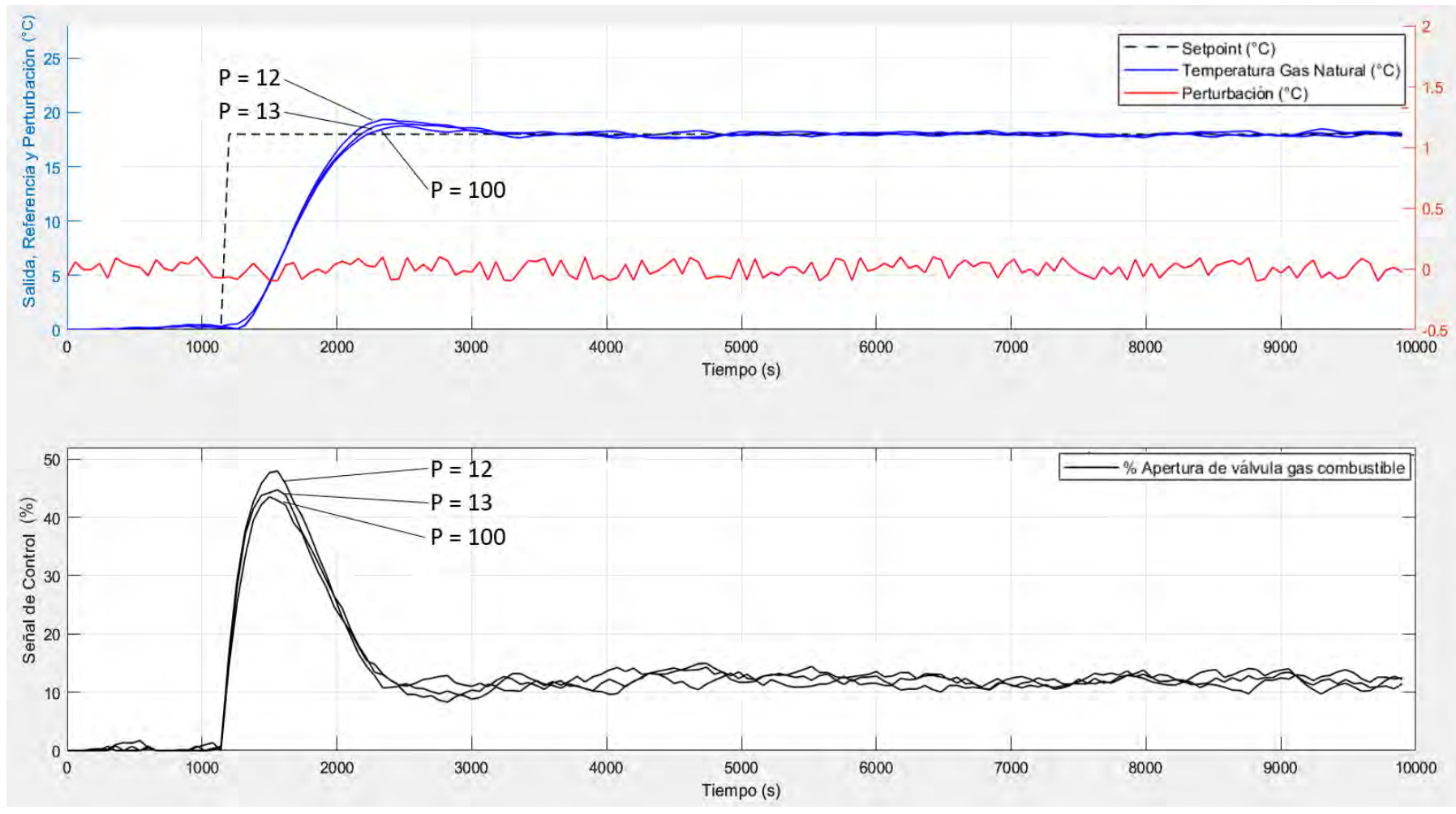

**Figura 4.5** Diseño de controlador GPC – Selección de horizonte de predicción

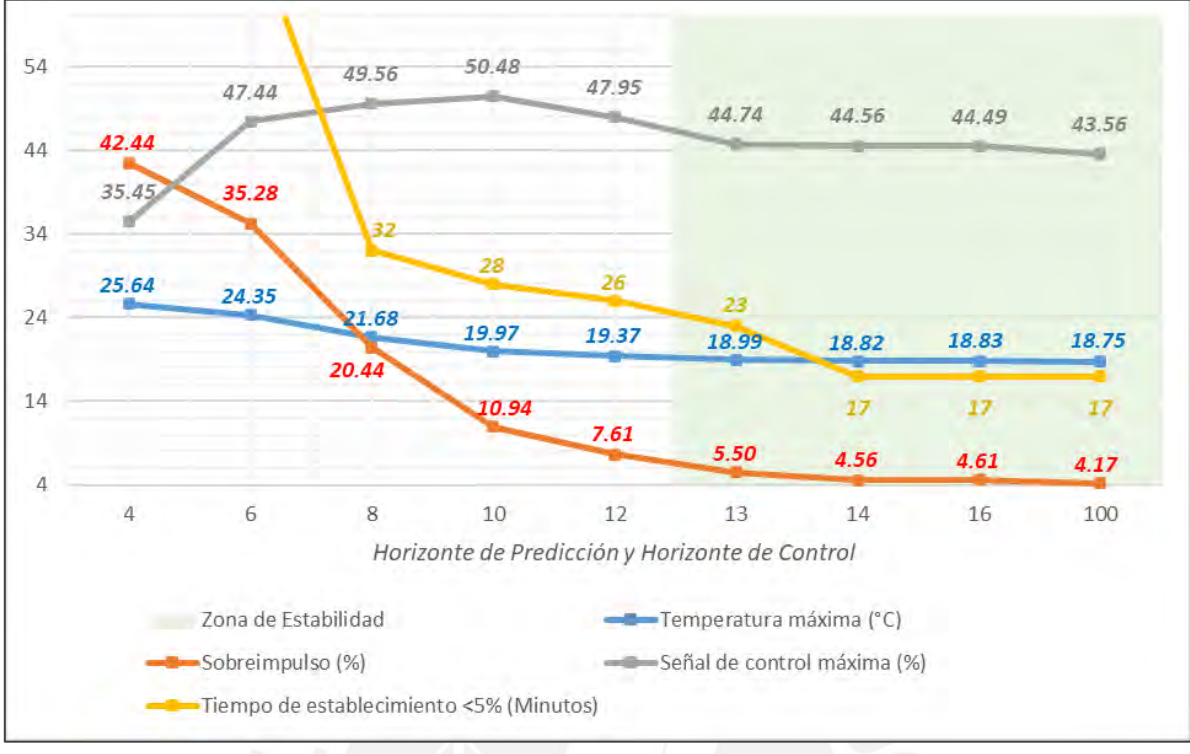

**Figura 4.6** Comparación de resultados tabla 4.1 – Selección de horizonte de predicción

Es preciso comentar que, de cara a la propuesta de implementación en un PLC, se debe de seleccionar los menores horizontes de predicción y control para simplificar el costo computacional que implica la implementación.

Para encontrar el horizonte de control adecuado se iteran las simulaciones con valores menores a  $N = 13$ . Los resultados de las simulaciones se presentan en la tabla 4.2, y en la figura 4.7, en donde podemos ver que con los parámetros de (4.94) donde  $N = 3$ , se mejora drásticamente el sobreimpulso a tan solo 1.3% y se alcanza un tiempo de establecimiento de 17 minutos. Asimismo, se incluye en la tabla 4.2 los resultados para un horizonte de control de 100 en donde se aprecia mínimas variaciones en la respuesta del proceso, cuya simulación se representa en la figura 4.7 como parte de  $N = 13++$ .

$$
\begin{aligned}\n\lambda &= 1 \\
\delta &= 1 \\
P &= 13 \\
N &= 3\n\end{aligned}
$$
\n(3.94)

| Horizonte de<br>control | Temperatura<br>máxima (°C) | Sobreimpulso<br>$(\% )$ | Señal de<br>control máxima<br>(%) | Tiempo de<br>establecimiento <5%<br>(Minutos) |
|-------------------------|----------------------------|-------------------------|-----------------------------------|-----------------------------------------------|
|                         | 18.02                      | 0.1%                    | 46.31                             | 22                                            |
|                         | 18.24                      | 1.3%                    | 42.77                             |                                               |
| 13                      | 19.03                      | 5.7%                    | 45.59                             | 16                                            |
| 100                     | 19.01                      | 5.7%                    | 45.53                             | 16                                            |

**Tabla 4.2** Diseño de controlador GPC – Selección de horizonte de control

Para mejorar o validar los parámetros  $\lambda$  y  $\delta$  se realizan varias simulaciones alternando sus valores, sin embargo, no se encontró en ningún caso una que mejore el desempeño que el controlador hallado en (4.94).

Se muestra por ejemplo en la figura 4.8 como se comparan los resultados de 10 simulaciones entre el controlador (4.94) (que tiene  $\lambda = 1$ ), con el controlador (4.95) (que tiene  $\lambda = 0.5$ ), y se observa que, aunque la respuesta temporal de la Temperatura de Gas Natural no varía drásticamente, si se eleva la Señal de control máxima en 5%, razón por la cual el controlador GPC sin restricciones diseñado en (4.94) es nuestro controlador final.

$$
\begin{array}{c}\n\lambda = 0.5 \\
\delta = 1 \\
P = 13 \\
N = 3\n\end{array}
$$
\n(4.95)

Finalmente se somete al controlador GPC Sin Restricciones a diferentes escenarios de operación con cambios de niveles de perturbación que se muestran en la figura 4.9 validando el controlador y predictor hallado.

### **Resultados del predictor del controlador GPC sin restricciones:**

$$
\hat{y} = Gu + F(z^{-1}) y(t) + G'(z^{-1}) \Delta u(t - 1)
$$

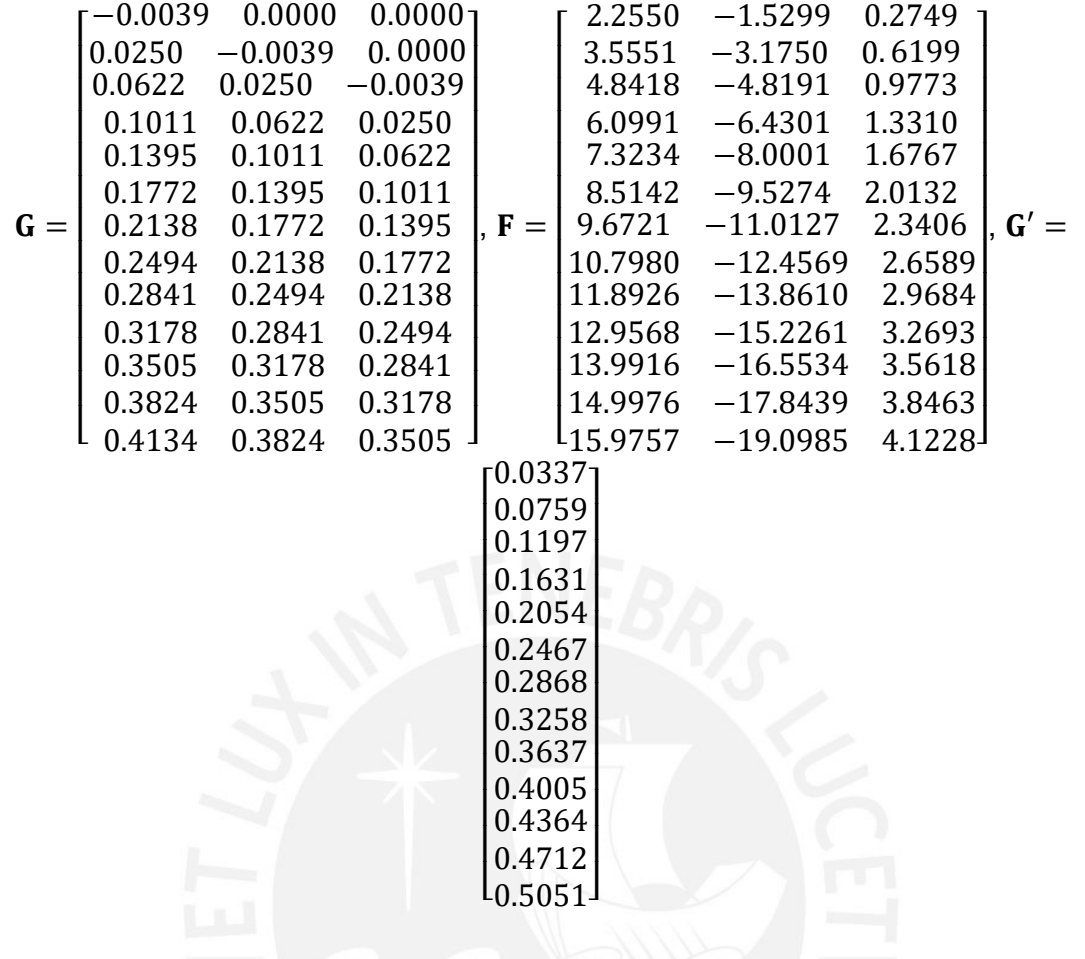

**Resultados de la ley de control del controlador GPC sin restricciones:**

 $u = K(w - f)$  $\Delta u = u(t) - u(t-1) = K_1(\mathbf{w} - \mathbf{f})$  $u(t) = u(t-1) + K_1(\mathbf{w} - \mathbf{f})$ 

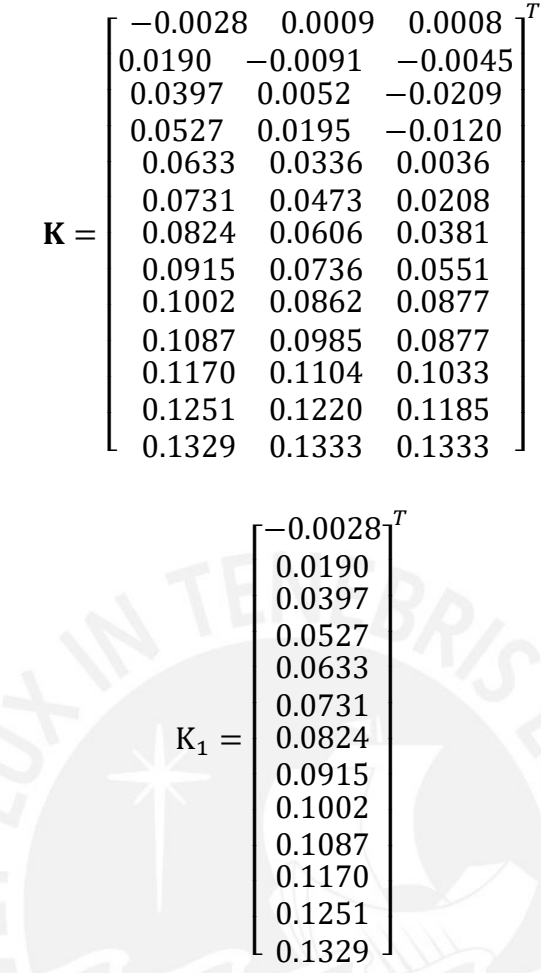

Los resultados mostrados en la tabla 4.2 del controlador GPC Sin Restricciones son satisfactorios a nivel de simulación, ya que tiene un sobreimpulso es 1.3%, y además el tiempo de establecimiento es el menor de todas las simulaciones (17 minutos); sin embargo en un ambiente industrial real es necesario incluir consideraciones de seguridad como niveles máximos de velocidad de apertura y cierre de actuadores, así como niveles máximos de actuadores y/o variables de salida, razón por la cual vamos a diseñar un controlador GPC con restricciones que se adapte a estas necesidades.

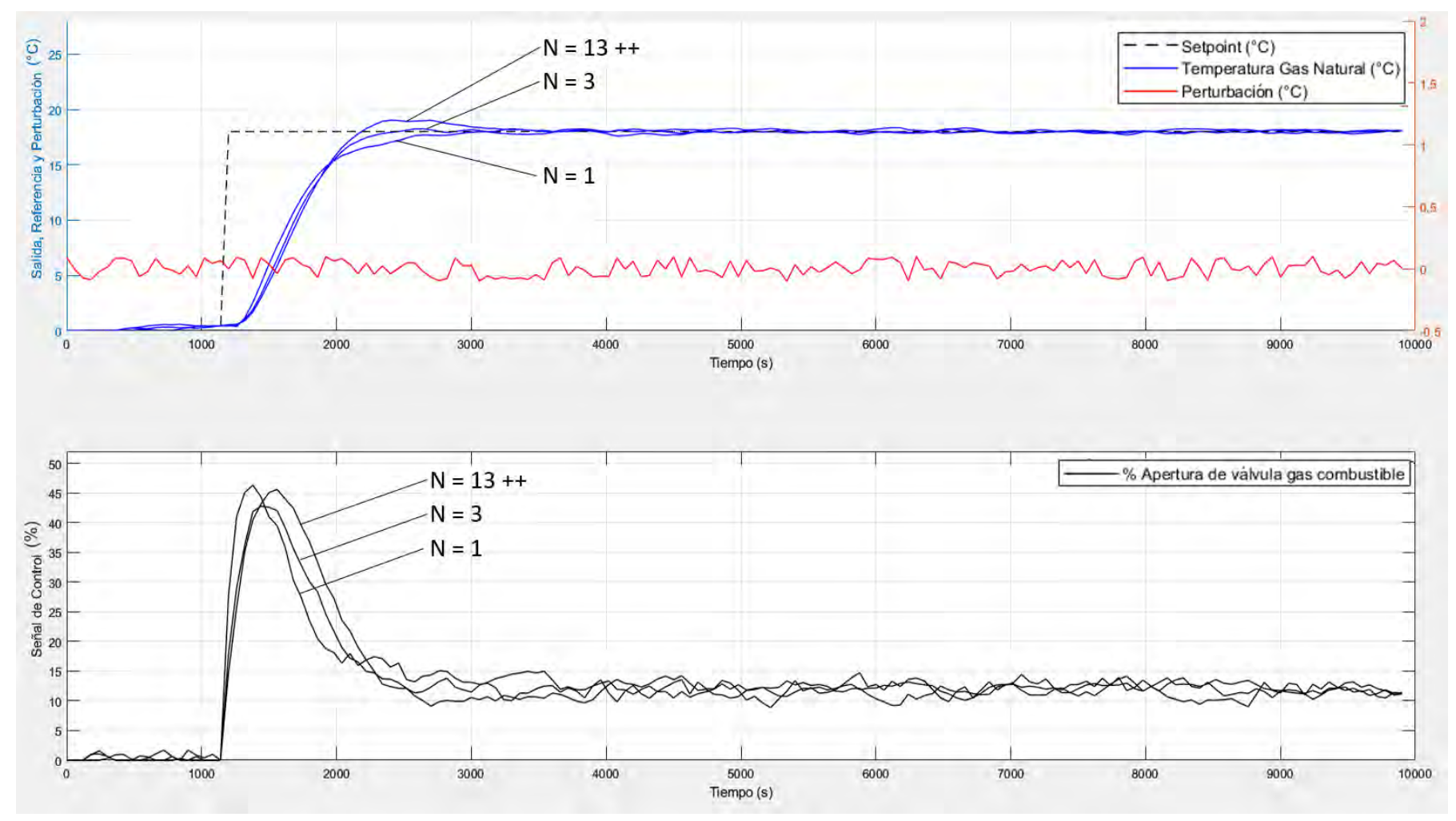

**Figura 4.7** Diseño de controlador GPC – Selección de horizonte de control

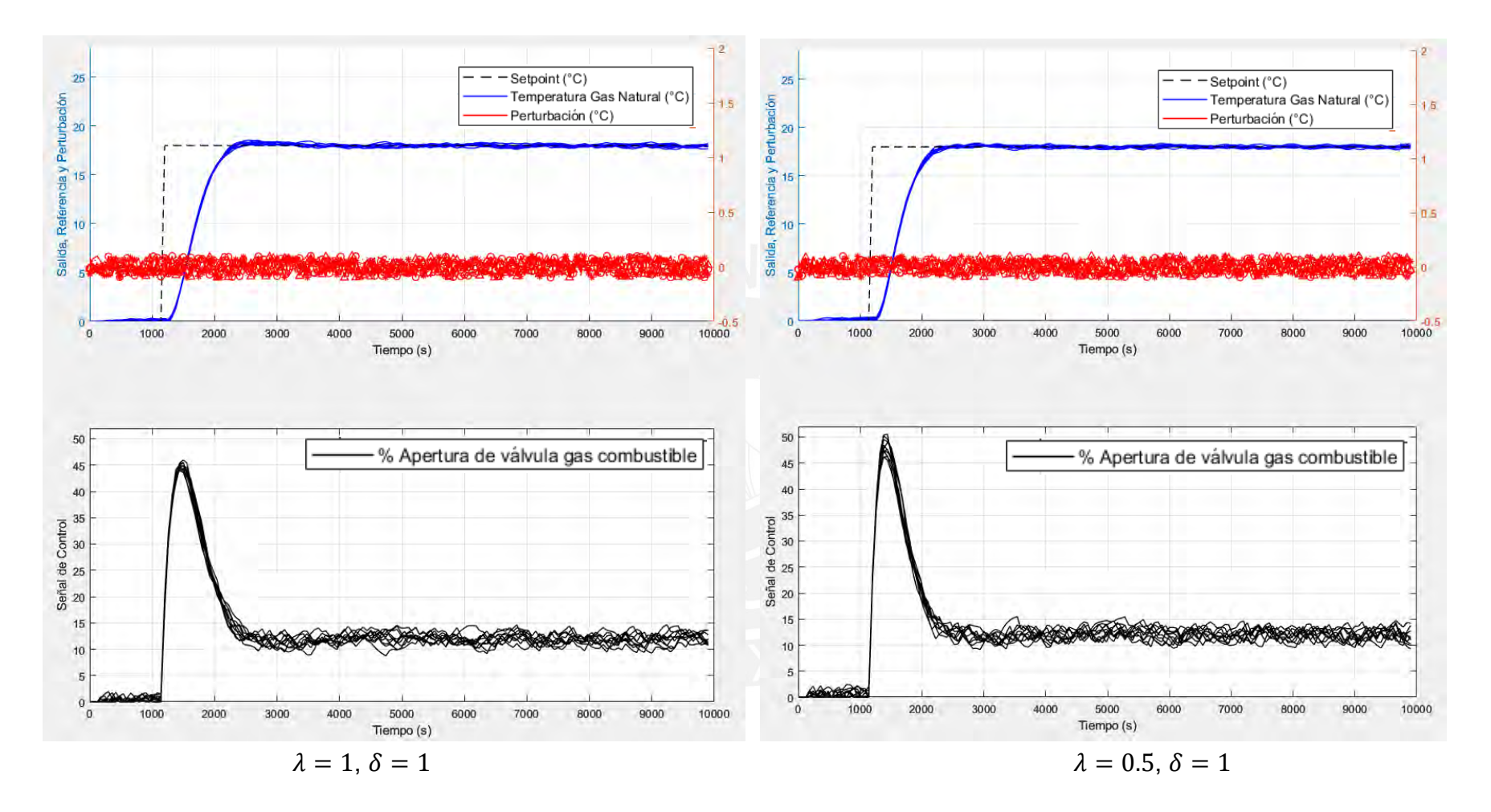

**Figura 4.8** Diseño de controlador GPC – Selección de parámetros  $\lambda$ ,  $\delta$ 

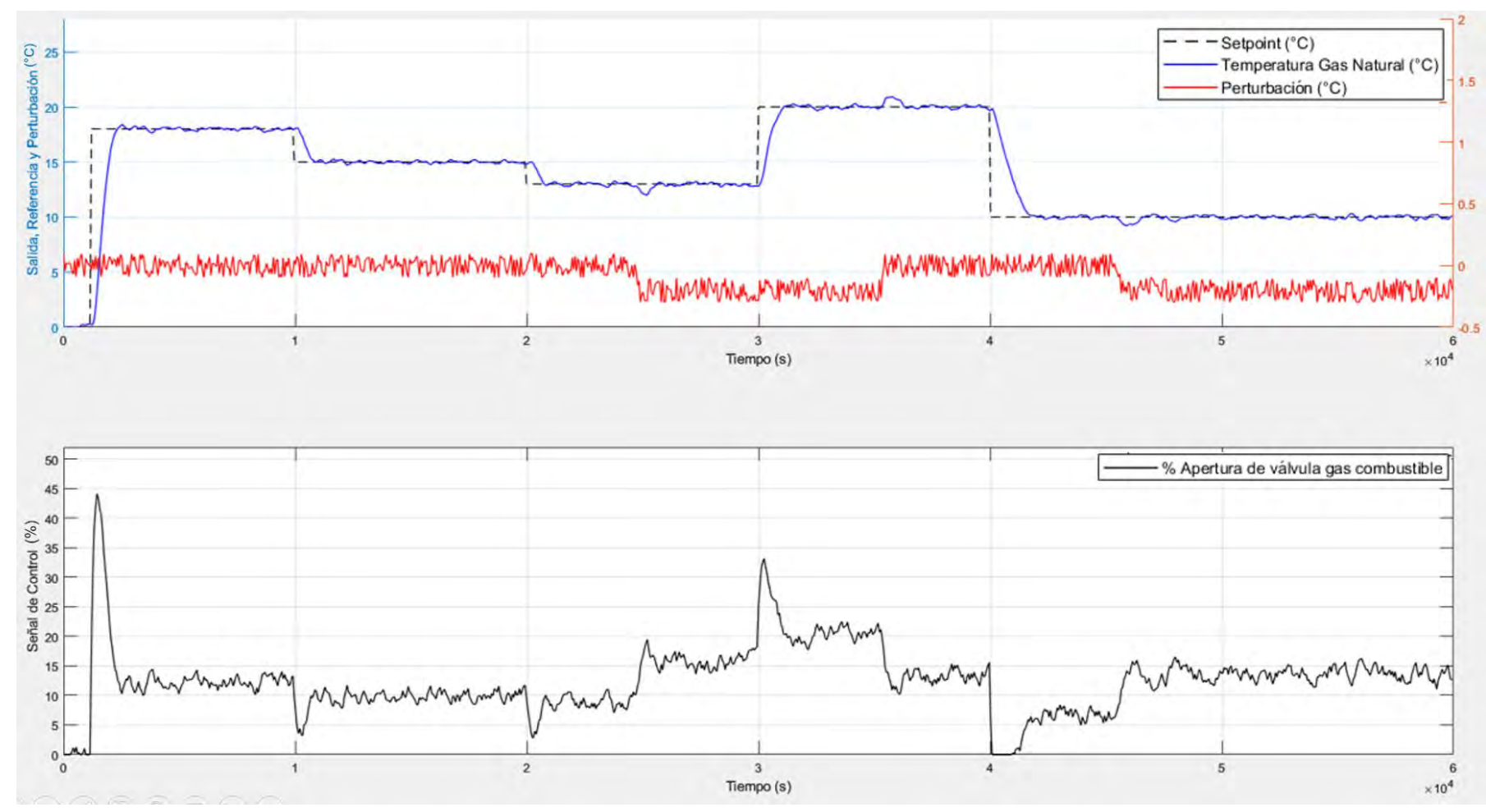

**Figura 4.9** Respuesta controlador GPC Sin Restricciones a diferentes escenarios de operación

# **4.3.2 Diseño de Controlador GPC Con Restricciones**

Para diseñar las restricciones que se incluirán al controlador GPC se explica los beneficios que este tipo de controlador puede aportar a las partes del sistema de control de temperatura de gas natural:

## 1. **Seguridad operacional:**

- a. Se establece un porcentaje máximo de apertura de la válvula de gas combustible, lo que asegura que bajo ninguna condición del proceso se inyecte una gran cantidad de gas, cuya ignición puede dañar componentes internos del calentador. Esta restricción se diseña a continuación:
	- **Máxima señal de control (u):** 35% de apertura de la válvula de gas combustible.
	- Se definen los parámetros que se requieren para el cálculo de la ley de control: New York and the control: New York and the control: New York and the control of the control of the control of the control of the control of the control of the control of the control of the control of the contro

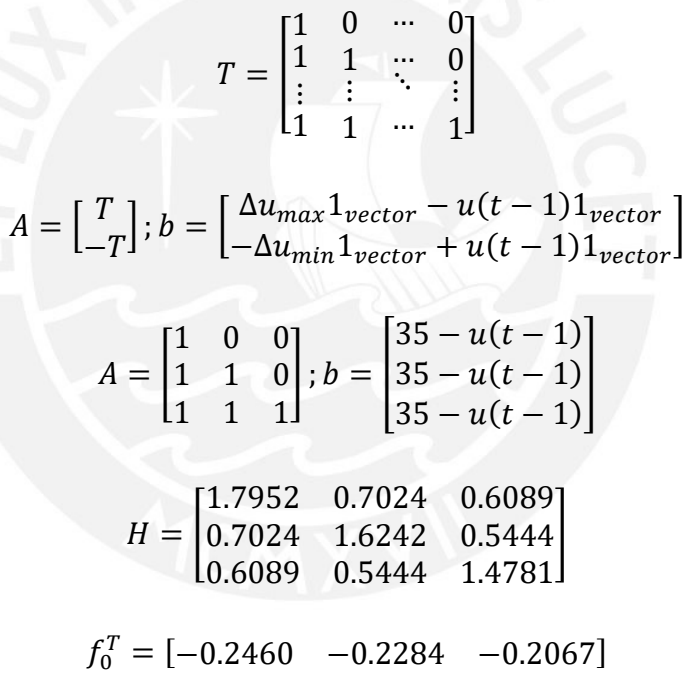

$$
\Delta u = \mathbf{quadrrog}(H, f\mathbf{o}, A, b);
$$

- Los resultados del control GPC con restricción en la señal de control se muestran en la figura 4.10 y en la tabla 4.3, en donde se aprecia la obtención del objetivo de la restricción definida y se compara con el control GPC sin restricción.
- b. Se establece el valor máximo de la salida del proceso que en este caso es la temperatura de gas natural, lo que asegura que bajo ninguna condición del

proceso o setpoint erróneo configurado, se exceda el valor de salida configurado. Esta restricción se diseña a continuación:

- **Máxima salida control (y):** 19.5°C en la temperatura de gas natural.
- Se definen los parámetros que se requieren para el cálculo de la ley de control:

$$
A = \begin{bmatrix} \mathbf{G} \\ -\mathbf{G} \end{bmatrix}; b = \begin{bmatrix} y_{max} 1_{vector} - \mathbf{f} \\ -y_{min} 1_{vector} + \mathbf{f} \end{bmatrix}; \ \mathbf{f} = \text{Respuesta Libre}
$$

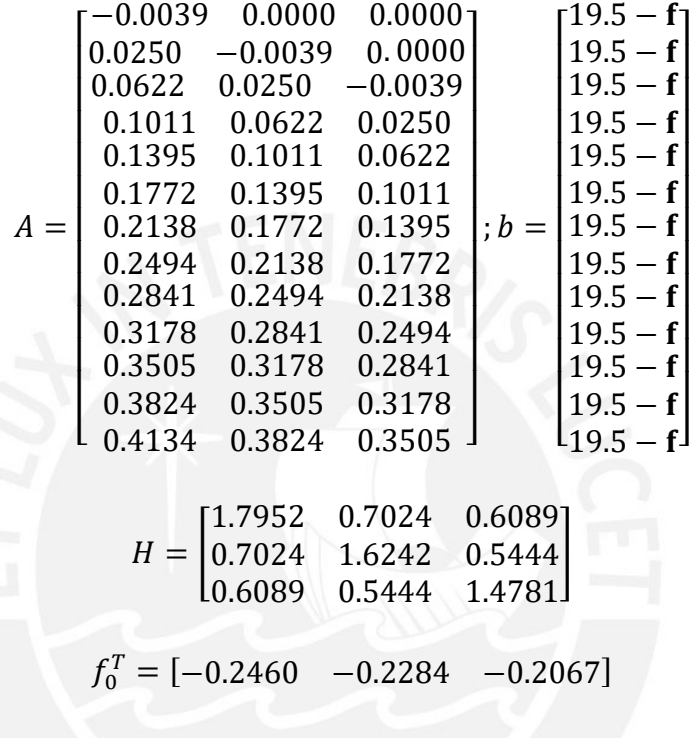

• Los resultados del control GPC con restricción en la señal de salida de control se muestran en la figura 4.11 y en la tabla 4.3, en donde a pesar de que se aprecia la obtención del objetivo de la restricción definida, esta no funciona con los disturbios considerados en el análisis, razón por la cual se compara con el control GPC sin restricción, pero no se puede implementar en la solución real.

 $\Delta u = \boldsymbol{quadrrog(H, fo, A, b)};$ 

- 2. **Vida útil de los actuadores:** Se establece un porcentaje máximo de velocidad de apertura y cierre de la válvula de gas combustible, lo que asegura que bajo ninguna condición del proceso se opere la válvula a altas frecuencias, lo que protege los elementos blandos internos a la válvula.
	- **Máxima velocidad de señal de control (Δu):** 2%/minuto de apertura o cierre de la válvula de gas combustible (Velocidad máxima: 2 %/minuto, Velocidad mínima: -2 %/minuto).

• Se definen los parámetros que se requieren para el cálculo de la ley de control:

$$
A = \begin{bmatrix} I \\ -I \end{bmatrix}; b = \begin{bmatrix} \Delta u_{max} 1_{vector} \\ -\Delta u_{min} 1_{vector} \end{bmatrix}
$$

$$
A = \begin{bmatrix} 1 & 0 & 0 \\ 0 & 1 & 0 \\ -1 & 0 & 0 \\ 0 & -1 & 0 \\ 0 & 0 & -1 \end{bmatrix}; b = \begin{bmatrix} 2 \\ 2 \\ 2 \\ 2 \\ 2 \end{bmatrix}
$$

$$
H = \begin{bmatrix} 1.7952 & 0.7024 & 0.6089 \\ 0.7024 & 1.6242 & 0.5444 \\ 0.6089 & 0.5444 & 1.4781 \end{bmatrix}
$$

$$
f_0^T = [-0.2460 \ -0.2284 \ -0.2067]
$$

 $\Delta u = \boldsymbol{quadrrog(H, fo, A, b)};$ 

- Los resultados del control GPC con restricción en la señal de control se muestran en la figura 4.12 y en la tabla 4.3, en donde se aprecia la obtención del objetivo de la restricción definida y se compara con el control GPC sin restricción.
- 3. **Combinación de restricciones:** Observamos que, para nuestra planta es posible y coherente aplicar 2 restricciones en paralelo, razón por la cual se diseña con las siguientes características:
	- Máxima Señal de Control **(u)**: 35% de apertura de la válvula de gas combustible.
	- Máxima Velocidad de Señal de Control **(Δu):** 3%/minuto de apertura o cierre de la válvula de gas combustible.
	- Se definen los parámetros que se requieren para el cálculo de la ley de control:

$$
A = \begin{bmatrix} 1 & 0 & 0 \\ 0 & 1 & 0 \\ -1 & 0 & 0 \\ 0 & -1 & 0 \\ 1 & 0 & 0 \\ 1 & 1 & 0 \end{bmatrix}; b = \begin{bmatrix} 3 \\ 3 \\ 3 \\ 3 \\ 35 - u(t-1) \\ 35 - u(t-1) \\ 35 - u(t-1) \end{bmatrix}
$$

$$
H = \begin{bmatrix} 1.7952 & 0.7024 & 0.6089 \\ 0.7024 & 1.6242 & 0.5444 \\ 0.6089 & 0.5444 & 1.4781 \end{bmatrix}
$$

$$
f_0^T = [-0.2460 \ -0.2284 \ -0.2067]
$$

 $\Delta u = \boldsymbol{quadrrog(H, fo, A, b)};$ 

• Los resultados del control GPC con restricción combinada en la señal de control y en la velocidad o variación de la señal de control se muestran en la figura 4.13 y en la tabla 4.3, en donde se aprecia la obtención del objetivo de la restricción definida y se compara con el control GPC sin restricción. Siendo este controlador el elegido para implementar como solución del presente trabajo.

#### **Tabla 4.3** Diseño de controlador GPC – Selección de Restricciones

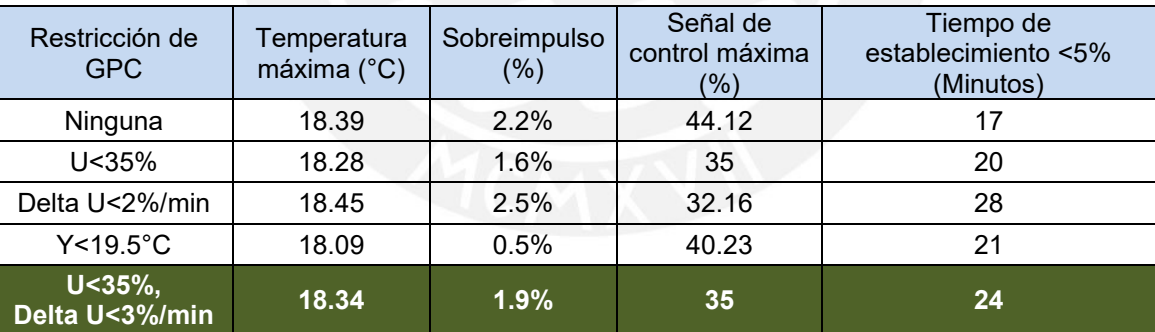

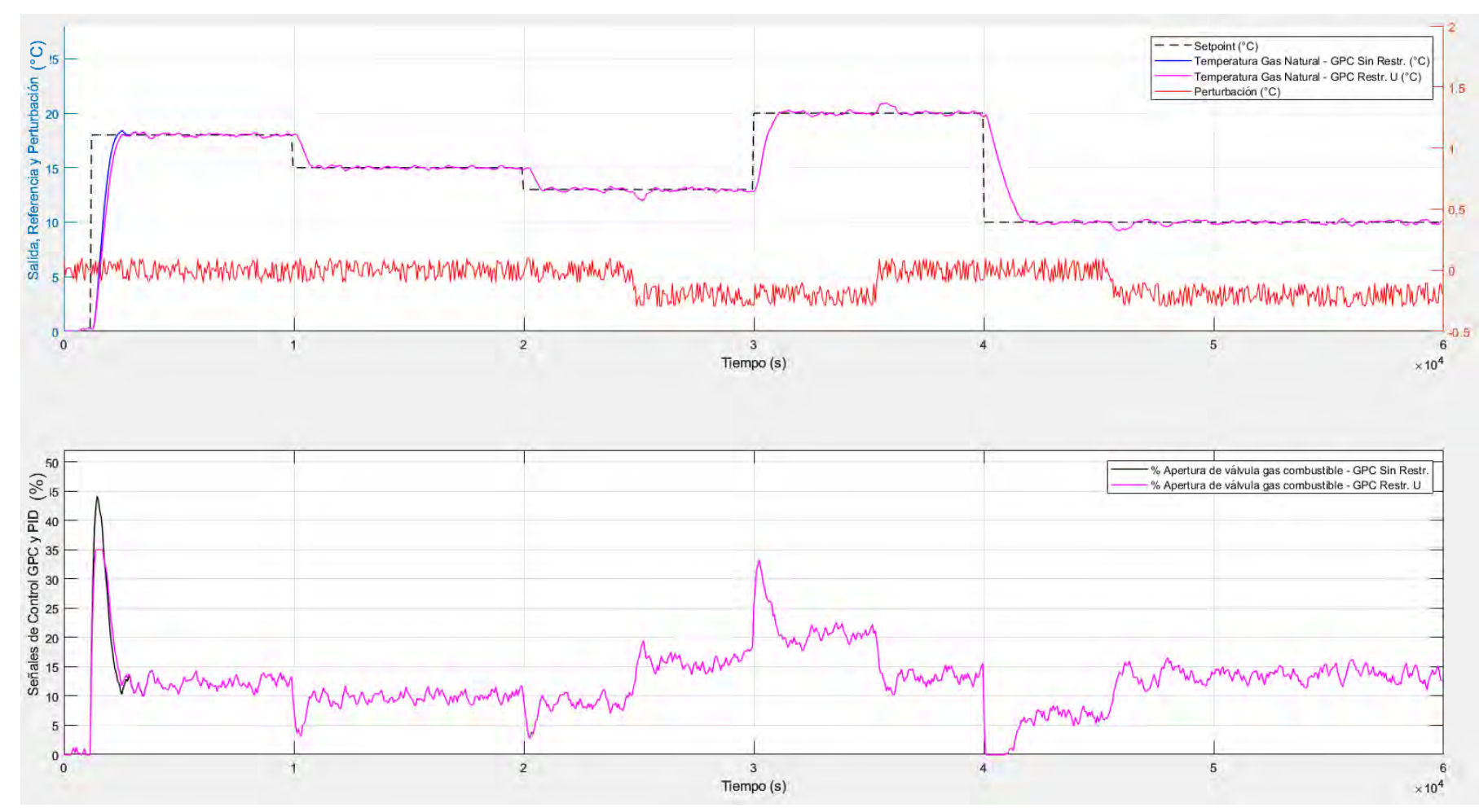

**Figura 4.10** Respuesta controlador GPC Sin Restricciones VS GPC Con Restricción de Señal de Control

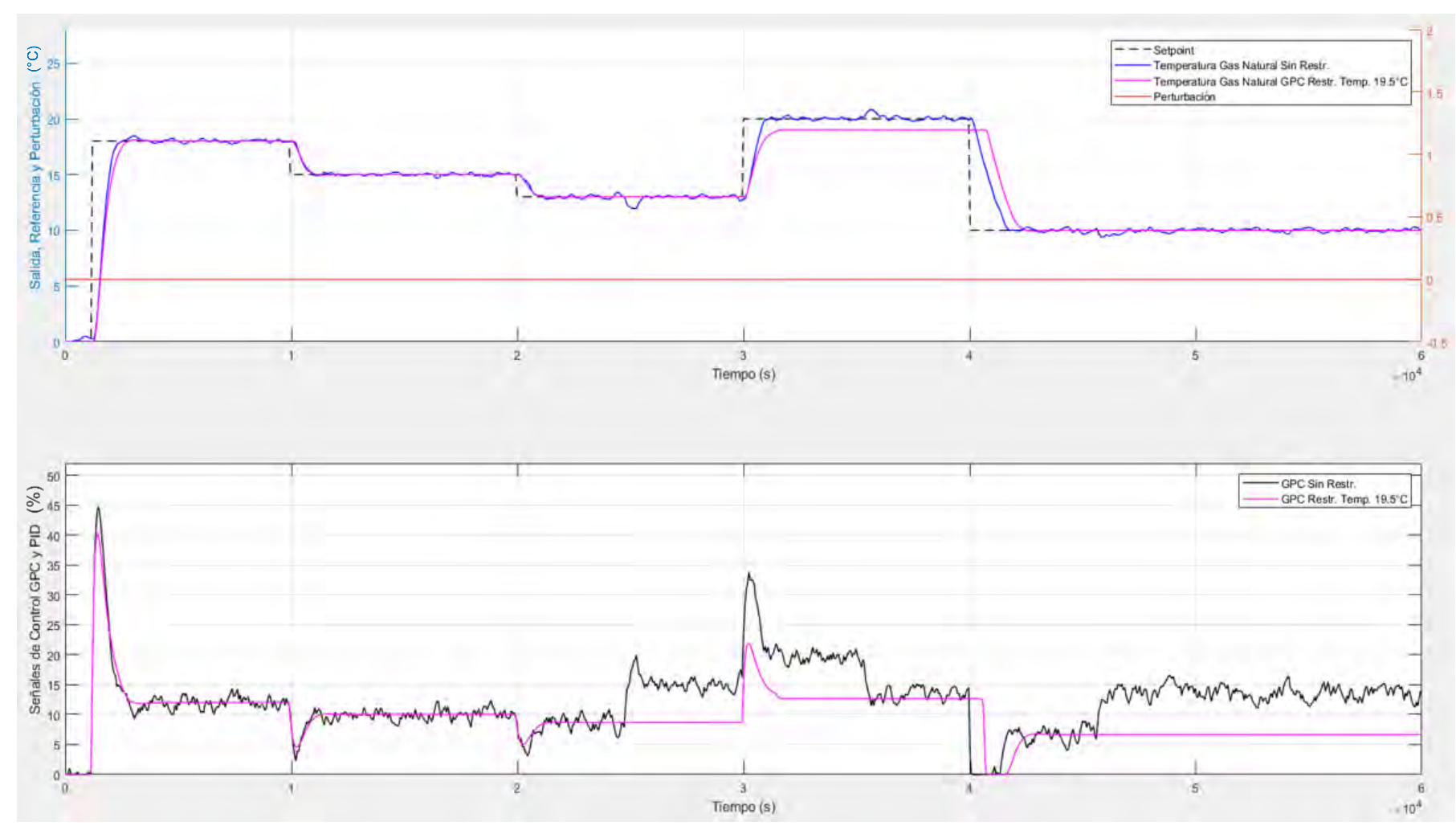

**Figura 4.11** Respuesta controlador GPC Sin Restricciones VS GPC Con Restricción de Señal de Salida

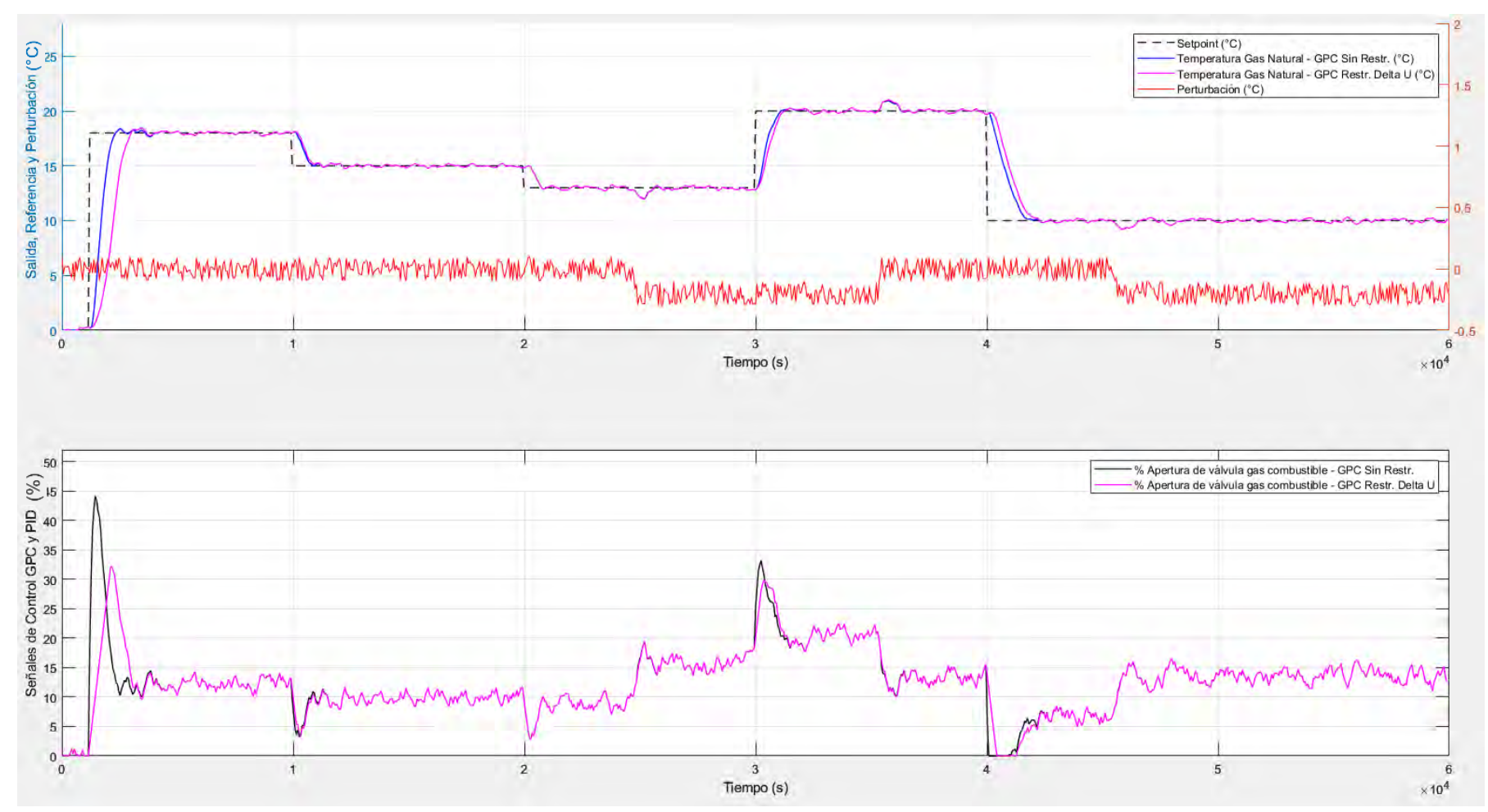

**Figura 4.12** Respuesta controlador GPC Sin Restricciones VS GPC Con Restricción Con Restricción de Señal de Control y a Variación de Señal de Control

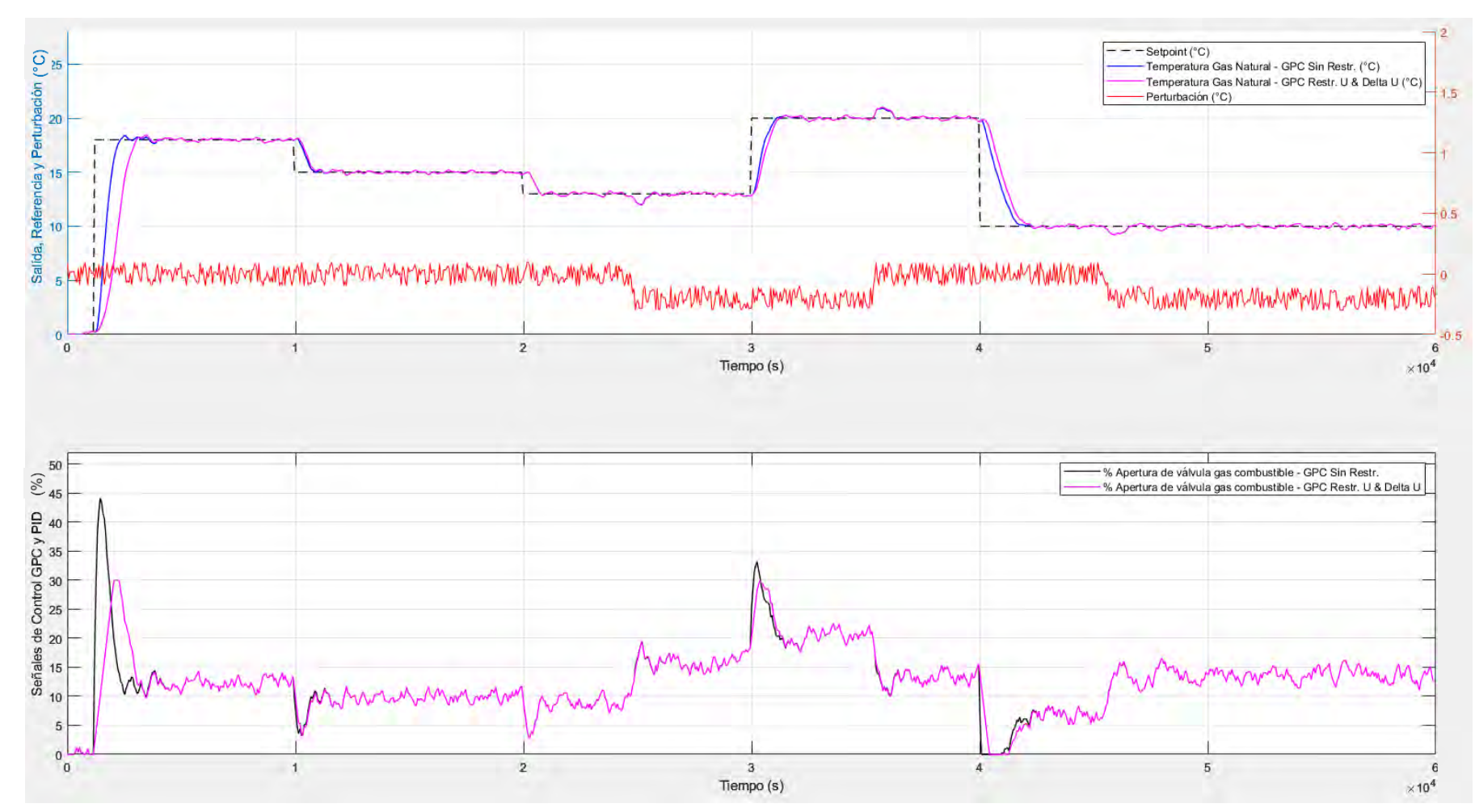

**Figura 4.13** Respuesta controlador GPC Sin Restricciones VS GPC Con Restricción a Variación de Señal de Control

# **4.4 Conclusiones**

- Se desarrolló los fundamentos de control MPC (Control predictivo basado en modelo), explicando sus características, elementos y algoritmos más comunes.
- Se desarrolló matemáticamente a detalle el método para obtener la ley de control DMC (Control de matriz dinámica), definiendo claramente los conceptos de respuesta forzada, respuesta libre, función de costo y su metodología de cálculo.
- Se desarrolló matemáticamente a detalle el método para obtener la ley de control GPC (Control predictivo generalizado) sin restricciones, definiendo claramente los conceptos de respuesta forzada, respuesta libre, función de costo y su metodología de cálculo, incluyendo consideraciones para el polinomio C igual y diferente de 1.
- Se desarrolló matemáticamente a detalle el método para obtener la ley de control GPC con restricciones, definiendo claramente los requerimientos computacionales de cálculo, y logrando inclusive combinar restricciones para obtener resultados que aseguran la seguridad operacional del proceso y cuidando la vida útil de los actuadores.
- Se diseño un control GPC sin restricciones y con restricciones que cumplen con controlar de forma óptima y eficiente el proceso de calentamiento de gas natural y que será comparado con el control PID en el capítulo 4, considerando en cada etapa perturbaciones.
- Se demostró que el controlador GPC propuesto puede realizar un control efectivo de la planta modelo de estudio considerando perturbaciones naturales del proceso.

# **CAPITULO 5: PROPUESTA DE IMPLEMENTACIÓN PRÁCTICA DEL CONTROLADOR DISEÑADO BASADA EN PLC**

## **5.1 Introducción**

En este capítulo se compara y evalúa el controlador GPC diseñado con un controlador moderno PID paralelo ante variaciones reales del proceso, que fueron retirados previo a la identificación del sistema.

Asimismo, se propone una metodología de implementación en PLC Allen Bradley bajo el estándar de programación IEC 61131-3.

## **5.2 Análisis comparativo y evaluación de robustez del sistema de control diseñado del proceso objeto de estudio en controladores GPC vs PID**

Para que esta comparación sea mucho más cercana a la realidad se ha de considerar el modelo de perturbación con polinomio C diferente a 1 calculado en el capítulo 3 y descrito en (4.64). Asimismo, vamos a agregar la perturbación real que fue retirada en (3.2) y mostrada en las figuras 3.11 y 3.12.

$$
C(z^{-1}) = 1 - 0.9638z^{-1}
$$

Esta consideración de agregar la perturbación real fue adecuada en los programas de Matlab sin embargo no se logró obtener resultados con el controlador GPC con restricciones, debido a que las respuestas que el comando **quadprog** empieza a entregar en cada iteración crece, divergiendo al infinito, sin lograr terminar de controlar el proceso al interrumpirse el script por errores de cálculo. Esta simulación se realizó en una computadora tradicional, la cual tiene muchos más recursos que un controlador real tipo PLC, razón por la cual concluimos que su algoritmo no se debe de intentar por ahora implementarse en un controlador real tipo PLC.

Los resultados de la comparación entre el control GPC sin restricciones con un controlador PID ante una perturbación real se muestran en la figura 5.1. Sin embargo, la perturbación es muy lenta ya que varía casi 1°C en 5 horas de simulación, por lo que no se puede apreciar a profundidad la robustez y estabilidad de control, razón por la cual se amplía las variaciones por 3 para ver el comportamiento de los controladores, que se muestran en la figura 5.2, y en donde se aprecia que ambos controladores tienen una respuesta equivalente a la simulación anterior, superando una perturbación agresiva simulada.
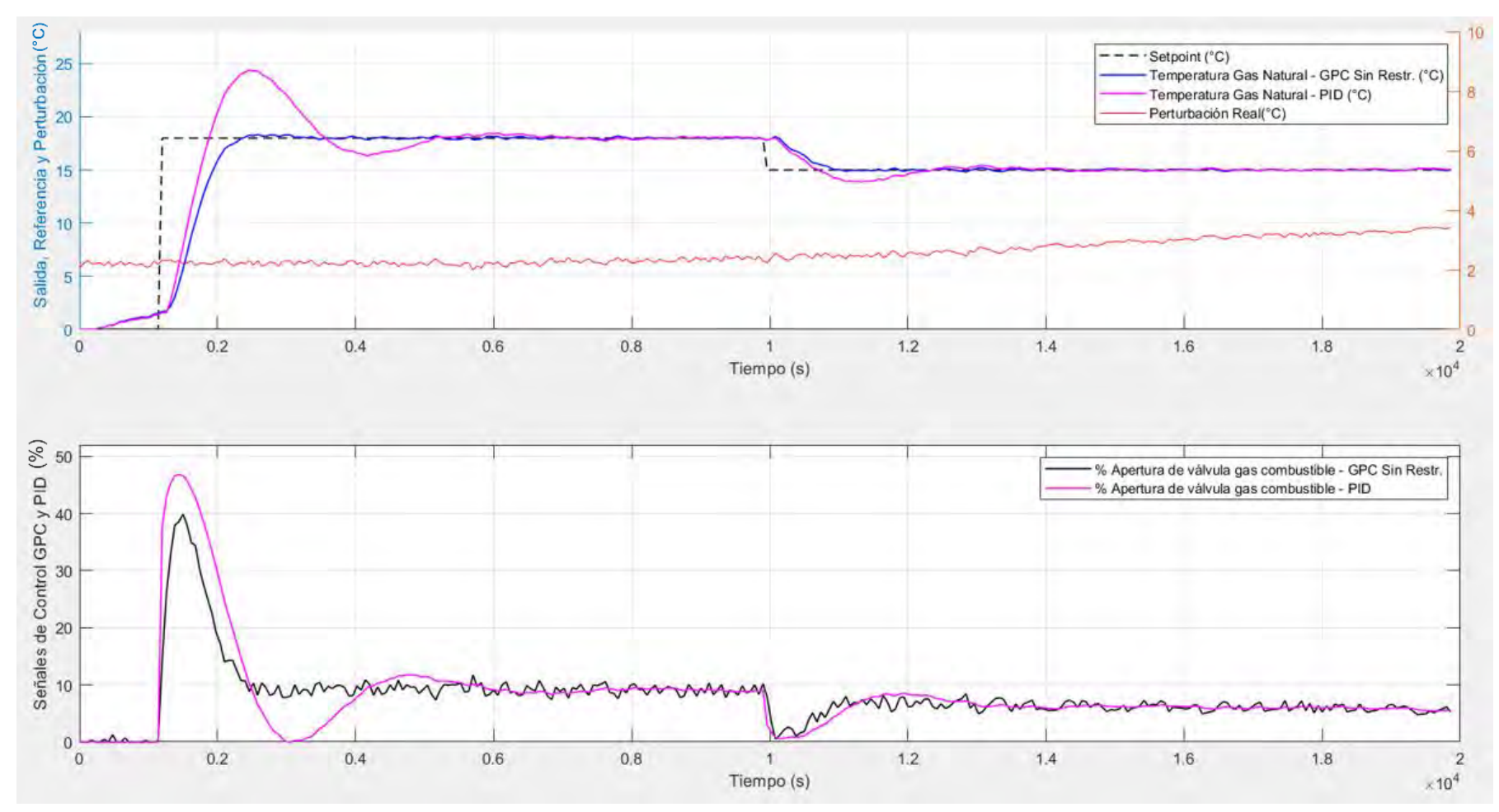

**Figura 5.1** Comparación del Control GPC Sin Restricciones con el Control PID ante una perturbación real.

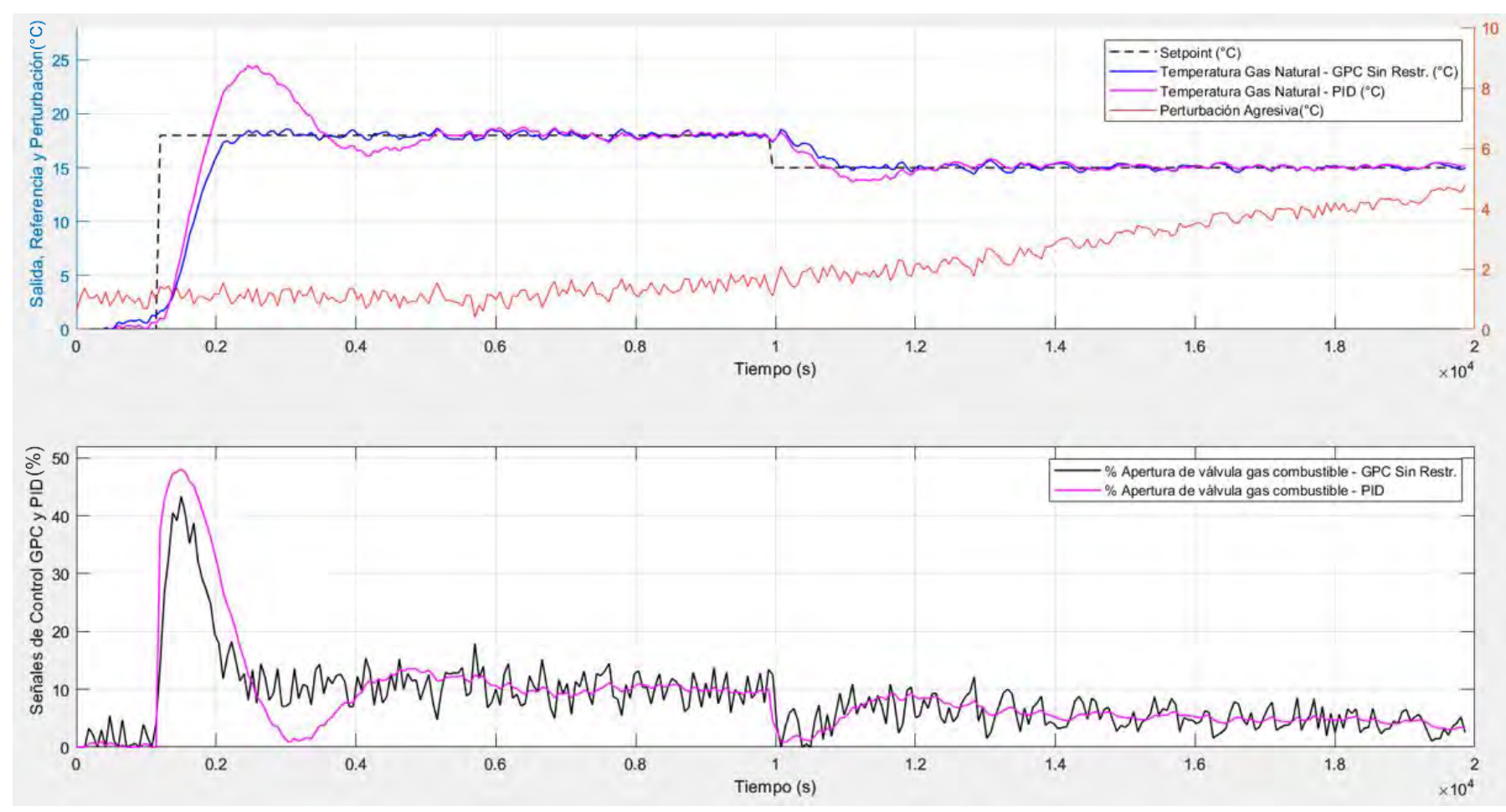

**Figura 5.2** Comparación del Control GPC Sin Restricciones con el Control PID ante una perturbación agresiva.

En la tabla 5.1 podemos validar que el controlador GPC sin restricciones es suficientemente robusto para ser configurado en un PLC y probado en la solución real a implementar. Se aprecia que no tiene sobreimpulso (1.78%), y que la señal de control máxima sin y con perturbaciones (39.89%, 43.36%) es menor que la respuesta del controlador PID convencional (46.78%, 48.07%), por lo que concluimos que tiene un comportamiento coherente con el problema de control a resolver. Por otro lado, el controlador PID tiene un tiempo de establecimiento 3 veces mayor que el controlador GPC, asimismo su sobreimpulso es de 35%, razón por la cual se recomienda no usar un controlador PID para esta aplicación.

Tener en cuenta que estos resultados se tomaron de la respuesta al 1er escalón de las simulaciones de las figuras 5.1 y 5.2.

| Controlador                                            | Temperatura<br>máxima (°C) | Sobreimpulso<br>$(\%)$ | Señal de<br>control máxima<br>$(\%)$ | Tiempo de establecimiento<br><5% (Minutos) |
|--------------------------------------------------------|----------------------------|------------------------|--------------------------------------|--------------------------------------------|
| <b>GPC sin Restricciones</b><br>Perturbación Real.     | 18.32                      | 1.78                   | 39.89                                | 16                                         |
| <b>GPC sin Restricciones</b><br>Perturbación Agresiva. | 18.54                      | 3.00                   | 43.36                                | 15                                         |
| PID. Perturbación Real.                                | 24.4                       | 35.56                  | 46.78                                | 60                                         |
| PID. Perturbación<br>Agresiva.                         | 24.47                      | 35.94                  | 48.07                                | 61                                         |

**Tabla 5.1** Comparación de controlador GPC y PID con perturbaciones

# **5.3 Caracterización de los PLC Allen Bradley**

Según se explicó en los puntos 2.3.12 y 2.4 la arquitectura de control está basada en PLC, sin embargo, acá se desarrolla el tipo de PLC usado tanto para la ERM, como para los calentadores, el cual es un controlador de marca Allen Bradley de la familia ControlLogix, y con modelo específico 1756-L71. Se observa en la figura 5.3 las piezas que se incluyen con el controlador [22]:

- Módulo de almacenamiento de energía 1756-ESMCAP basado en condensador, por lo cual ya no se cambia en este modelo la batería interna.
- Tarjeta 1784-SD1 de 1GB, que ya viene instalada dentro del procesador y que la marca recomienda no retirarla.
- Llave 1747-KY que permite seleccionar el modo del controlador entre RUN, REM, PROG.

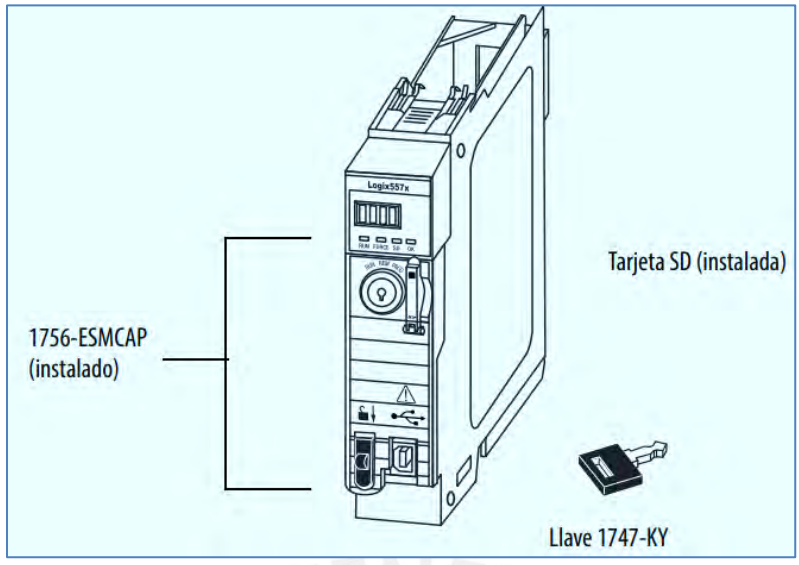

**Figura 5.3** Piezas del controlador 1756-L71 [22]

En la figura 5.4 podemos ver una opción clásica de configuración de una arquitectura de control con PLC autónomo 1756-L71 [22], que es la que se configura en los PLC de los calentadores, con el cual se puede conectar el Panel View de la misma marca tal como se aprecia en la figura 5.5 donde se ve una foto real del RTU del calentador B. Recordemos que existen 2 calentadores y solo 1 funciona a la vez.

Esta familia de controladores también soporta controladores redundantes usando tarjetas ControlNet, que es la solución que se utiliza en el sistema de control de la ERM; y el cual debe de migrarse a redundancia con tarjetas DLR, que es una tecnología de anillos usando cables ethernet y dejando de lado los anillos de bus serial que usa la otrora tecnología ControlNet.

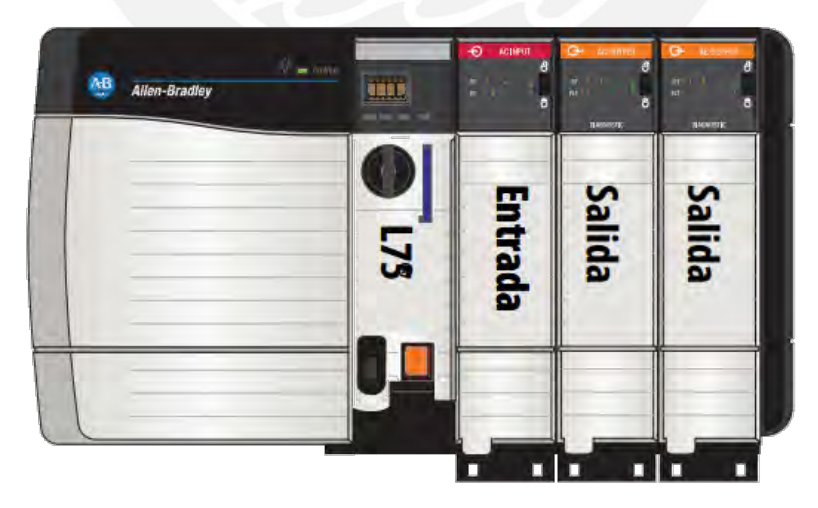

**Figura 5.4** PLC autónomo con controlador 1756-L71 y tarjetas I/O en Chasis de 4 Slots [22]

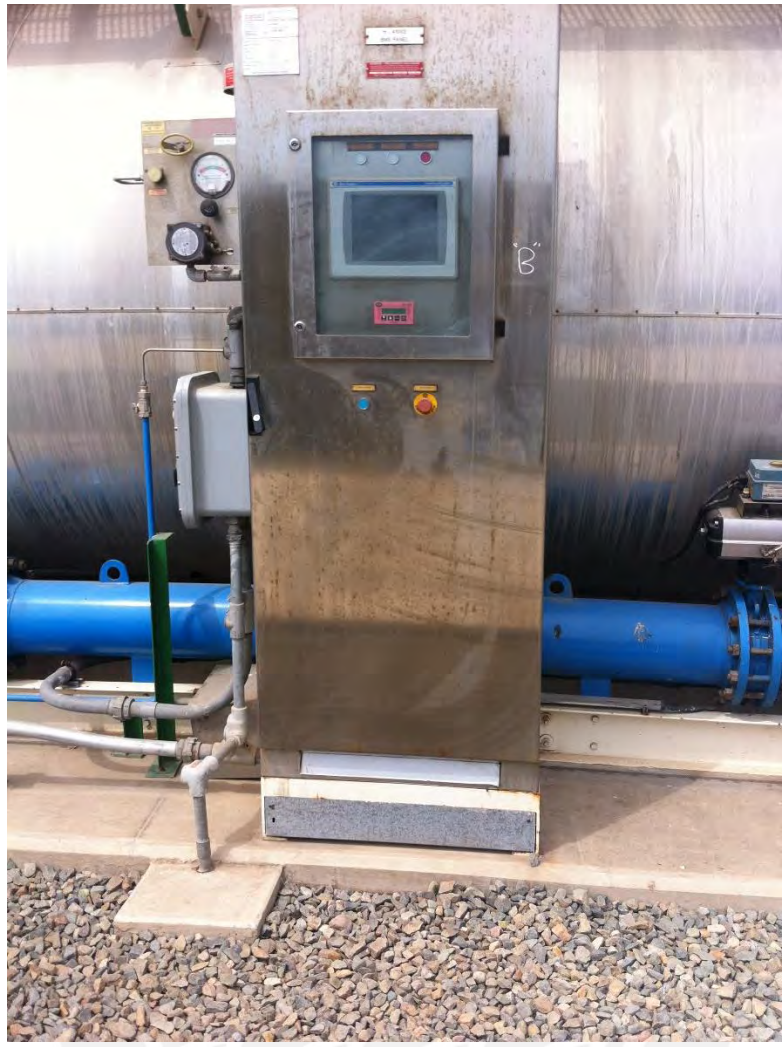

**Figura 5.5** RTU del calentador B, a un costado del calentador de la planta de estudio

Asimismo, el programa del controlador 1756-L71 (así como toda la familia ControlLogix) está conformado por tareas, programas y rutinas, las cuales se pueden verificar en la figura 5.6 a nivel de descripción, y en la figura 5.7 a nivel de Software [22].

Como podemos apreciar el programa del controlador admite múltiples tareas cumpliento la norma IEC 61131-3 y permite y admite los siguientes lenguajes de programación basados en la norma misma norma [22]:

- Lógica de escalera de relés.
- Diagrama de bloques de funciones.
- Diagrama de funciones secuenciales.
- Texto estructurado.

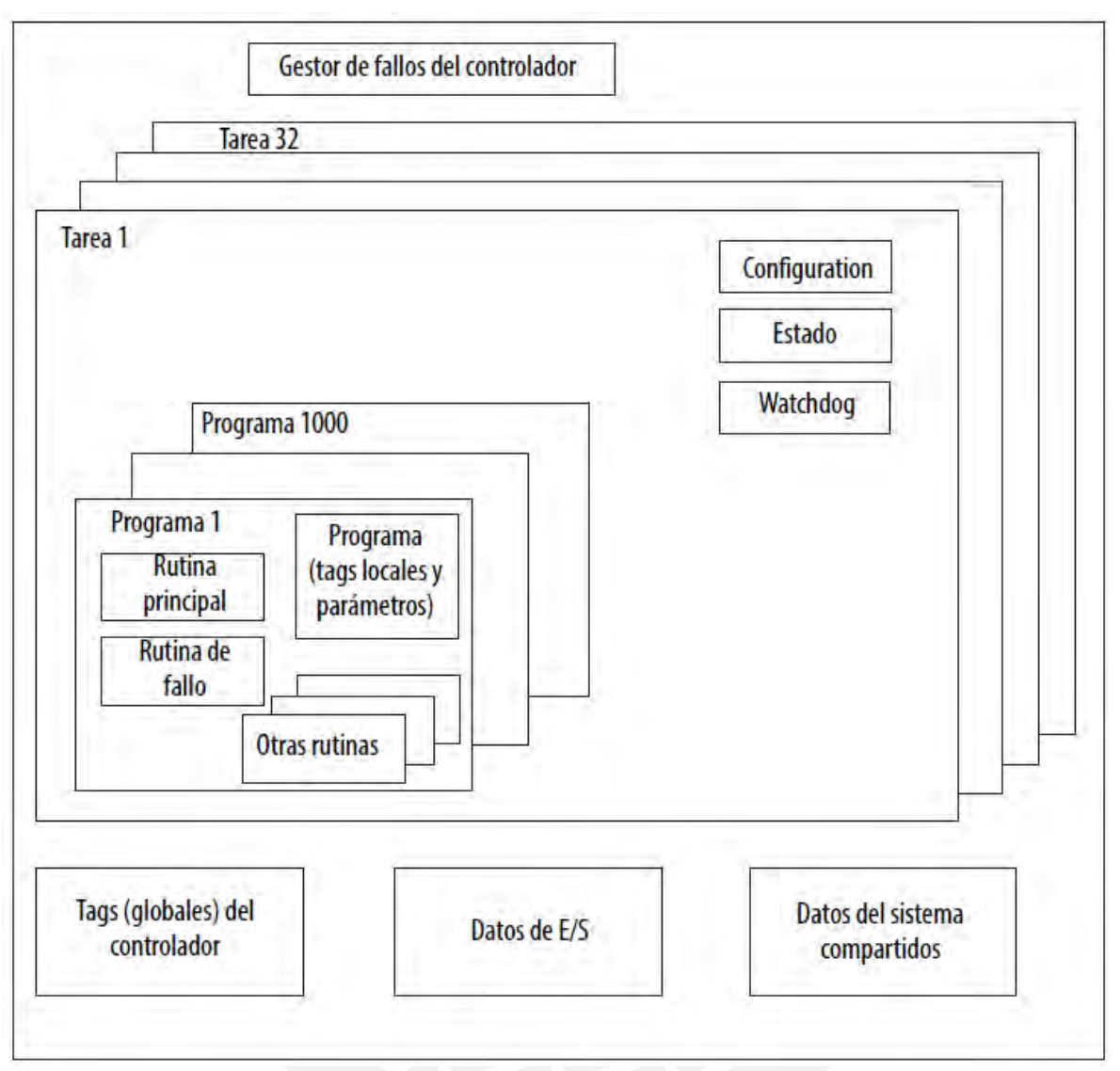

**Figura 5.6** Componentes de un programa de control con controlador 1756-L71 [22].

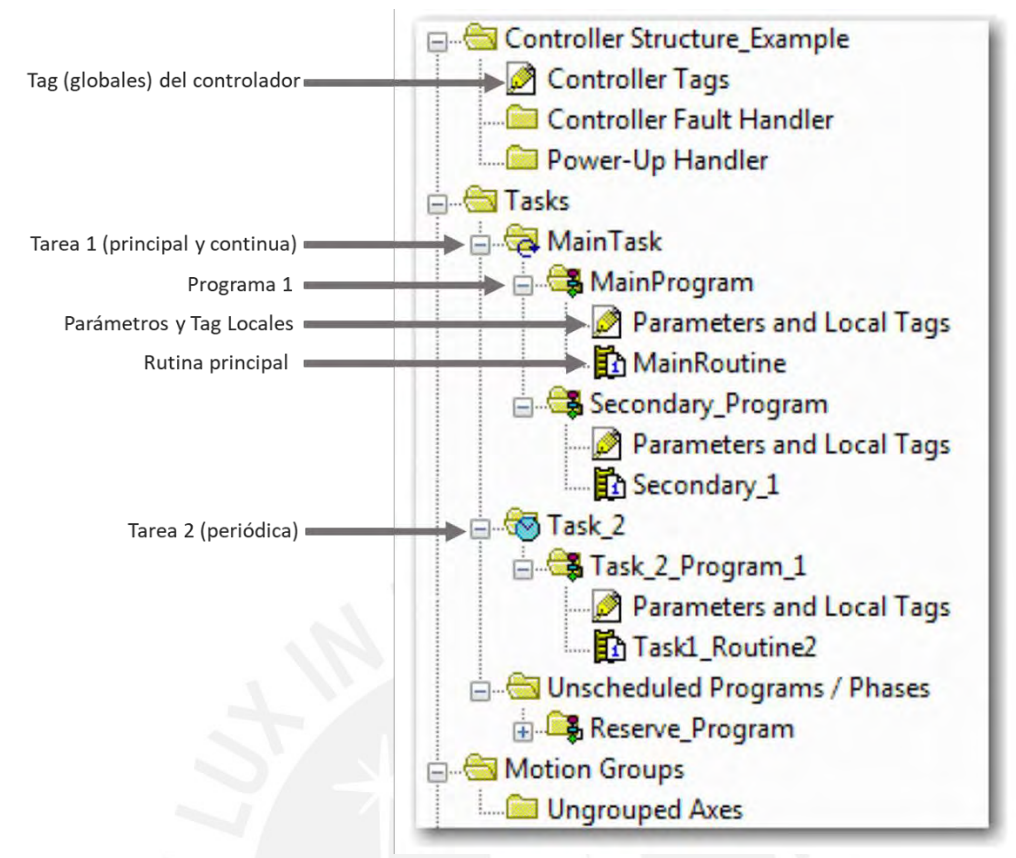

**Figura 5.7** Componentes de un programa de control con controlador 1756-L71

Para realizar la implementación de la programación en el PLC se presenta la tabla 5.2 donde el fabricante describe cuales son las recomendaciones de uso de cada uno de los lenguajes de programación, en donde se ha sombreado los que se proponen usar para la implementación en el punto 5.4.

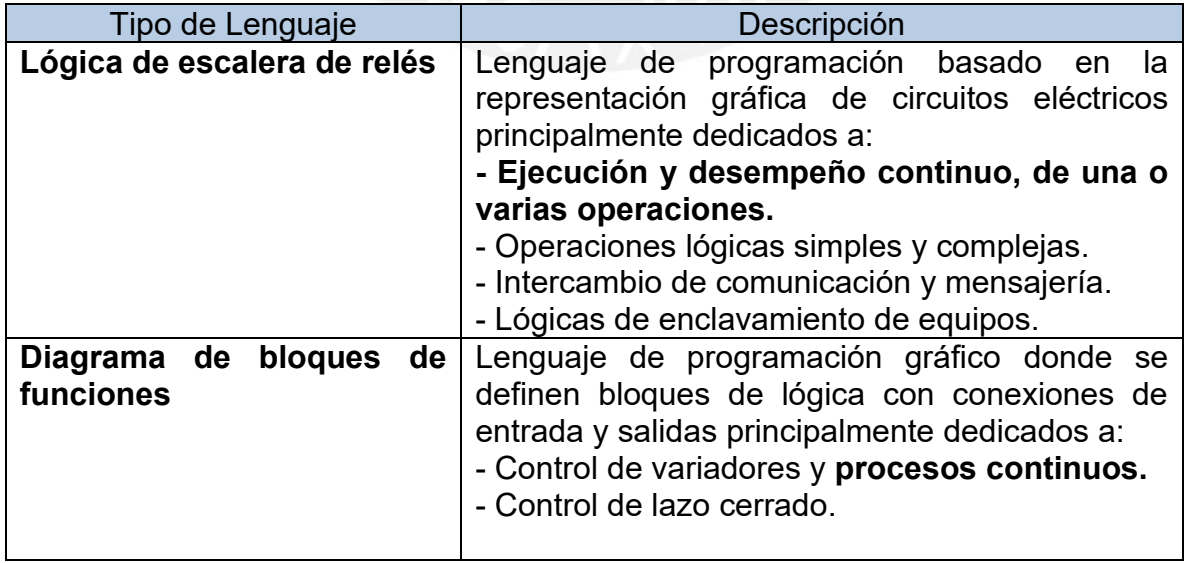

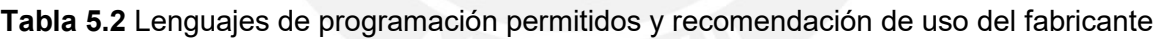

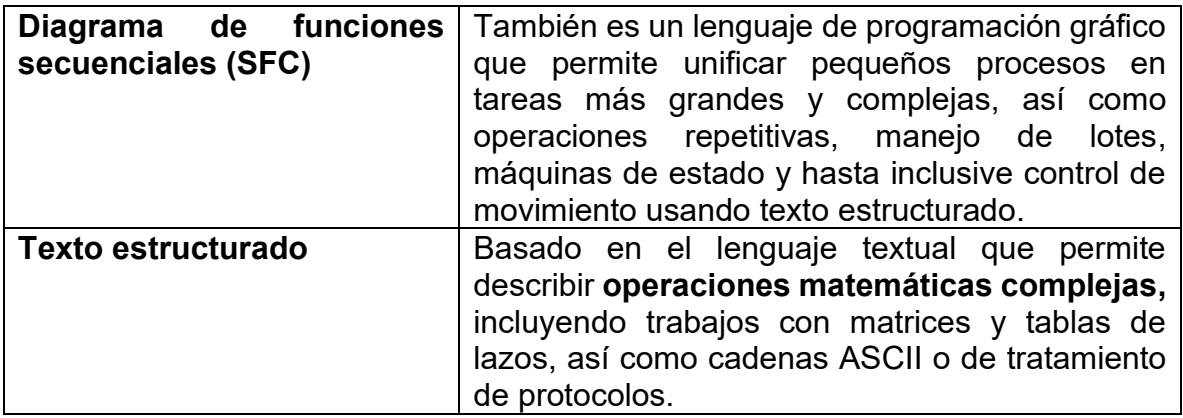

## **5.4 Propuesta de implementación práctica del controlador diseñado basado en PLC Allen Bradley**

Se explica a continuación como se debe de implementar la ley de control GPC sin restricciones de las ecuaciones (5.1) y (5.2), teniendo el horizonte de predicción  $(P = 13)$  y control  $(N = 13)$  diseñado en el capítulo 3 en el PLC.

$$
u(t) = u(t-1) + K_1(w-f)
$$
 (5.1)

$$
\mathbf{f} = \mathbf{F}(z^{-1}) y(t) + \mathbf{G}'(z^{-1}) \Delta u(t-1)
$$
 (5.2)

Se inicializan en el PLC usando texto estructurado las variables definidas en (5.3),  $(5.4)$  y  $(5.5)$ .

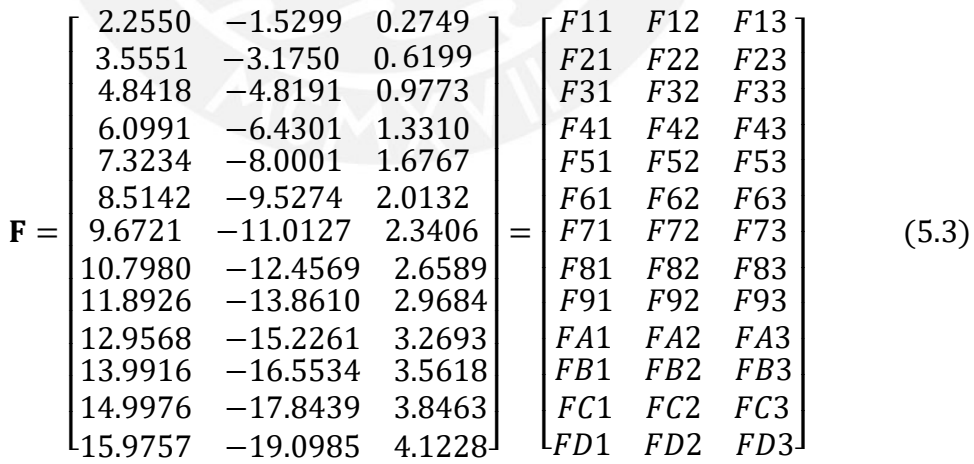

 ′ = [ 0.0337 0.0759 0.1197 0.1631 0.2054 0.2467 0.2868 0.3258 0.3637 0.4005 0.4364 0.4712 0.5051] = [ 1 2 3 4 5 6 7 8 9 ] (5.4) K<sup>1</sup> = [ −0.0028 0.0190 0.0397 0.0527 0.0633 0.0731 0.0824 0.0915 0.1002 0.1087 0.1170 0.1251 0.1329 ] = [ 1 2 3 4 5 6 7 8 9 ] (5.5)

Se programan los diagramas de bloques de retención de información de las señales de ingreso y salida, que se observa en la figura 5.8, y se definen las variables retenidas para el posterior cálculo en (5.6). Así mismo se considera que la referencia actual *W1* se proyecta en el futuro como la trayectoria de referencia en (5.7).

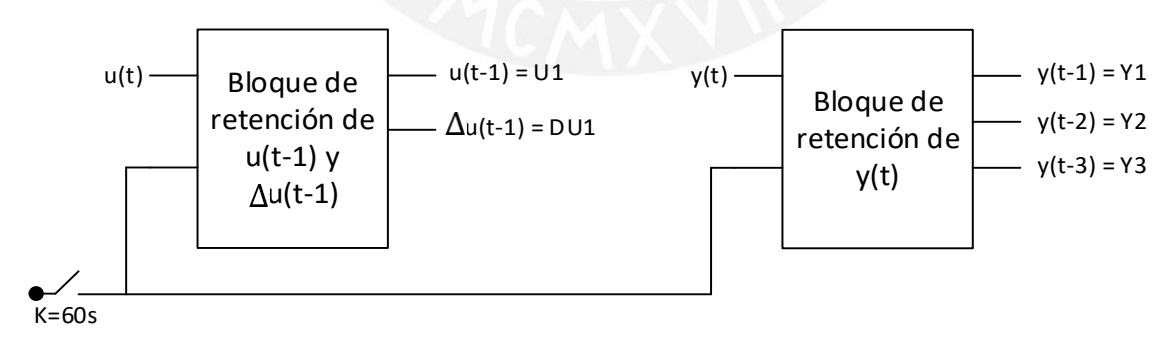

**Figura 5.8** Bloques de retención de información de entrada y salida.

$$
y(t) = \begin{bmatrix} Y1 \\ Y2 \\ Y3 \end{bmatrix}, \Delta u(t-1) = [DU1]
$$
 (5.6)

() = [ 1] 1 1 1 1 1 1 1 1 1 1 1 1 (5.7)

Luego se reemplaza (5.3), (5.4), (5.6) en (5.2) y obtenemos la respuesta libre expresada en (5.8) que observamos que es fácilmente implementable en un PLC usando el texto estructurado de (5.9).

$$
f = \begin{bmatrix} free1 \\ free2 \\ free3 \\ free4 \\ free5 \\ free6 \\ free7 \\ free8 \\ free8 \\ free9 \\ free4 \\ free6 \\ free6 \\ free6 \\ free7 \\ free8 \\ free6 \\ free6 \\ free7 \\ free8 \\ free8 \\ free9 \\ free1 \\ free2 \\ free0 \\ free0 \\ free1 \\ free1 \\ free2 \\ free2 \\ free3 \\ free4 \\ free5 \\ free6 \\ free6 \\ free71 \\ F31 \\ F32 \\ F33 \\ F41 \\ F42 \\ F43 \\ F51 \\ F52 \\ F53 \\ F52 \\ F53 \\ F54 \\ F62 \\ F63 \\ F61 \\ F62 \\ F63 \\ F61 \\ F62 \\ F63 \\ free7 \\ free8 \\ free8 \\ free9 \\ free1 \\ free2 \\ free2 \\ free3 \\ free4 \\ free5 \\ free6 \\ free6 \\ free7 \\ free8 \\ free1 \\ free2 \\ free3 \\ free4 \\ free5 \\ free6 \\ free6 \\ free7 \\ free8 \\ free1 \\ free2 \\ free3 \\ free4 \\ free5 \\ free6 \\ free6 \\ free7 \\ free8 \\ free1 \\ free2 \\ free3 \\ free4 \\ free4 \\ free5 \\ free6 \\ free7 \\ free8 \\ free1 \\ free2 \\ free2 \\ free3 \\ free4 \\ free4 \\ free5 \\ free6 \\ free7 \\ free8 \\ free1 \\ free2 \\ free3 \\ free4 \\ free4 \\ free5 \\ free6 \\ free7 \\ free8 \\ free1 \\ free2 \\ free2 \\ free3 \\ free4 \\ free4 \\ free5 \\ free6 \\ free7 \\ free8 \\ free1 \\ free2 \\ free3 \\ free4 \\ free4 \\ free5 \\ free6 \\ free7 \\ free8 \\ free1 \\ free2 \\ free2 \\ free3 \\ free4 \\ free5 \\ free4 \\ free5 \\ free6 \\ free7 \\ free8 \\ free1 \\ free2 \\ free3 \\ free4 \\ free4 \\ free5 \\ free6 \\ free7 \\ free8 \\ free1 \\ free2 \\ free3 \\ free4 \\ free4 \\ free5 \\ free6 \\ free7 \\ free8 \\ free1 \\ free2 \\ free3 \\ free4 \\ free4 \\ free5 \\ free6 \\ free7 \\ free7 \\ free8 \\ free1 \\ free2 \\ free3 \\ free4 \\ free4 \\ free5 \\ free5 \\ free6 \\ free7 \\ free7 \\ free8 \\ free1 \\ free2 \\ free3 \\ free4 \\ free4 \\ free5 \\ free5 \\ free7 \\ free1 \\ free2 \\ free3 \\ free4 \\ free5 \\ free4 \\ free5 \\ free7 \\ free1 \\ free2 \\ free3 \\ free4 \\ free4 \\ free5 \\ free5 \\ free7 \\ free1 \\ free2 \\ free3 \\ free4 \\ free5 \\ free4 \\ free5 \\ free5 \\ free7 \\ free1 \\ free2 \\ free3 \\ free4 \\ free5 \\ free4 \\ free5 \\ free5 \\ free1 \\ free2 \\ free3 \\ free4 \\ free5 \\ free4 \\ free5 \\ free5 \\ free7 \\ free1 \\ free2 \\ free3 \\ free4 \\ free5 \\ free1 \\ free2 \\ free3 \\ free
$$

$$
free(i) = Fi1. Y1 + Fi2. Y2 + Fi3. Y3 + uG(i).DU1
$$
 (5.9)

Ahora se reemplaza (5.6), (5.7), (5.8) en (5.1) y obtenemos la ley de control expresada en (5.10) que observamos que es también fácilmente implementable en un PLC usando el texto estructurado de (5.11), con lo que se concluye eficientemente la propuesta de implementación en un PLC.

$$
u(t) = DU1 + \begin{bmatrix} K1 \\ K2 \\ K3 \\ K4 \\ K5 \\ K6 \\ K7 \\ K8 \\ K9 \\ K1 \\ K1 \\ K2 \\ K3 \\ K4 \\ K5 \\ K5 \\ K6 \\ K7 \\ K8 \\ K9 \\ K4 \\ K1 \\ K5 \\ K2 \\ K4 \\ K5 \\ K6 \\ K7 \\ K8 \\ K9 \\ K4 \\ K0 \\ K1 \\ K2 \\ K2 \\ K3 \\ K4 \\ K4 \\ K5 \\ K5 \\ K6 \\ K7 \\ K8 \\ K9 \\ K1 - free2 \\ K2 \\ K4 \\ K5 \\ K4 \\ K5 \\ K6 \\ K7 \\ K9 \\ K1 - free2 \\ K2 \\ K4 \\ K5 \\ K4 \\ K5 \\ K6 \\ K7 \\ K9 \\ K1 - free2 \\ K4 \\ K2 \\ K4 \\ K5 \\ K5 \\ K6 \\ K7 \\ K9 \\ K1 - free2 \\ K2 \\ K4 \\ K5 \\ K4 \\ K5 \\ K6 \\ K7 \\ K7 \\ K8 \\ K9 \\ K1 - free2 \\ K2 \\ K4 \\ K5 \\ K4 \\ K5 \\ K6 \\ K7 \\ K7 \\ K8 \\ K9 \\ K1 - free2 \\ K1 - free3 \\ K2 \\ K4 \\ K5 \\ K6 \\ K7 \\ K7 \\ K8 \\ K9 \\ K1 - free3 \\ K4 \\ K2 \\ K4 \\ K5 \\ K7 \\ K6 \\ K7 \\ K9 \\ K1 - free4 \\ K2 \\ K4 \\ K5 \\ K4 \\ K5 \\ K7 \\ K6 \\ K7 \\ K9 \\ K1 - free3 \\ K4 \\ K2 \\ K4 \\ K3 \\ K4 \\ K4 \\ K5 \\ K5 \\ K6 \\ K7 \\ K7 \\ K9 \\ K1 - free4 \\ K2 \\ K4 \\ K5 \\ K4 \\ K5 \\ K7 \\ K6 \\ K7 \\ K7 \\ K9 \\ K1 - free4 \\ K2 \\ K4 \\ K4 \\ K5 \\ K5 \\ K6 \\ K7 \\ K7 \\ K9 \\ K1 - free4 \\ K4 \\ K2 \\ K4 \\ K5 \\ K5 \\ K6 \\ K7 \\ K7 \\ K9 \\ K1 - free4 \\ K4 \\ K2 \\ K4 \\ K5 \\ K5 \\ K6 \\ K7 \\ K7 \\ K9 \\ K1 - free4 \\ K4 \\ K2 \\ K4 \\ K3 \\ K4 \\ K4 \\ K5 \\ K5 \\ K6 \\ K7 \\ K7 \\ K9 \\ K1 - free4 \\ K4 \\ K2 \\ K4 \\ K5 \\ K5 \\ K6 \\ K7 \\ K7 \\ K9 \\ K1 - free4 \\ K2 \\ K4 \\ K1 - free5 \\ K2 \\ K2 \\ K3 \\ K4 \\ K4 \\ K5 \\ K5 \\ K7 \\ K7 \\ K1 - free4 \\ K2 \\ K3 \\ K4 \\ K4 \\ K5 \\ K7 \\ K7 \\ K1 - free4 \\ K2 \\ K3 \\ K4 \\ K4 \\ K5 \\ K5 \\ K6 \\ K7
$$

#### **5.5 Conclusiones**

• El controlador GPC sin restricciones obtuvo ante perturbaciones reales un sobreimpulso de 1.78% (+0.32°C) y un tiempo de establecimiento de 16 minutos; mientras que un controlador PID obtuvo 35.56% de sobre impulso y 60 minutos de tiempo de establecimiento.

 $\sum_{i=1}$ 

• El controlador GPC sin restricciones obtuvo ante perturbaciones agresivas ficticias un sobreimpulso de 3.00% (+0.54°C) y un tiempo de establecimiento de 15 minutos; mientras que un controlador PID obtuvo 35.94% de sobre impulso y 61 minutos de tiempo de establecimiento.

- Se compararon los resultados anteriores y se concluye que ante variaciones del proceso el controlador GPC sin restricciones tiene mejor desempeño que el controlador PID.
- El controlador GPC con restricciones no funcionó a nivel de simulación cuando se evaluó bajo perturbaciones reales del proceso, por lo que no se recomienda su implementación en PLC.
- Se propuso una metodología de implementación del controlador GPC sin restricciones en un PLC Allen Bradley bajo el estándar de programación IEC 61131-3 demostrado que es posible de implementar con un esfuerzo no tan elevado de programación, por lo que se recomienda su implementación.

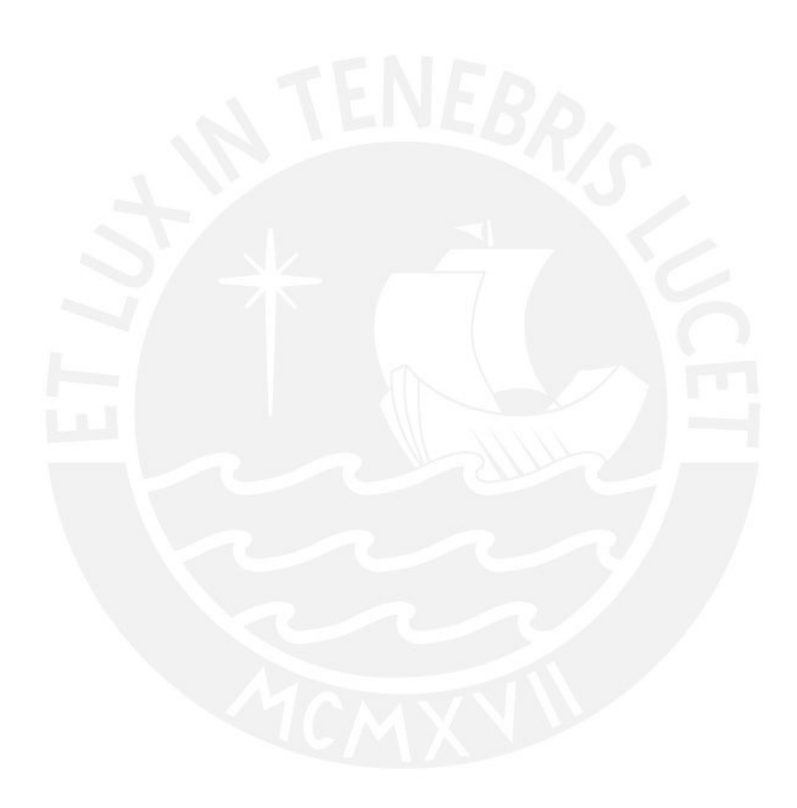

## **CONCLUSIONES GENERALES**

- Se identificó la planta modelo de estudio en base a datos reales del proceso de calentamiento de gas natural, usando modelamiento paramétrico y se encontró que las estructuras con mejores resultados son el modelo ARMAX de 4to orden, y el módelo ARIMAX, que alcanzaron un 84.62% y 78.46% de aproximación de datos de validación, independientes a los datos con que se calculó el modelo.
- Se desarrolló matemáticamente a detalle los algoritmos de control predictivo basado en proceso DMC (Control de matriz dinámica) y GPC (Control predictivo generalizado) que permitan el entendimiento profundo de cálculo que estos implican.
- Se desarrolló matemáticamente a detalle los modelos de restricciones que se pueden acoplar al controlador GPC, y se evaluó como estos pueden aportar seguridad operacional y aumento del tiempo de vida de los actuadores del proceso.
- Se diseñó un controlador GPC sin restricciones y un controlador GPC con restricciones llegando a las siguientes observaciones:
	- o Ambos funcionaron bien a nivel de simulación sin perturbaciones externas. Sin embargo, cuando se agregaron perturbaciones el controlador GPC con restricciones no funcionó debido a que los registros internos del comando quadprog eran sobrepasados y no completaba la simulación.
	- o La respuesta del controlador GPC sin restricciones tiene mejor desempeño frente al controlador moderno basado en PID ante perturbaciones reales.
	- o Se verificó que el controlador GPC sin restricciones funciona con perturbaciones reales y perturbaciones agresivas manteniéndose estable sin afectar el sobreimpulso y tiempo de establecimiento, por lo que se recomienda su implementación en PLC.
- Se caracterizó los PLC sobre los cuales se deberá propuso una estrategia de implementación práctica alcanzable con el desarrollo de los objetivos anteriores cumplidos.
- Se identificaron los siguientes aportes al sector de distribución de gas natural en el Perú:
	- o Se identificó por primera vez en el Perú el sistema de calentamiento de gas natural, lo que permitió eliminar el mito de que estos procesos tienen retardos de tiempo amplios. Se pudo identificar que este proceso no tiene un retardo de tiempo, sino un tiempo de establecimiento muy alto a lazo abierto (361 minutos) que puede controlarse en lazo cerrado usando un controlador GPC sin restricciones (17 minutos).
	- o Se diseño la estructura ampliada del control predictivo basado en modelo (figura 3.1) que permite explicar cómo los horizontes de predicción y

control interactúan entre el modelo, optimizador y la planta. Esta estructura no se encontró en la bibliografía existente respecto a control predictivo y puede generar un mejor entendimiento de como el orden de los vectores y matrices se generan.

- o Se propone el método de sintonización de todos los parámetros de un controlador GPC en el punto 3.1.1 logrando optimizar la respuesta de la planta. Se le denomina Método Luján por si se requiere tomar referencia en futuros trabajos referidos a este tipo de control predictivo.
- o Se desarrolla analíticamente el método de implementación del controlador GPC sin restricciones en un PLC en el punto 4.4, logrando definir las estrategias y consideraciones de programación que se deben seguir para su implementación en corto plazo de la solución. Ante esto se concluye que la estrategia de control avanzado es implementable en un PLC.

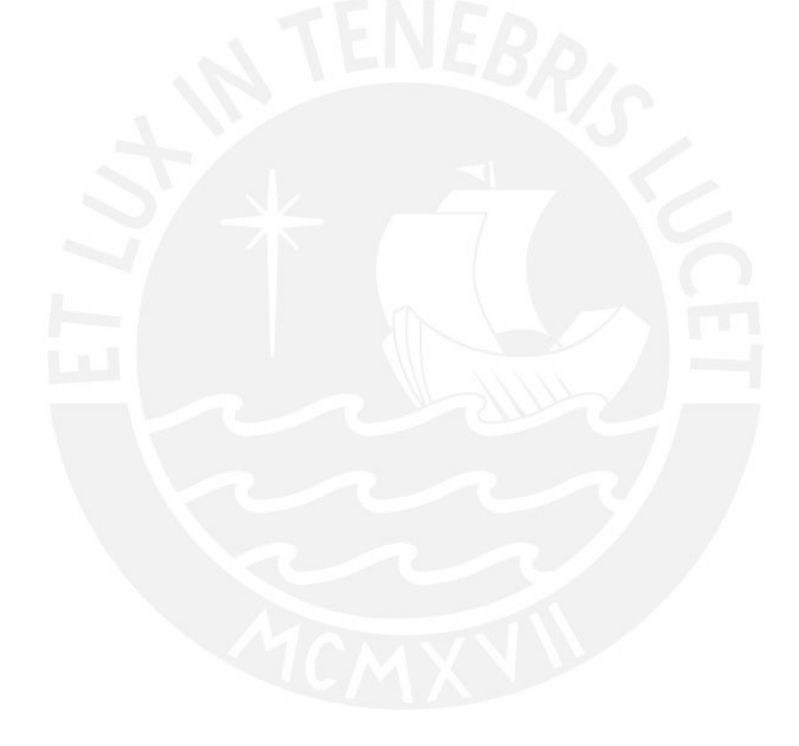

### **BIBLIOGRAFÍA**

- [1] COES, "¿Quiénes somos?" <http://www.coes.org.pe/wcoes/coes/organizacion/qsomos.aspx>
- [2] Ley Nº 28832, "Ley Para Asegurar el Desarrollo Eficiente de la Generación Eléctrica", Normas Legales, 23/07/2006
- [3] COES, "Estadística de Operación 2020" <https://www.coes.org.pe/Portal/publicaciones/estadisticas/estadistica2020>
- [4] Operación óptima en Ecosimpro de estaciones de regulación y medida de la red de gas natural. Mayko Rannany S. Sousa, Tania Rodríguez-Blanco, César de Prada Moraga. Actas de las XXXVI Jornadas de Automática, 2 – 4 de septiembre de 2015. Bilbao. ISBN 978-84-15914-12-9 © 2015 Comité Español de Automática de la IFAC (CEA-IFAC)
- [5] Opex-Energy, "Elementos constitutivos de una ERM." Ciclos Combinados, España. [http://opex-energy.com/ciclos/estacion\\_regulacion\\_medida.html](http://opex-energy.com/ciclos/estacion_regulacion_medida.html)
- [6] EPA US. Methane Emissions from the natural gas industry. Volume 10: Metering and Pressure Regulating Stations in Natural Gas Transmission and Distribution [https://www.epa.gov/sites/production/files/2016-08/documents/10\\_metering.pdf](https://www.epa.gov/sites/production/files/2016-08/documents/10_metering.pdf)
- [7] Natural Gas Conditioning Stations. PETROGAS GAS-SYSTEMS [http://www.honeywellprocess.com](http://www.honeywellprocess.com/)
- [8] Honeywell. Reliable and Accurate Gas Measurement & Controls Solutions, Martin Bragg. [http://www.honeywellprocess.com](http://www.honeywellprocess.com/)
- [9] UNI, Automatización e integración al sistema SCADA de una estación de gas natural para suministro a una central térmica en Chilca, Marlon Luján, <http://cybertesis.uni.edu.pe/handle/uni/8198>
- [10] Thermodynamics. An Engineering Approach, Yunus A. Cengel. Mc Graw Hill 2008.
- [11] Invensys Metering Systems. Fundamentals of pressure regulation. John M. Kruse. <https://asgmt.com/wp-content/uploads/pdf-docs/2001/1/1.pdf>
- [12] Enrique Borras Brucart, "GAS NATURAL, Características, distribución y aplicaciones industriales" ISBN 84-7146-241-9
- [13]OSINERGMIN, "Estadísticas del mercado nacional de gas natural" www2.osinerg.gob.pe/Pagina%20Osinergmin/Gas%20Natural/Contenido/conce 003.html
- [14]OSINERGMIN "Desarrollo de la Industria del Gas Natural" [http://gasnatural.osinerg.gob.pe/Aplicativos/desarrollo\\_gas\\_natural/index.html](http://gasnatural.osinerg.gob.pe/Aplicativos/desarrollo_gas_natural/index.html)
- [15] Tecsup, "El Sistema de Distribución", Programa de Capacitación y Entrenamiento para Personal de GNLC, 2008.
- [16] MINEM. "Reglamento de distribución de gas natural por red de ductos", [http://www.minem.gob.pe/minem/archivos/file/Hidrocarburos/normas\\_legales/ds04](http://www.minem.gob.pe/minem/archivos/file/Hidrocarburos/normas_legales/ds042-99.pdf) [2-99.pdf](http://www.minem.gob.pe/minem/archivos/file/Hidrocarburos/normas_legales/ds042-99.pdf)
- [17] Lennart Ljung. System Identification: Theory for the User, 1987
- [18] MATLAB. Documentation R2022a.
- [19] Olafur P. Palsson, Henrik Madsen, Henning T. Soggard, "Generalized Predictive Control for Non-stationary Systems", 1994
- [20] Hui Gao, Ziwen Tian, Model predictive control for ARMAX processes with additive outlier noise, 2022
- [21]Web Control Automático Educación de Sergio Andres Castaño <https://controlautomaticoeducacion.com/>
- [22] Manual de usuario, Sistema ControlLogix [https://literature.rockwellautomation.com/idc/groups/literature/documents/um/175](https://literature.rockwellautomation.com/idc/groups/literature/documents/um/1756-um001_-es-p.pdf) [6-um001\\_-es-p.pdf](https://literature.rockwellautomation.com/idc/groups/literature/documents/um/1756-um001_-es-p.pdf)
- [23] PTAC Petroleum Tecnhology Alliance Canada, Improved Immersion Fire-Tube Heater Efficiency Project <https://www.ptac.org/wp-content/uploads/2019/01/eetr200401.pdf>
- [24] API SPEC 12K, 2008 Edition, Specification for Indirect Type Oilfield Heaters [https://global.ihs.com/doc\\_detail.cfm?document\\_name=API%20SPEC%2012K&item\\_s](https://global.ihs.com/doc_detail.cfm?document_name=API%20SPEC%2012K&item_s_key=00010447) [\\_key=00010447](https://global.ihs.com/doc_detail.cfm?document_name=API%20SPEC%2012K&item_s_key=00010447)
- [25] Efficient And Safe Operation of Indirect Fired Heaters, One Petro <http://dx.doi.org/10.2118/97-10-04>
- [26]Design & selection analysis of the indirect type oil field heaters based on API 12K specification <http://dx.doi.org/10.3969/j.issn.1000-7466.2016.06.005>
- [27]Olafur P. Palsson, Henrik Madsen, Henning T. Soggard, "Generalized Predictive Control for Non-stationary Systems", 1994
- [28] Sánchez-Zurita, Victor, Gustavo Pérez-Zuñiga, and Javier Sotomayor-Moriano. "Reconfigurable model predictive control applied to the quadruple tank process." 15th European Workshop on Advanced Control and Diagnosis (ACD 2019) Italy, on November 21–22, 2019. Cham: Springer International Publishing, 2022.
- [29]Hui Gao, Ziwen Tian, Model predictive control for ARMAX processes with additive outlier noise, 2022
- [30] Rivas-Perez, R., J. Sotomayor-Moriano, and C. G. Perez-Zuñiga. "Adaptive expert generalized predictive multivariable control of seawater RO desalination plant for a mineral processing facility." IFAC-PapersOnLine 50.1 (2017): 10244-10249.
- [31] Rivas-Perez, R., et al. "Design of a multivariable GPC based on an industrial PC for control of a reverse osmosis unit of a pharmaceutical industry." Revista mexicana de ingeniería química 15.1 (2016): 259-273.
- [32] PLC based model predictive control for industrial process control, Sohaib Aslam, <http://dx.doi.org/10.21833/ijaas.2017.06.009>
- [33] Temperature control of water-bath system in presence of constraints by using, <http://dx.doi.org/10.21833/ijaas.2016.12.009>
- [34] Implementation of the embedded predictive controller in PLC <http://dx.doi.org/10.55905/cuadv15n9-087>

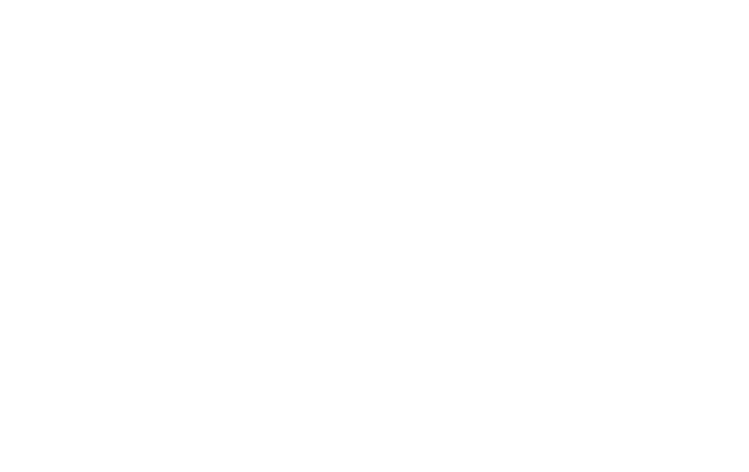